# **UNIVERSIDAD DE LAS AMÉRICAS**

FACULTAD DE INGENIERÍA Y NEGOCIOS

# SISTEMA DE CONTROL Y SEGUIMIENTO DE ACTIVIDADES Y TAREAS SYTRAC **"KIBERNUM"**

**José Francisco Apablaza González**

**2018**

# **UNIVERSIDAD DE LAS AMÉRICAS**

FACULTAD DE INGENIERÍA Y NEGOCIOS

# DISEÑO DE UN SISTEMA PARA CONTROLAR LAS ACTIVIDADES Y TAREAS MEDIANTE UN MODELO DE CALCULO DE CUMPLIMIENTO **"KIBERNUM"**

Trabajo de titulación presentado en conformidad a los requisitos para obtener el título de Ingeniero de Ejecución en Informática

Profesora guía: Sra. Consuelo Castillo M.

**José Francisco Apablaza González**

**2018**

### **AGRADECIMIENTOS**

## **O DEDICATORIA**

A Dios, a mi Madre (QEPD), a mi Familia, a mis Maestros, a Juan Abarca (QEPD) y a mis Amigos, a todos por su importante aporte en este proyecto.

#### **RESUMEN**

En este documento se detalla el desarrollo de la solución que se propuso a la empresa Kibernum, la cual no contaba con un indicador de cumplimiento para las actividades que realiza en cada uno de sus servicios.

Antes de proponer la solución, se analizó la situación actual, revisando los antecedentes de la empresa, áreas involucradas y procesos de negocio.

Una vez detectado los problemas, se definió el objetivo de este trabajo, el cual consiste en diseñar un sistema que permita cuantificar el cumplimiento de las actividades que cada servicio realiza, con el fin de mejorar el desempeño de los equipos de trabajo, y asegurar el cumplimiento de los niveles de servicios establecidos.

La metodología utilizada para diseñar el sistema es incremental, y la arquitectura para implementarla es de 3 capas.

También, se analizó la factibilidad técnica, económica, operativa y legal de la solución propuesta, como los riesgos asociados, requerimientos funcionales y no funcionales.

Por último, se detalla el diseño lógico, el diseño físico, la implementación y los resultados obtenidos del sistema.

La información que ahora se puede obtener para la gestión de cada servicio es: actividades pendientes con riesgo o atrasadas, detallando su impacto y prioridad, % de cumplimiento de cada servicio, evaluación de los integrantes para controlar su desempeño, y chequeo de las actividades terminadas para confirmar veracidad de la información.

En resumen, este sistema tiene la finalidad de ser una herramienta de control, que permite a los usuarios apoyarse en el cumplimiento de sus actividades, y detectar a tiempo algún retraso o problema, que puede afectar el correcto funcionamiento de los servicios prestados a los clientes.

#### **SUMMARY**

This document describes the development of the solution proposed to Kibernum Company, which did not have an indicator of performance for the activities in each of its services.

Before proposing the solution, the actual situation was analized, reviewing the history of the company, areas involved and Business Processes.

Once detected the problems, the objective of this work was set, which is to design a system to quantify the performance of activities that each service performed, in order to improve the performance of the Task defined, and Secure Compliance Services Levels established.

The methodology used to design the system is gradual, and the architecture to implement is of 3 Layers.

It was also analized the technical, economic, operational and legal feasibility of the proposed solution, as well as the associated risks, and functional and nonfunctional requirements Finally, logical design, physical design, implementation and results of the system are detailed.

As a result, now you can obtain the following information: description of pending activities with risk or backward, detailing its impact and priority, % of compliance of each service, evaluation of the members to monitor their performance, and check activities completed to confirm accuracy of the information.

In summary, This system is intended to be a tool of control, which allows users supported in fulfilling their activities and early detection of any delay or problem that can affect the proper functioning of the services provided to customers

# ÍNDICE

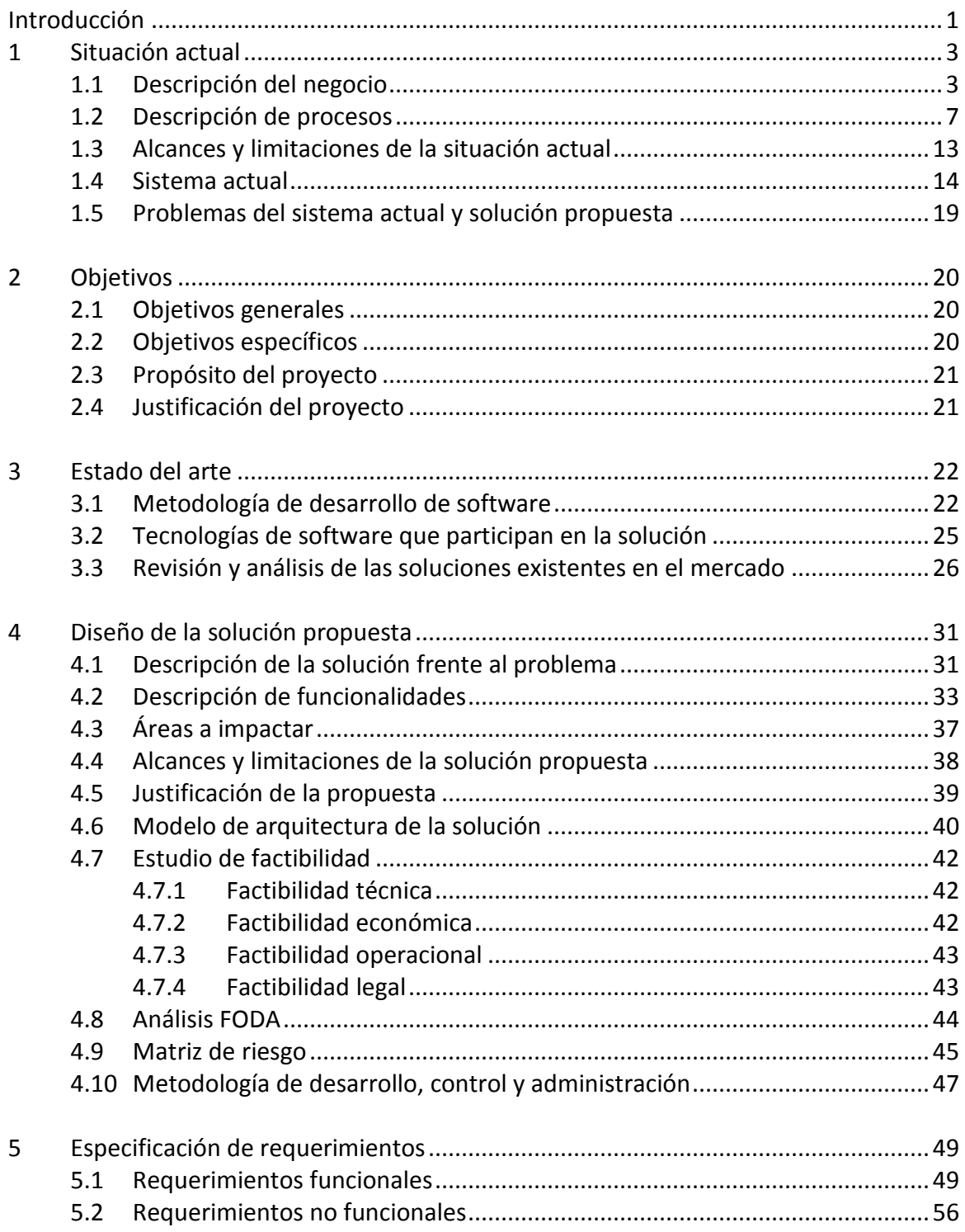

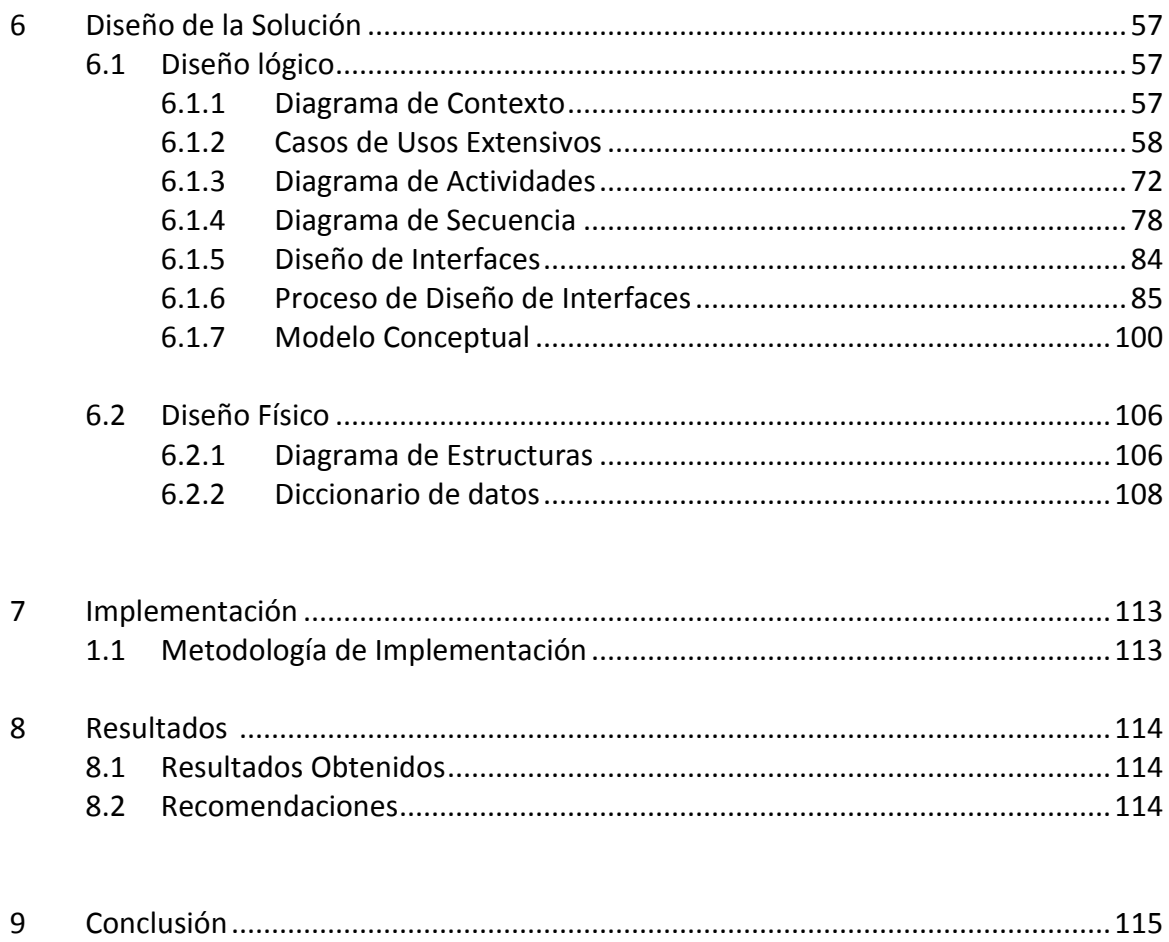

# **ÍNDICE DE FIGURAS**

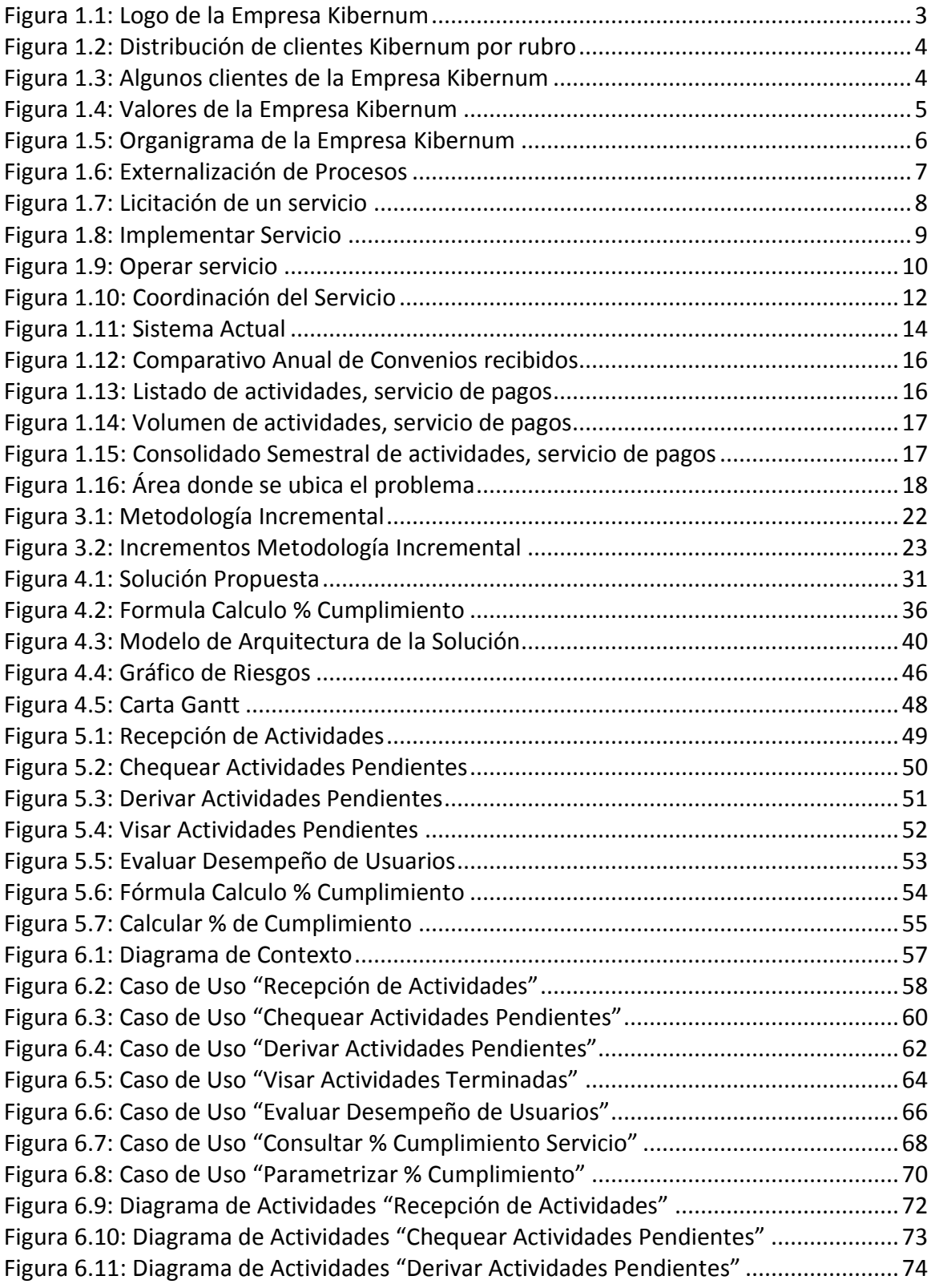

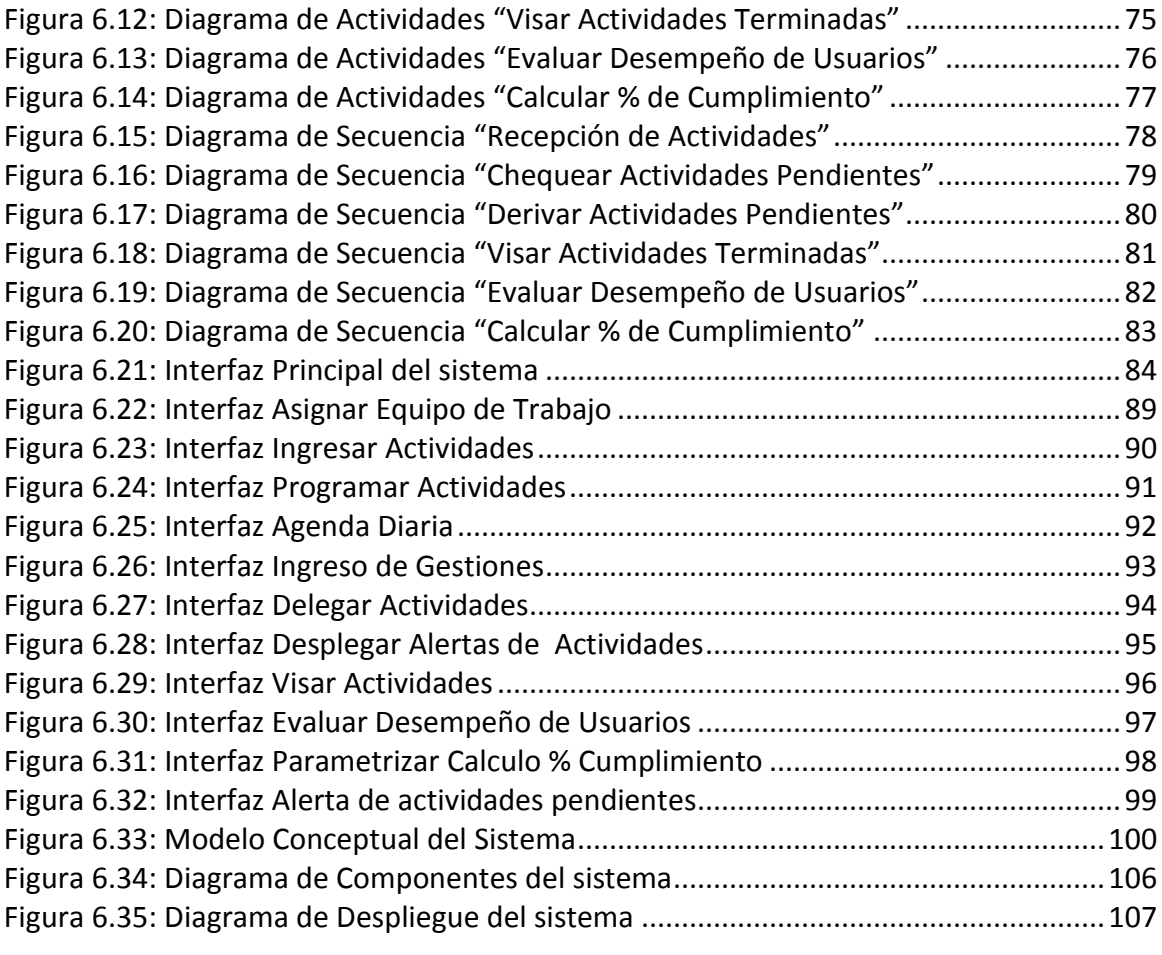

## **ÍNDICE DE TABLAS**

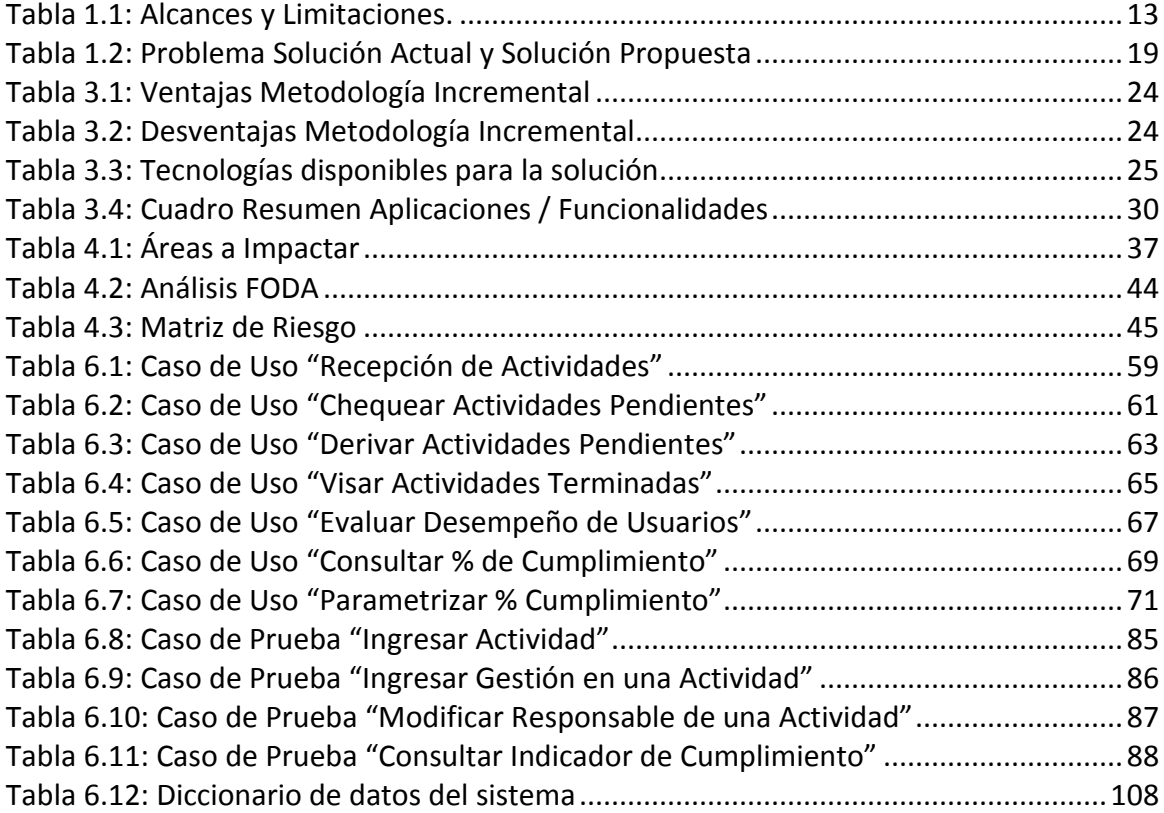

# **INTRODUCCIÓN**

Kibernum es una empresa que brinda a sus clientes servicios de externalización de procesos y equipos gestionados.

Entre sus clientes se encuentra BancoEstado, con el cual tiene adjudicado varios servicios, tales como: Implementación de convenios, Mesa de Incidentes, Mantención de aplicativos, etc.

Cada servicio está compuesto por distintos proyectos que se gestionan en forma simultánea para aumentar la productividad.

Un servicio está conformado por un Supervisor y varios Analistas, siendo el Supervisor el responsable de la operación del servicio.

Cada integrante de los servicios tiene asignadas actividades, las cuales pueden ser constantes en el tiempo o esporádicas. Estas tareas esporádicas nacen de las distintas reuniones que se realizan con el cliente para mejorar y coordinar los servicios.

Kibernum debe controlar que todas las tareas importantes se cumplan, tanto las actividades definidas por contrato como el seguimiento de los compromisos asociados a las mejoras de cada servicio, respetando los plazos y niveles acuerdos de servicio.

Para evidenciar el cumplimiento de las actividades en los servicios prestados, se propone diseñar un sistema web que permita el control y gestión de las actividades desarrolladas, con el fin de garantizar un correcto funcionamiento de los servicios adjudicados por Kibernum.

El nuevo sistema consiste en: diseñar un proceso para asignar responsabilidades a los integrantes de los servicios, definir los criterios con los que se cuantificará el cumplimiento de las actividades desarrolladas, construir un prototipo funcional para comprobar el correcto funcionamiento del sistema diseñado, confeccionar nuevos informes de gestión que nos indiquen el cumplimiento de los servicios, y realizar el seguimiento de las tareas asignadas.

La metodología utilizada es incremental, los que permite entregar avances operativos de la solución al cliente.

En resumen, el sistema propuesto tiene por finalidad ser una herramienta de control, que permita a los usuarios apoyarse en el cumplimiento de sus actividades, y detectar a tiempo algún retraso o problema que afecte la operación de los servicios vigentes.

# **CAPÍTULO 1: SITUACIÓN ACTUAL**

**1.1 DESCRIPCIÓN DEL NEGOCIO.**

**1.1.1 Antecedentes de la Empresa.**

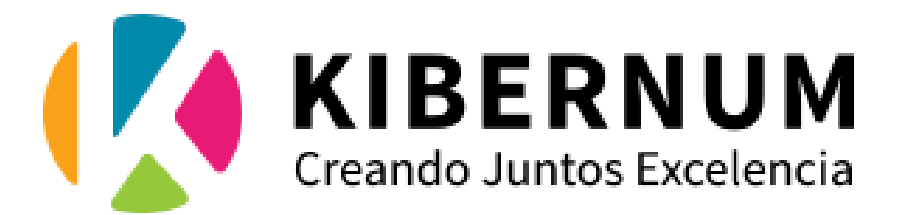

Figura 1.1: Logo de la Empresa Kibernum.

Kibernum Ingeniería Informática S.A. es una empresa líder a nivel nacional en servicios de apoyo a proyectos tecnológicos.

Cuenta con más de 27 años de permanencia en el mercado Chileno y una expansión hacía nuevos mercados en Colombia hace 5 años.

Actualmente, presta servicios en más de 90 empresas de diversos rubros, entre ellas: Sector Financiero, Mercado Público, Área de Seguros, Retail y grandes Integradoras de desarrollo de software.

Kibernum posee una dotación que supera los 1.300 profesionales, con expertise en el área de desarrollo de aplicaciones, arquitectura empresarial y mantención de sistemas, QA, implementación y gestión de procesos de negocio.

Su infraestructura cuenta con 3 sucursales, dos en Chile (San Antonio, Moneda) y una en Colombia.

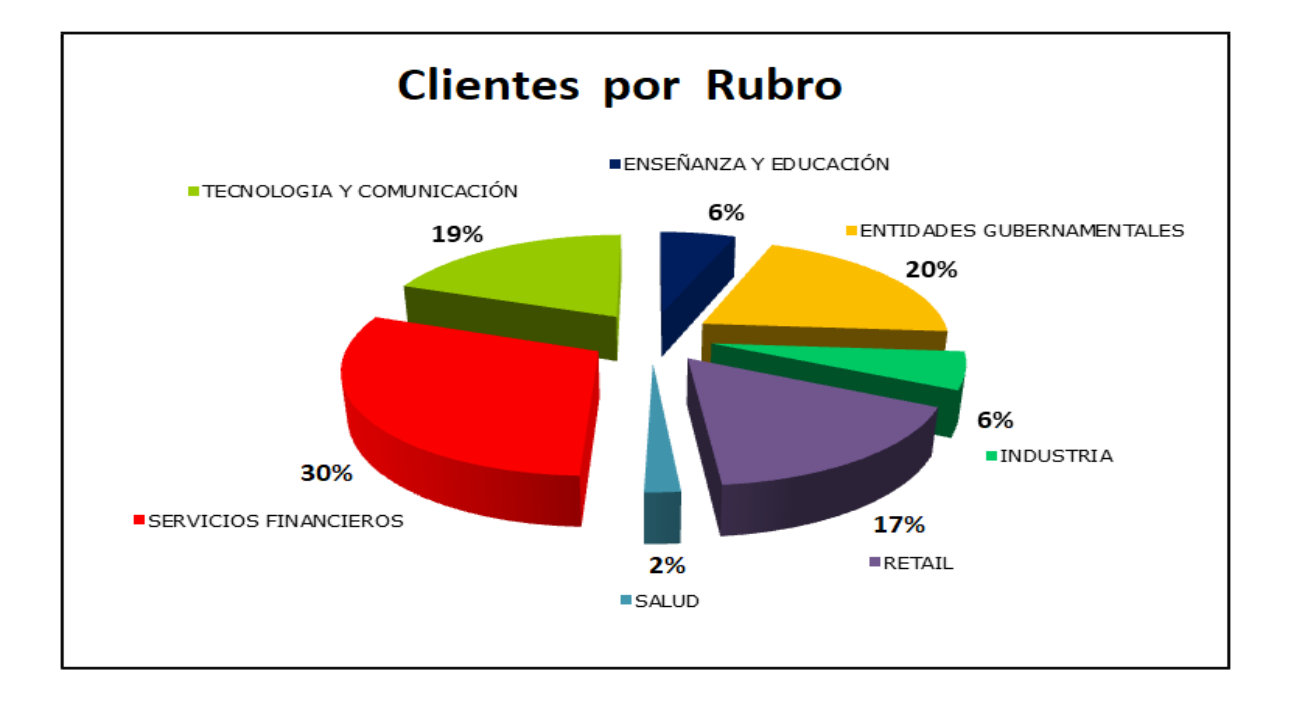

Figura 1.2: Distribución de clientes Kibernum por rubro.

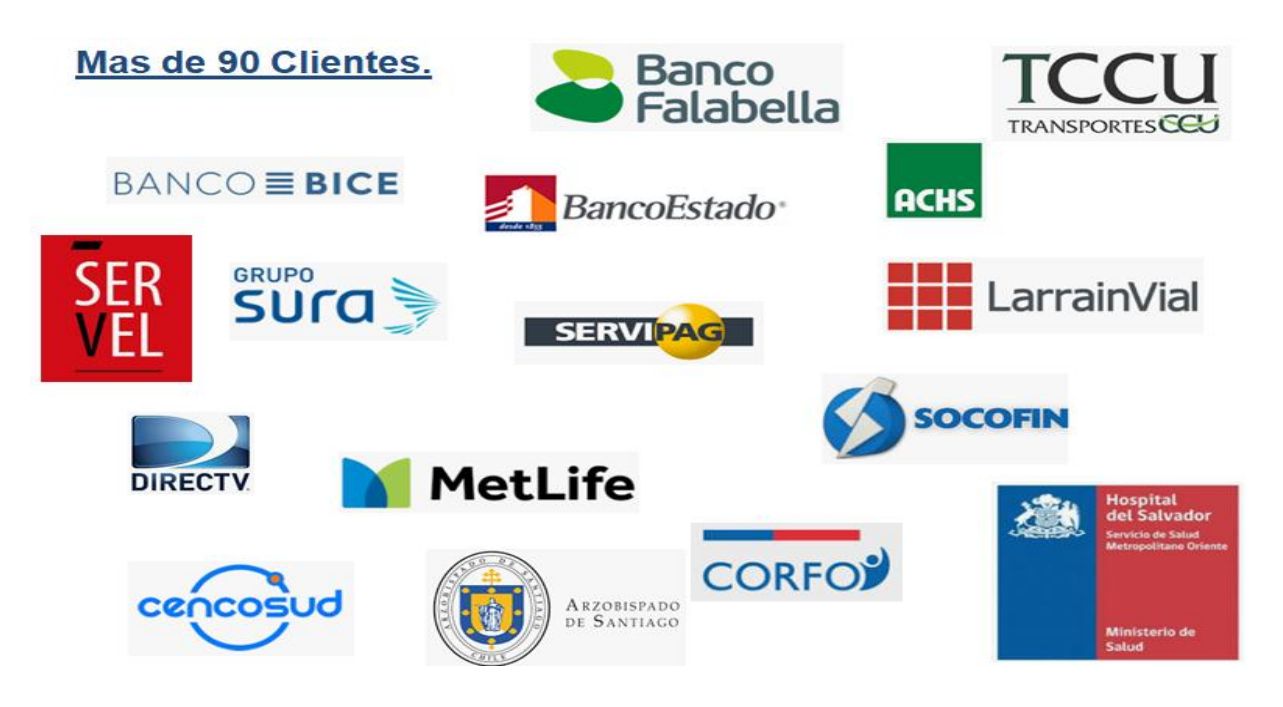

Figura 1.3: Algunos clientes de la Empresa Kibernum.

#### **1.1.2 Pilares Estratégicos.**

#### **Misión de la Empresa.**

KIBERNUM es una empresa que presta servicios en el ámbito de las tecnologías de la información y externalización de procesos, con un alto compromiso y ética en nuestro quehacer, poniendo el foco en la impecabilidad y en generar valor a nuestros clientes y colaboradores.

#### **Visión de la Empresa.**

Ser una empresa relevante en todos los mercados en donde operamos, y convertirnos en una empresa referente en el ámbito de las tecnologías de la Información y Externalización de Procesos.

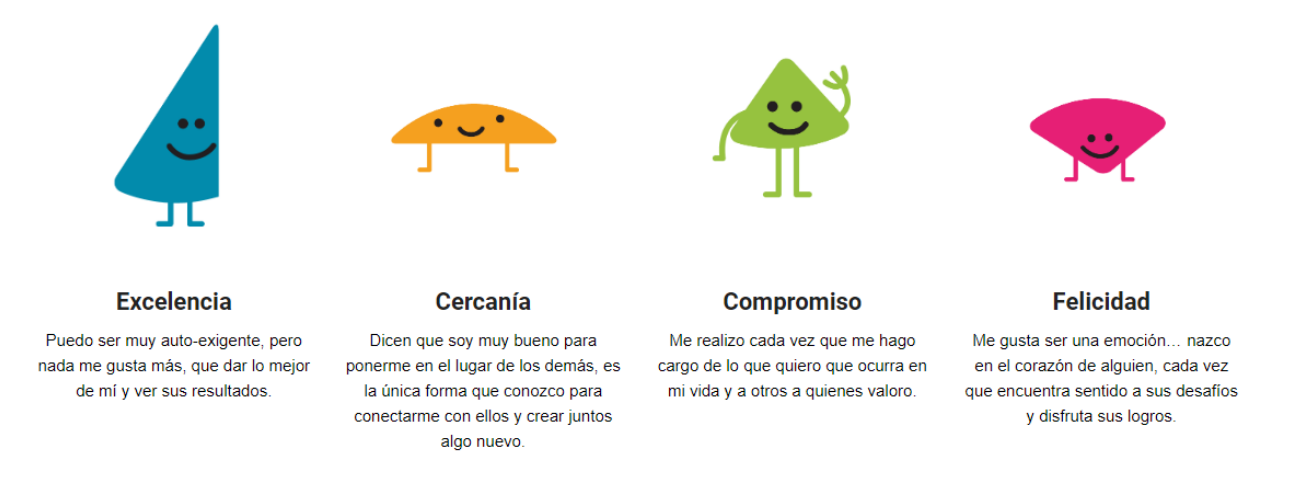

Figura 1.4: Valores de la Empresa Kibernum.

**Organigrama de la empresa.**

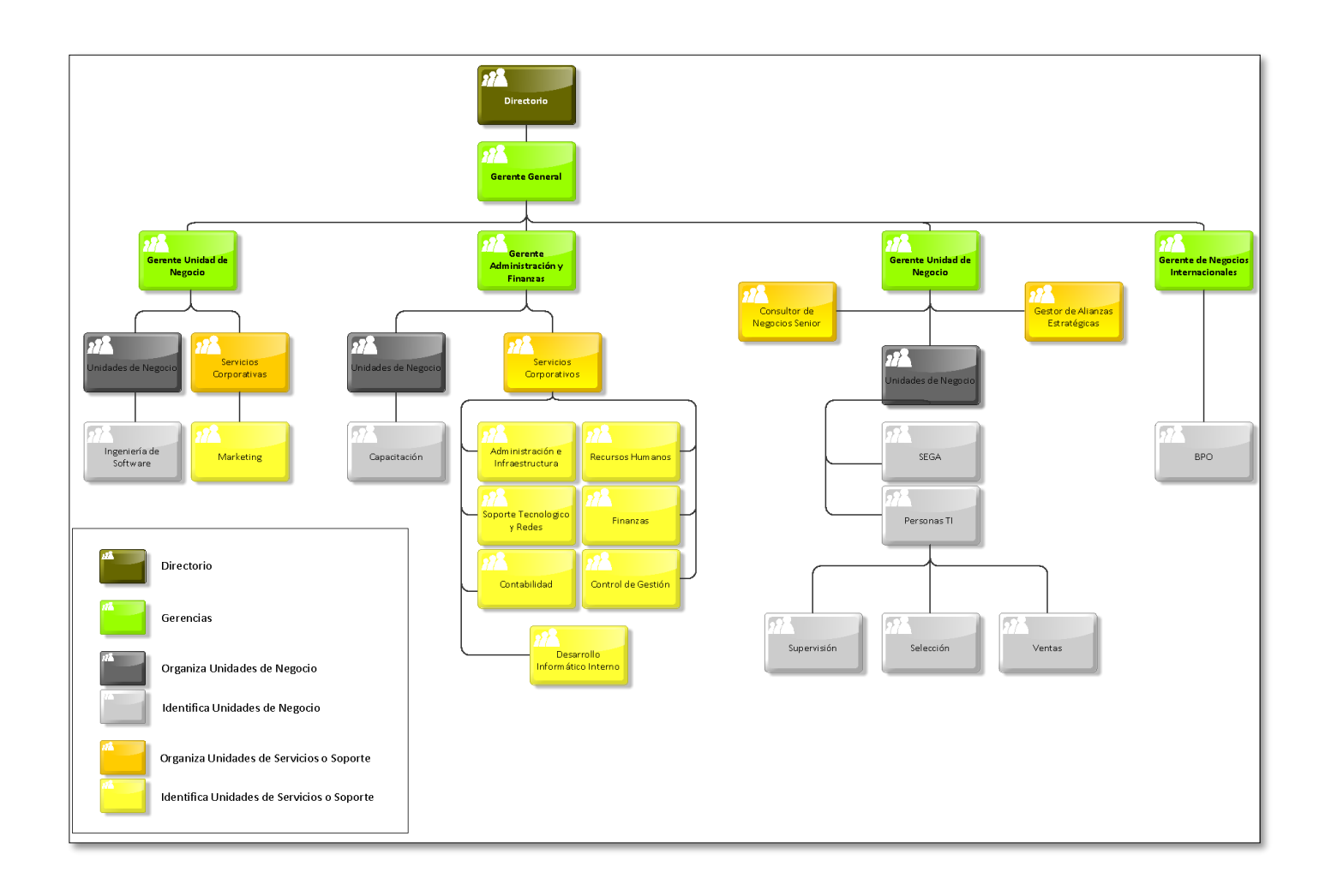

Figura 1.5: Organigrama de la Empresa Kibernum.

#### **1.2 DESCRIPCIÓN DE PROCESOS.**

Uno de los servicios más importantes que ofrece Kibernum a sus clientes es la **externalización de procesos**.

A continuación se describen los procesos que se realizan para adjudicarse un servicio, desde la licitación del servicio hasta la operación del nuevo servicio.

Los procesos que serán mejorados, mediante la aplicación del modelo presentado en este proyecto son: **Coordinar Servicio** y **Operar Servicio**.

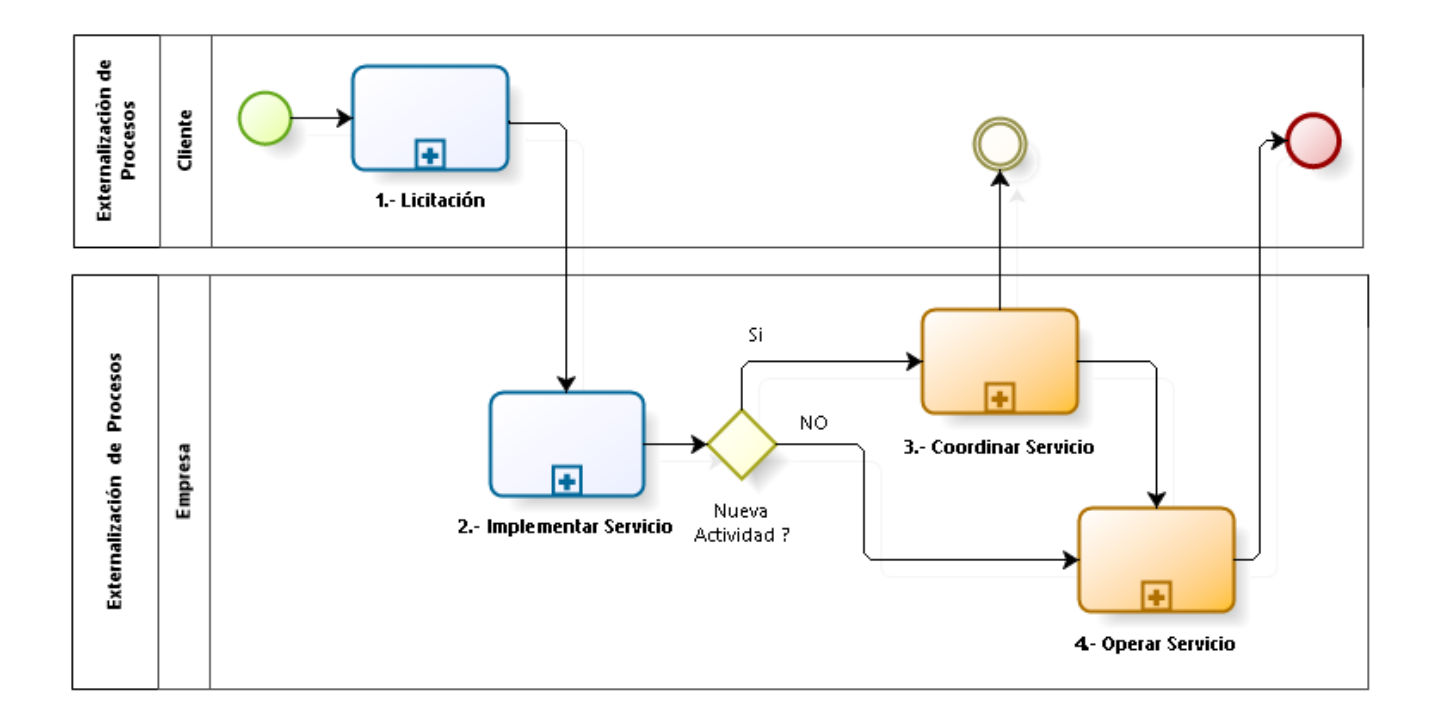

Figura 1.6: Externalización de Procesos.

#### **1.2.1 Licitar Servicio.**

Para que Kibernum se adjudique un servicio, se comienza con el proceso de licitación por parte de los clientes, los cuales entregan las bases técnicas, operativas, económicas y legales, en donde se detallan todas las características del servicio que están licitando.

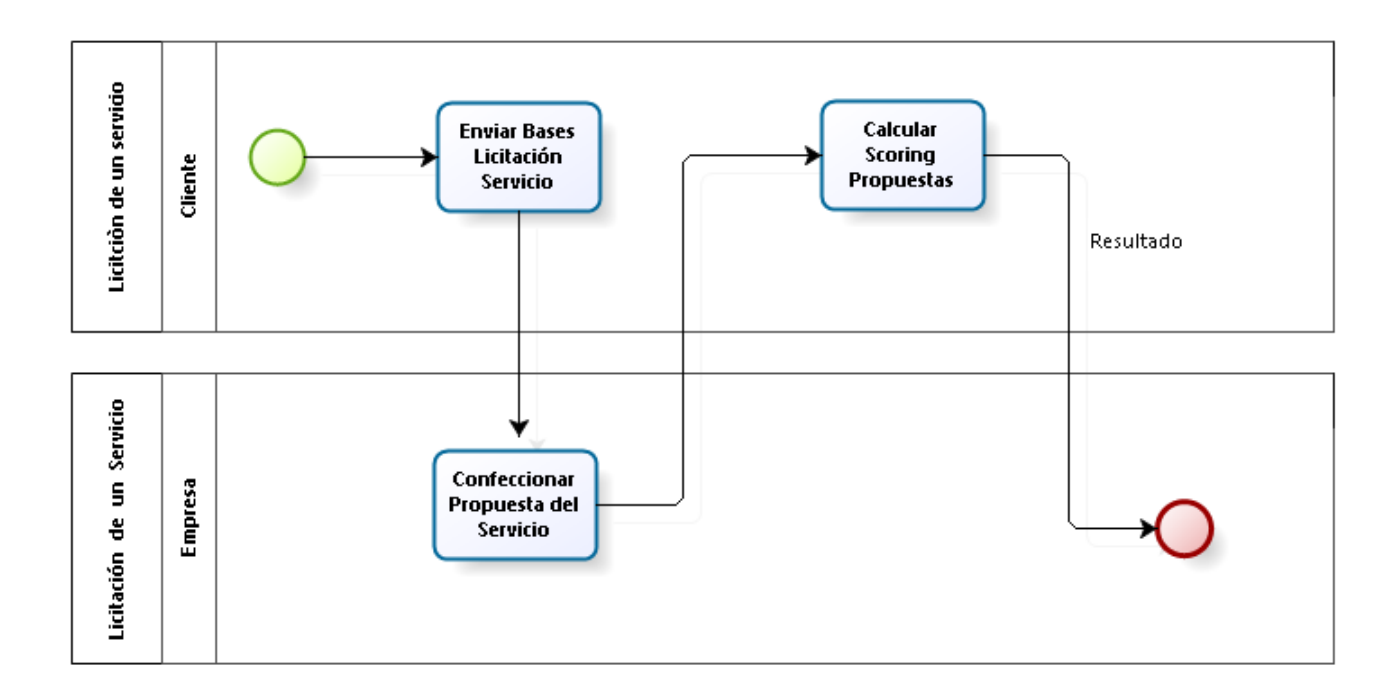

Figura 1.7: Licitación de un servicio.

Un vez recibidas las bases, la empresa confecciona una propuesta que debe cumplir con los requisitos básicos que se indican en las base de licitación, incluyendo alternativas o mejoras a los requerimientos de los clientes.

Pasado el plazo de postulación, el cliente comienza con el proceso de scoring donde se evalúa cada una de las propuestas recibidas y se le asigna un puntaje de acuerdo a las ponderaciones establecidas.

Finalmente, se adjudica el servicio la empresa con el mayor puntaje.

Problemática: No existe en este proceso.

#### **1.2.2 Implementar Servicio.**

En el caso de ganar un servicio, Kibernum procede a implementarlo, definiendo la ubicación, infraestructura, herramientas y el personal que entregará el servicio.

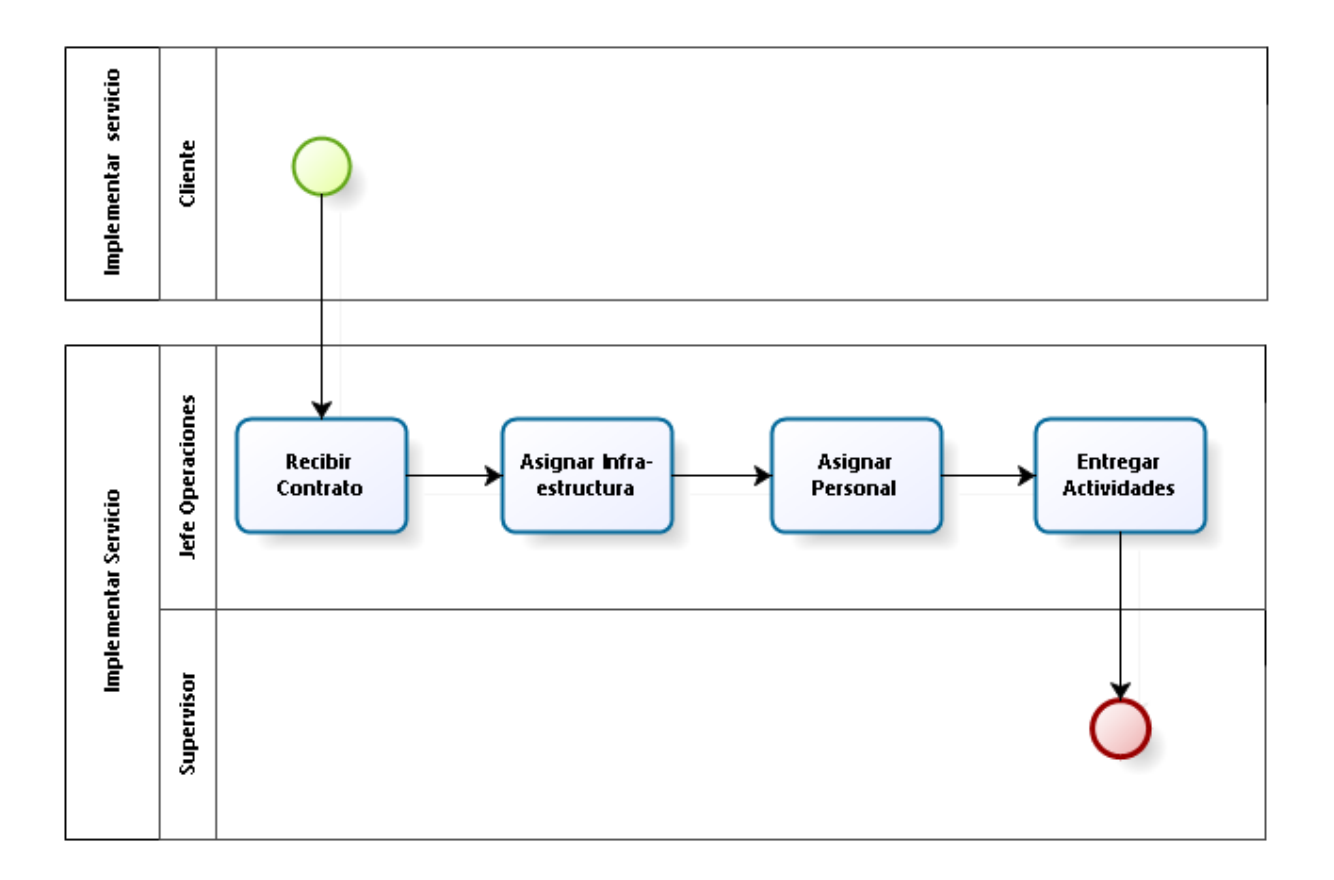

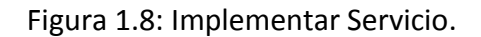

Se evalúa y analizan los requerimientos que componen el servicio, junto con las actividades involucradas, plazos y prioridades, siendo el supervisor el responsable del cumplimiento de todas las actividades operativas estipuladas en el contrato.

Problemática: no existe en este proceso.

#### **1.2.3 Operar Servicio.**

El supervisor debe distribuir la lista de actividades entre todos sus analistas para cumplir con el objetivo del servicio.

Cada Analista y el supervisor deben planificar el cumplimiento de las actividades asignadas.

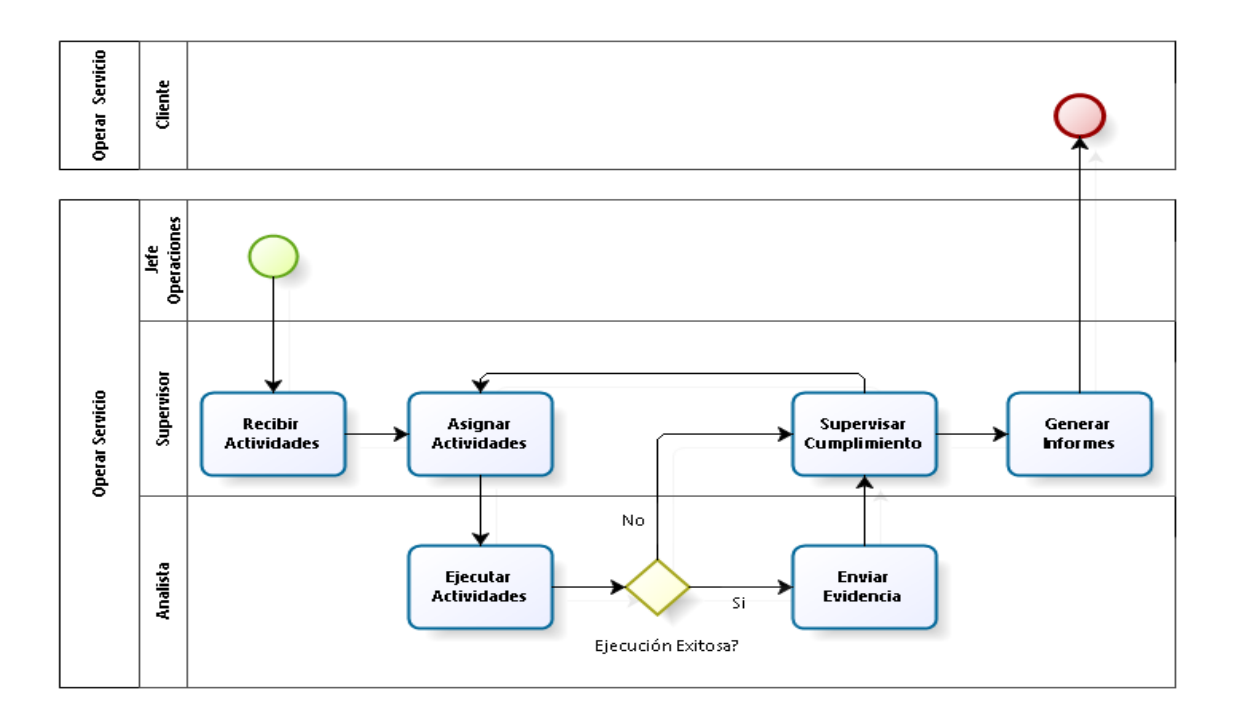

Figura 1.9: Operar servicio.

El cumplimiento de la actividad debe generar un entregable que es informado al cliente y al supervisor.

En el caso que el analista no pueda realizar la actividad, el supervisor vuelve a asignan la actividad a otro analista.

Problemática: no existe una herramienta de control que consolide todas las actividades y su estado de avance o cumplimiento en el plazo establecido.

#### **1.2.4 Reuniones de Coordinación del Servicio.**

El supervisor debe reunirse con el cliente y analizar los nuevos requerimientos para el servicio.

Las reuniones son registradas en una minuta, donde se registran las nuevas actividades que se agregarán al servicio.

Una vez que la jefatura de la empresa autoriza realizar la modificación de las actividades, se agrega a las actividades normales del servicio, de lo contrario se realiza seguimiento hasta que se defina si su ejecución será por parte del servicio involucrado u otro responsable.

Problemática: no existe una herramienta de control que consolide todos los compromisos establecidos, y que indique su estado de avance o cumplimiento en el plazo establecido por el cliente.

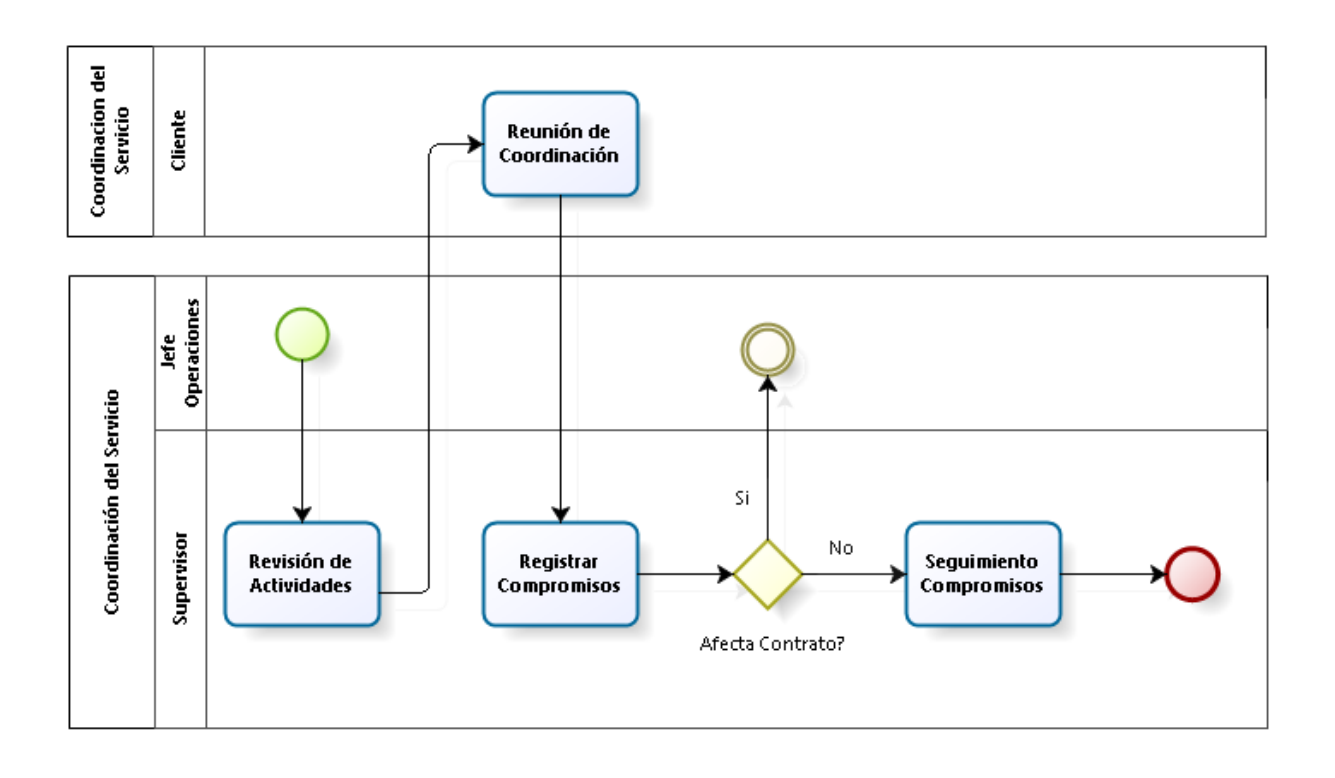

Figura 1.10: Coordinación del Servicio.

**1.3 Alcances y Limitaciones del Sistema Actual.**

#### **ALCANCES**

Se abarcan todos los servicios que provee la empresa.

Sólo se consideran las actividades críticas de cada servicio.

Los indicadores son estratégicos por resultados.

Las acciones correctivas son reactivas.

#### **LIMITACIONES**

Las actividades son realizadas sólo por los integrantes del equipo que está asignado al servicio.

No existe información consolidada de las actividades terminadas ni de su cumplimiento.

No existe un indicador de cumplimiento que indique el comportamiento de los servicios.

No existe indicador estratégico de actividades

Tabla 1.1: Alcances y Limitaciones.

#### **1.4 Sistema Actual.**

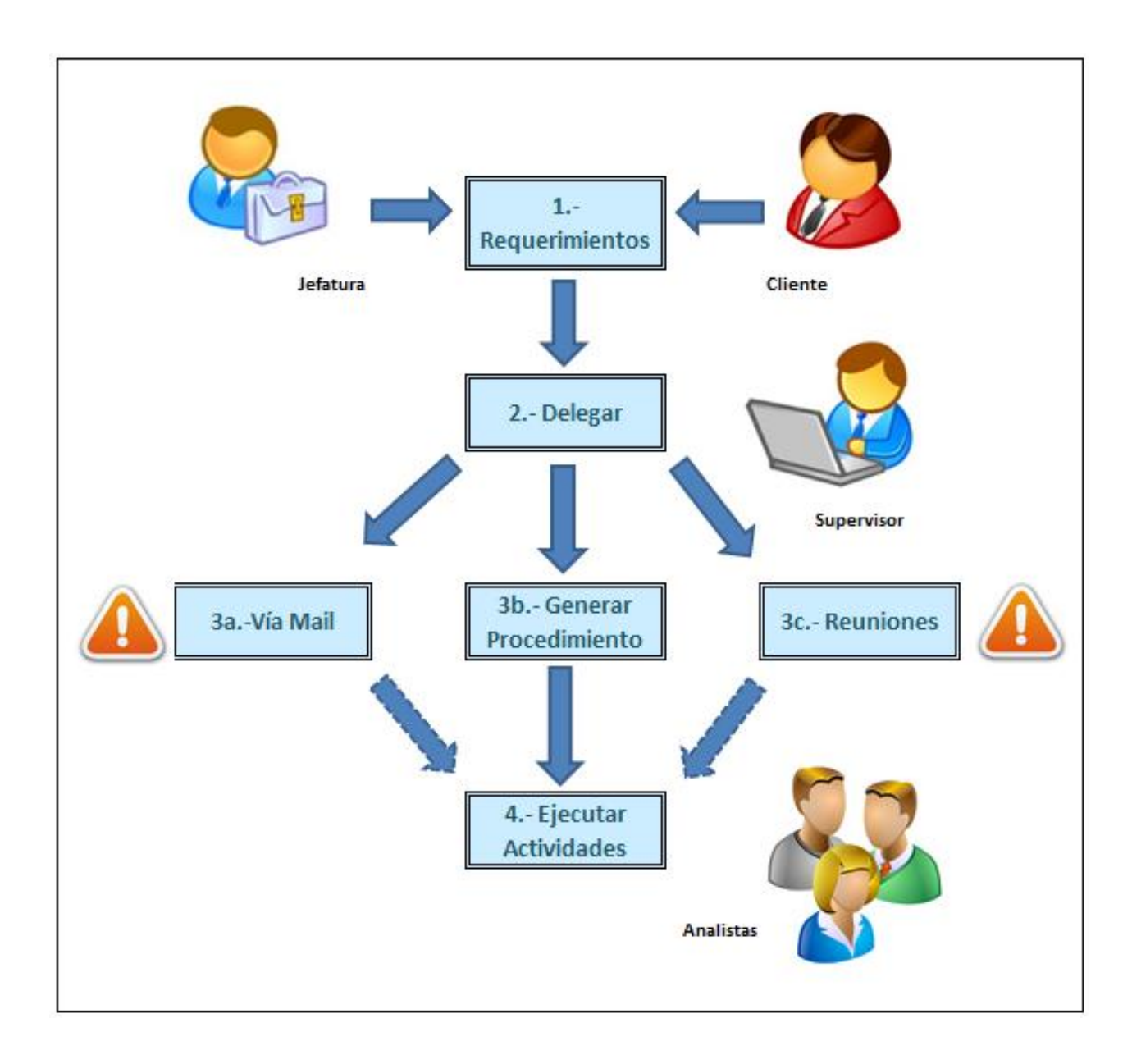

Figura 1.11: Sistema Actual.

#### **1.4.1 Descripción del problema.**

Debido al aumento de proyectos y servicios, existe un mayor número de tareas críticas que se deben controlar para que se realicen dentro de los plazos establecidos por el cliente..

Kibernum al momento de adjudicarse un servicio, recibe el listado de actividades que se deben realizar obligatoriamente y que quedan establecidas en el contrato del servicio. Cada actividad esta afecta a SLA y multas.

Con el desarrollo de los servicios, las actividades establecidas pueden sufrir modificaciones que son visadas por el cliente y Kibernum.

La información de las actividades que son modificadas va quedando registrada en minutas y correos electrónicos, pero no se cuenta con un informe consolidado donde se pueda comprobar las actividades modificadas y/o las nuevas actividades, con sus respectivos plazos y prioridades.

En ciertas ocasiones, se detecta que los responsables no realizan sus actividades y tampoco lo hacen sus backup debido a la poca claridad de quienes los reemplazan. En caso de ausencia del responsable, por enfermedad o vacaciones, no se cumple a tiempo con los entregables comprometidos.

Se analizara uno de los servicios para dimensionar y proponer el la solución al problemas.

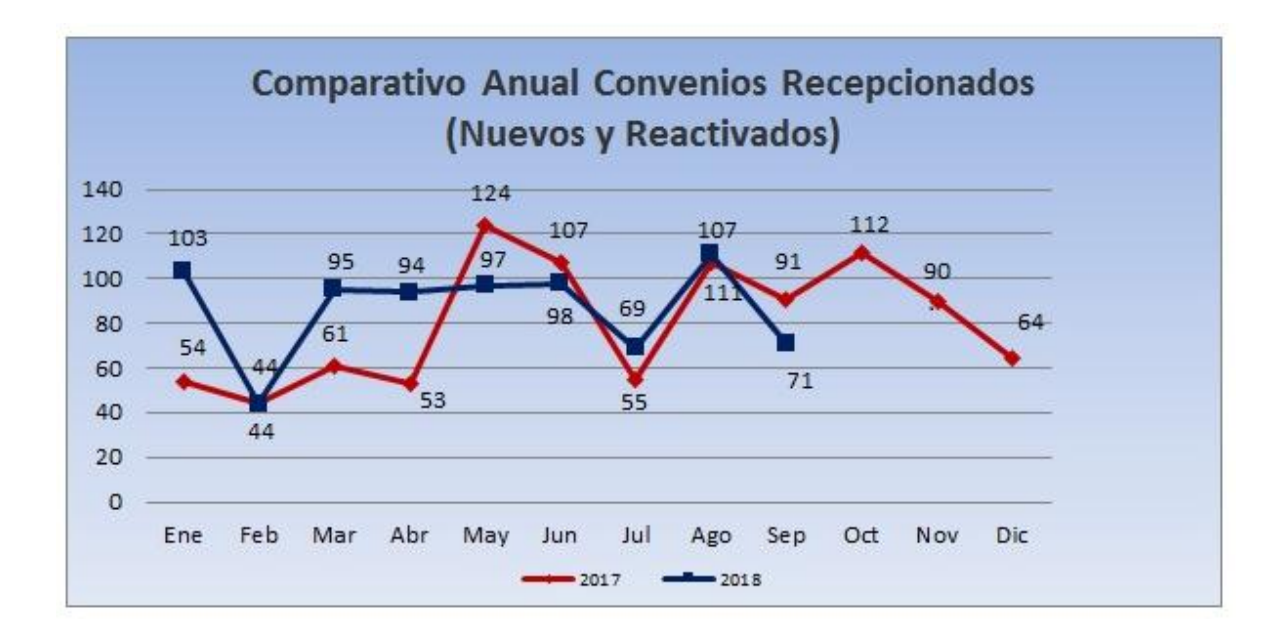

El volumen mensual de los convenios recibidos por el servicio de pagos.

Figura 1.12: Comparativo Anual de Convenios recibidos.

Listado de actividades para implementar un servicio de pagos.

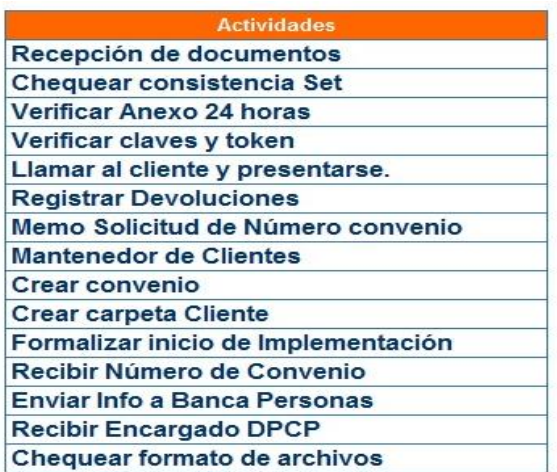

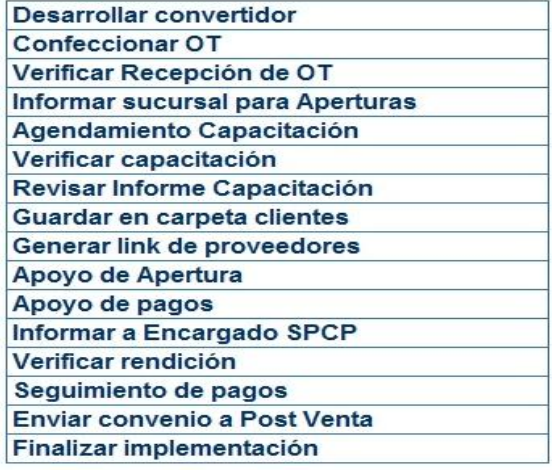

Figura 1.13: Listado de actividades, servicio de pagos.

Volumen de actividades relevantes del servicio de pagos.

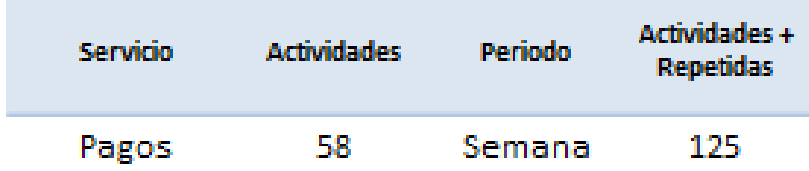

Figura 1.14: Volumen de actividades, servicio de pagos.

Resumen del cumplimiento de actividades relevantes del servicio de pagos durante el 1er semestre de 2018.

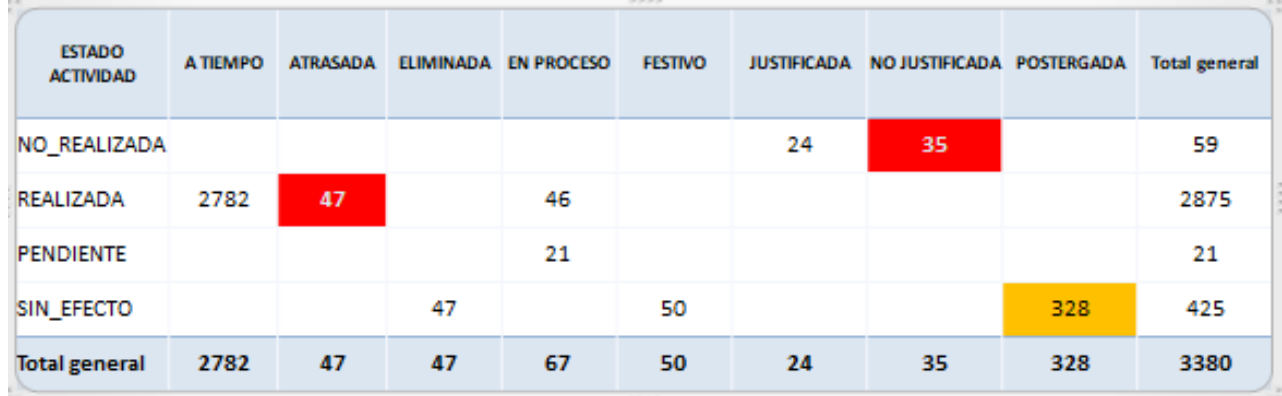

Figura 1.15: Consolidado Semestral de actividades, servicio de pagos.

Nota: el 1,3% de las actividades se realiza atrasadas, 1% de las actividades no se realiza ni se justifica, y el 9,7% de las actividades queda postergada sin un estado concreto.

#### **1.4.2 Ubicuidad del problema.**

El problema se ubica en la Gerencia de Operaciones, donde no se tiene información en detalle de la supervisión de los servicios y el cumplimiento de las tareas asignadas a cada uno de sus colaboradores.

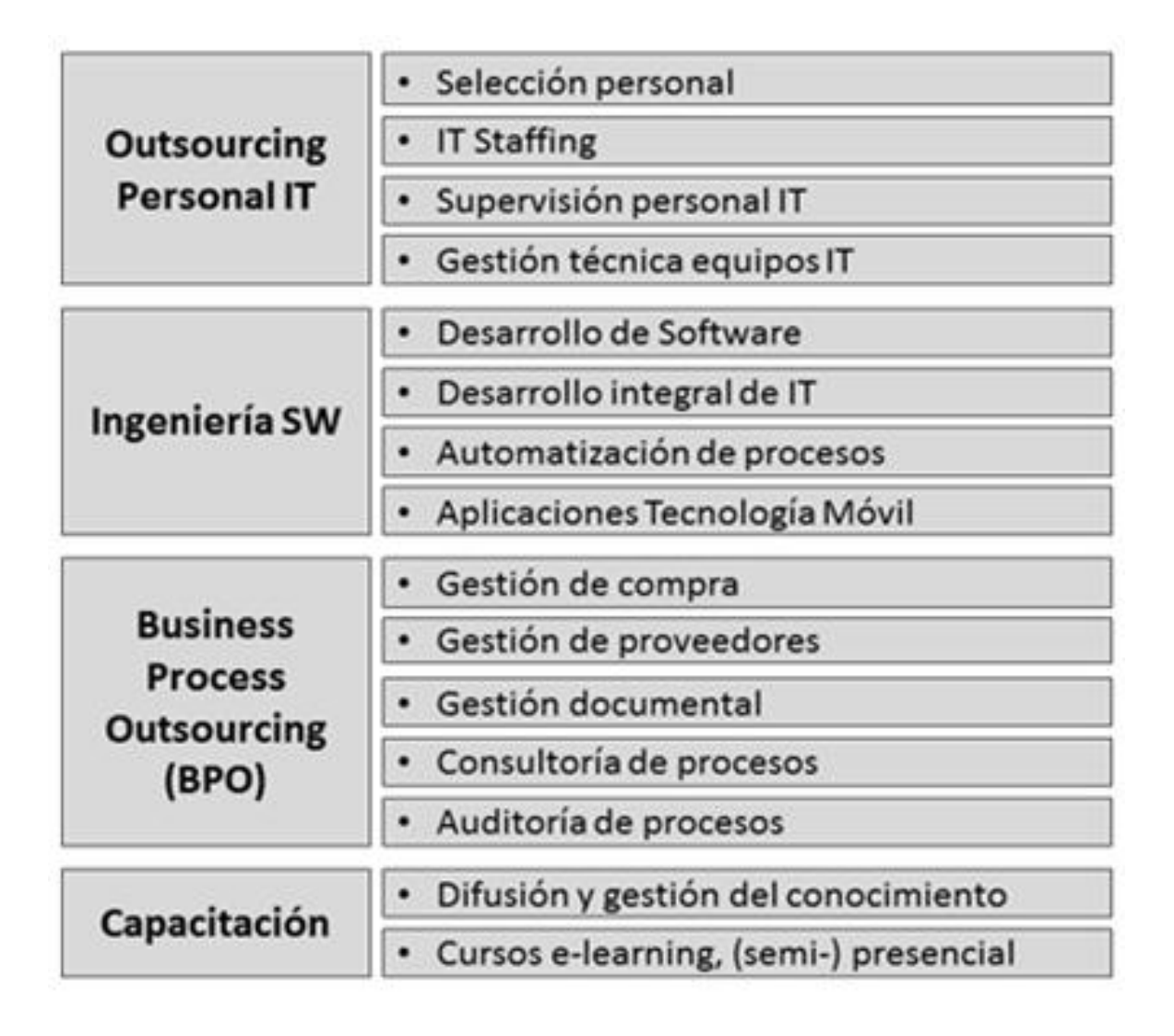

Figura 1.16: Área donde se ubica el problema.

## **1.5 Problemas del sistema Actual y Solución propuesta.**

El incumplimiento de las actividades asignadas a cada servicio, como el no seguimiento a los compromisos adquiridos, puede significar:

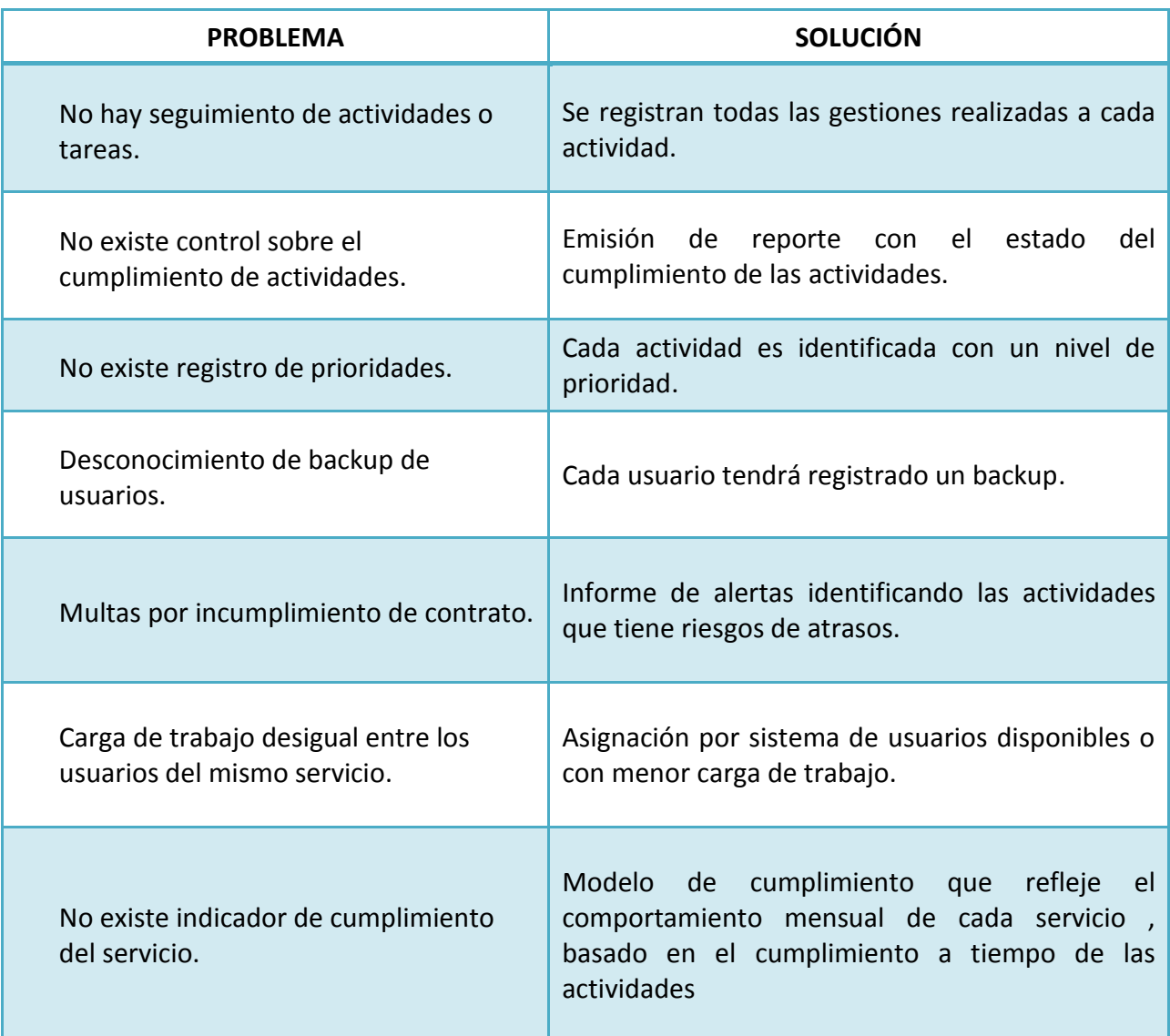

Tabla 1.2: Problema Solución Actual y Solución Propuesta.

Por lo tanto, se concluye que es necesario implementar una solución que sea capaz de resolver los problemas antes mencionados de forma integral.

# **CAPÍTULO 2: OBJETIVOS**

#### **2.1 OBJETIVOS GENERALES.**

Diseñar un sistema que permita cuantificar el cumplimiento de las actividades que se realizan en los servicios que provee **Kibernum**, con el fin de mejorar el desempeño de los equipos de trabajo, y asegurar el cumplimiento de los niveles de servicios establecidos (SLA).

#### **2.2 OBJETIVOS ESPECÍFICOS.**

- Levantar los procesos actuales y conocer las metodologías utilizadas para controlar las actividades críticas que se realizan en los servicios licitados, analizando cómo se establecen las actividades y la definición de los plazos de cumplimiento.
- Construir un modelo que considere las variables que inciden en la realización de las actividades de los servicios, como son: los intervalos de tiempo, los plazos de cumplimiento, los estados de las actividades y las prioridades asignadas a cada una de ellas, con la finalidad de cuantificar el porcentaje de cumplimiento de cada servicio que proporciona **Kibernum**.
- Construir un prototipo funcional que permita evidenciar el correcto funcionamiento del modelo propuesto, cuantificando el porcentaje de cumplimiento de cada servicio y entregando información oportuna que permita asegurar los niveles de servicio establecidos.

#### **2.3 PROPÓSITO DEL PROYECTO.**

El proyecto tiene el propósito de entregar a la empresa un indicador que mida el cumplimiento de las actividades que se realizan por cada uno de los servicios vigentes, el cual estará basado en el control del plazo que tiene definido cada una de estas actividades para ser realizadas.

Asimismo, el diseño de este sistema me permite optar al título de Ingeniero de Ejecución en Informática que otorga la Universidad de las Américas, quienes me exigen aplicar los conocimientos adquiridos durante el desarrollo del programa educacional, los cuales se reflejan en el análisis, desarrollo y puesta en marcha de este proyecto.

#### **2.4 JUSTIFICACIÓN DEL PROYECTO.**

Debido a los múltiples requerimientos y contingencias que perciben los servicios proporcionados por Kibernum, existe una tendencia a perder el control y seguimiento de las actividades que se deben realizar en un tiempo determinado.

Cada una de las actividades a realizar tiene un impacto sobre el servicio, y también un plazo de cumplimiento que es especifico, lo que obligar a contar con una herramienta que permita realizar una gestión oportuna y exitosa sobre cada una de las tareas programadas.

Actualmente, las auditorias y mecanismos de control internos están siendo más exigentes con el cumplimiento de los contratos contractuales que tienen los clientes con **Kibernum**, lo que obliga a cumplir en un 100% con los acuerdos establecidos.

Además, los esfuerzos de **Kibernum** están concentrados en evitar multas y optimizar el recurso humano, objetivos que se serán apoyados con este proyecto, debido a que controla cumplimiento de los SLA y proporciona información relevante que permite perfeccionar cada servicio.

# **CAPÍTULO 3: ESTADO DEL ARTE**

### **3.1 METODOLOGÍAS DE DESARROLLO DE SOFTWARE.**

La metodología seleccionada para diseñar el sistema de información es **Incremental**.

Esta metodología combina elementos del modelo lineal secuencial con la filosofía interactiva de construcción de prototipos. De esta manera, se aplican secuencias lineales de forma escalonada en el periodo establecido de duración del proyecto.

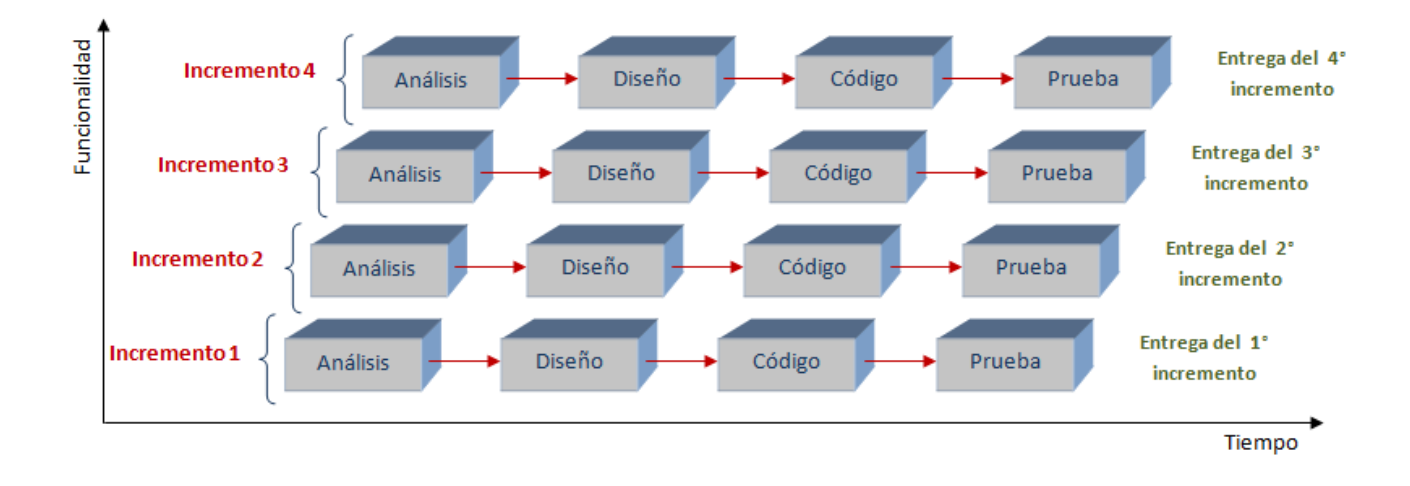

Figura 3.1: Metodología Incremental.

El modelo incremental nos permite realizar entregas parciales del sistema, denominados incrementos, que serán escogidos de acuerdo a las prioridades definidas.

En cada incremento se entregas una o más funcionalidades del sistema, los cuales podrán ser corregidos o mejorados.

El proceso de la metodología Incremental se divide en 4 partes:

- **Análisis**: Formulación de requisitos y restricciones.
- **Diseño**: Elaboración de un documento con el modelo del sistema.
- **Código**: Construcción del sistema.
- **Prueba**: Comprobación de que el sistema cumple con las especificaciones requeridas.

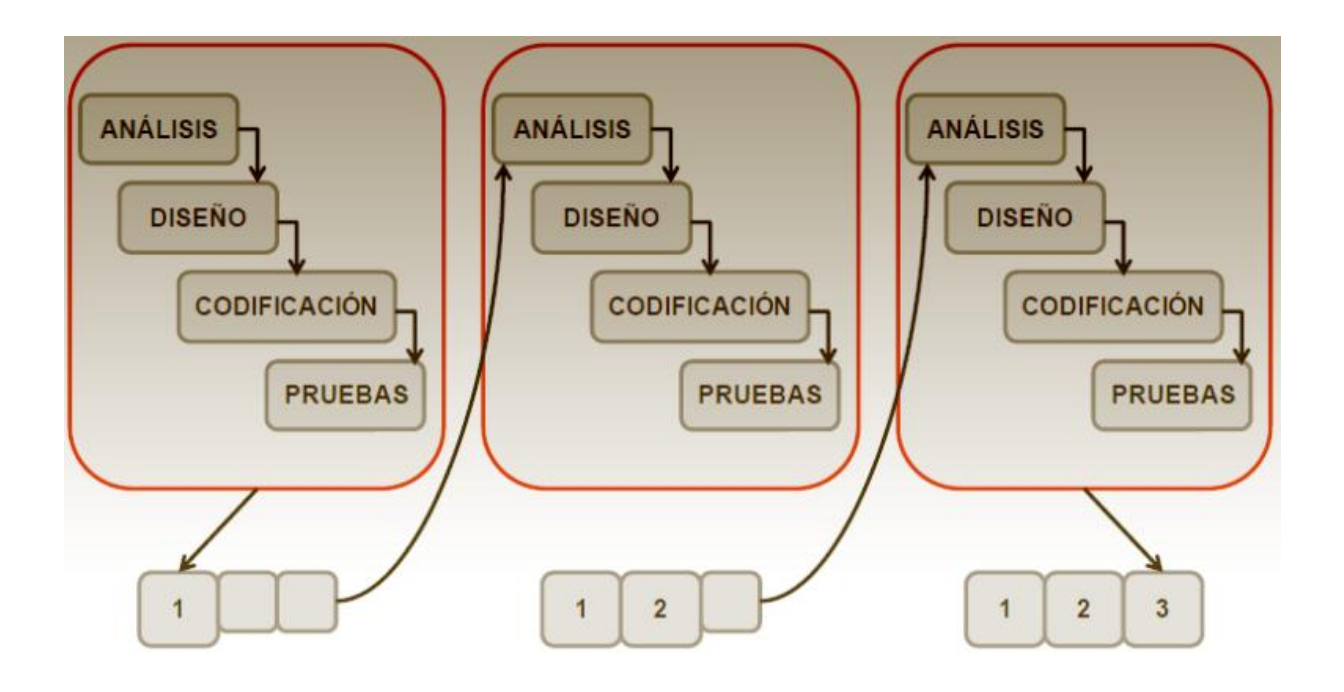

Figura 3.2: Incrementos Metodología Incremental.

Ventajas de la metodología Incremental:

#### **VENTAJAS**

**Permite entregar al cliente funcionalidades parciales y operativas de la solución antes del termino del proyecto.**

**Posibilidad de corregir y mejorar los incrementos entregados.**

**Flexibilidad para incluir nuevos requerimientos.**

**Mantener el interes del cliente debido al constante contacto con los resultados.**

**Útil si son pocos los que componen el equipo de desarrollo.**

Tabla 3.1: Ventajas Metodología Incremental.

Desventajas de la metodología Incremental:

#### **DESVENTAJAS**

**Difícil calcular en forma exacta el costo del desarrollo.**

**Puede extenderse el plazo de entrega final debido a nuevos requerimientos.**

**Se necesita gestores experimentados.**

**Requiere de metas claras para conocer el estado del proyecto.**

Tabla 3.2: Desventajas Metodología Incremental.

# **3.2 TECNOLOGÍAS DE SOFTWARE / HARDWARE DISPONIBLES PARA LA SOLUCIÓN PROPUESTA.**

En el desarrollo de este proyecto, se utilizan los siguientes recursos de software y hardware:

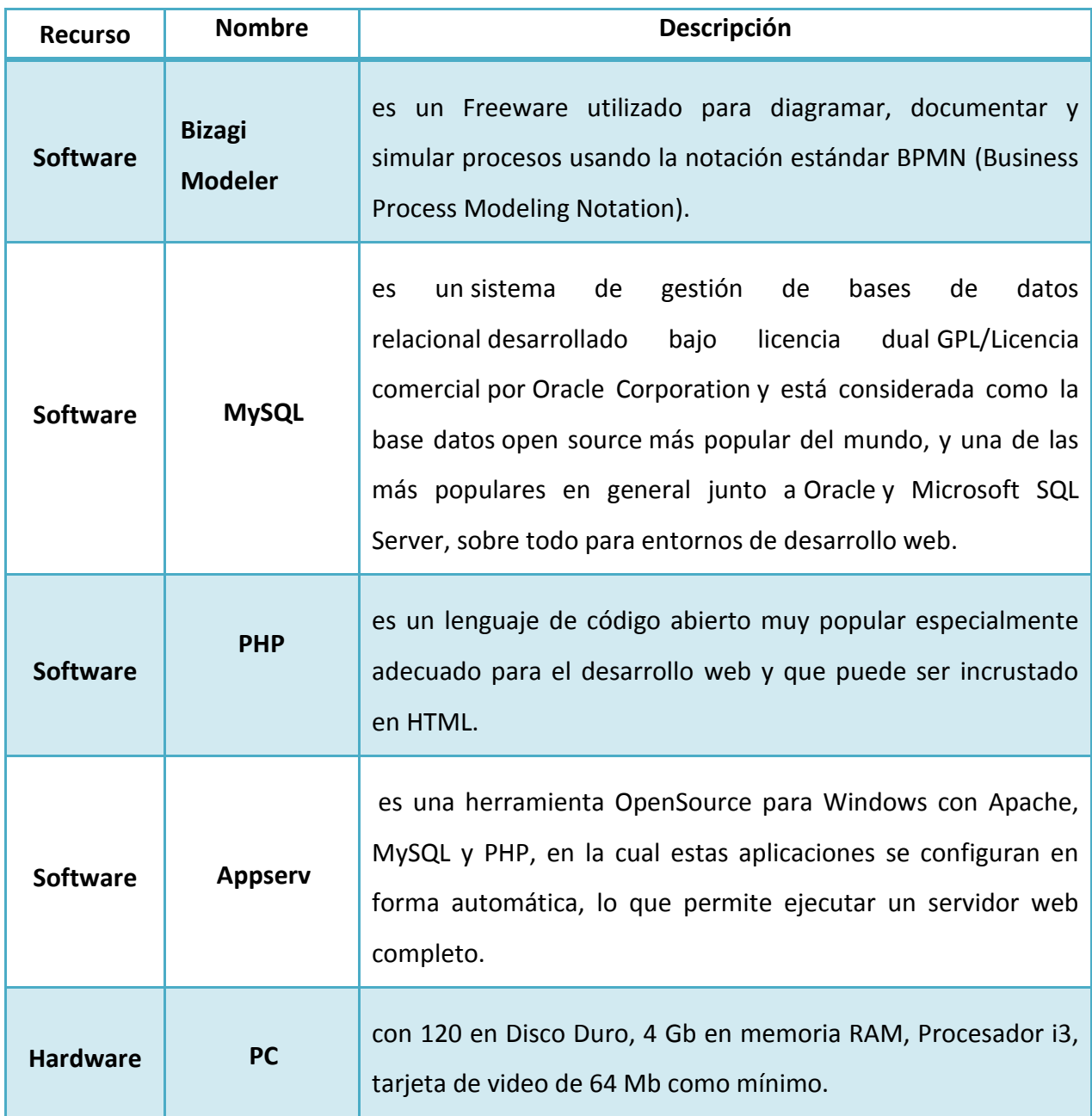

Tabla 3.3: Tecnologías disponibles para la solución.

#### **3.3 REVISIÓN Y ANÁLISIS DEL SOFTWARE EN EL MERCADO QUE APUNTEN A LA SOLUCIÓN.**

Se revisan aplicaciones existentes que aborden el control de actividades y seguimiento de tareas. Se detallan a continuación 9 app de las más nombradas en los navegadores.

#### *a) Wunderlist*

Wunderlist es una sencilla aplicación de gestión de tareas pendientes, desde compartir la lista de compra con su pareja, trabajar en un proyecto hasta planear unas vacaciones. Wunderlist se sincroniza al instante en su teléfono, tableta y computadora, de modo que podrá acceder a su lista de tareas desde cualquier parte.

Principales funciones de Wunderlist:

- Añadir, organizar y programar sus tareas pendientes desde un teléfono, una tableta o un ordenador.
- Establecer fechas de vencimiento y recordatorios para no volver a olvidar un plazo importante.
- Emplear subtareas, notas, archivos y comentarios para añadir detalles importantes a las tareas pendientes.
- Compartir sus listas y colaborar en las tareas con familiares, amigos y compañeros.
- Ser productivo en cualquier sitio gracias a las aplicaciones Wunderlist para teléfono, reloj inteligente, tableta y ordenador.
- Guardar páginas web y artículos para luego con la extensión de uso compartido Añadir a Wunderlist.
- Consultar las tareas del día en el Centro de notificaciones con la extensión Hoy de Wunderlist.
### *b) Nozbe*

Nozbe se muestra como una de las más completas: permite personalizar tu cuenta con un logo personal, adjuntar archivos a cada proyecto, sincronizar con Twitter, Dropbox, Evernote y tu calendario de Google, enviar un correo al sistema para crear nuevas tareas, etc. La utilidad de esta herramienta la marca el usuario: puede usar Nozbe como una simple lista de tareas o para proyectos más complejos que requieren la colaboración de los miembros de tu equipo.

#### *c) Teux Deux*

Teax Deux es perfecta para quien configura su trabajo de semana en semana: el programa separa en columnas la semana laboral y es muy fácil de usar.

Destaca por su claridad y sencillez: lo único que despliega en la pantalla son las tareas de los próximos días.

### *d) Do It (tomorrow)*

Do It programa las tareas de hoy y las de mañana. Esta herramienta no es apropiada para quien prefiere la agenda de toda la vida, debido a que la interfaz despliega una página para las tareas de hoy y otra para el trabajo de mañana, sumando las que no se puedan terminar hoy.

#### *e) Remenber The Milk*

Esta aplicación destaca porque ofrece una amplia variedad de opciones para organizar las tareas y porque permite su integración con Gmail, Google Calendar y Twitter. Además, permite compartir una tarea para que te ayuden con ella, o publicarla para que te asesoren.

Un par de inconvenientes que podrían salvarse en un futuro: la interfaz de su versión web resulta algo desfasada y no es fácil encontrar todas las funcionalidades que ofrece, como la integración con tu cuenta de Twitter o la de poder compartir con alguien una lista de tareas.

### *f) Astrid*

Astrid se presenta un buen diseño y son de fácil manejo: resulta muy sencillo crear una lista compartida y añadir colaboradores. Además, el sistema permite que tus ayudantes dejen comentarios a cada tarea, con lo que, de esta manera, podrán dar detalles de cómo han trabajado.

### *g) Things*

Things detecta cuando no se ha cumplido con alguna tarea a su debida fecha, se lo recuerda al usuario y la pasa de forma automática a la lista de las tareas que tienes que acabar hoy. Permite asimismo añadir contactos y encomendarles alguna tarea.

### *h) Producteev*

Producteev permite distribuir las tareas en proyectos y añadir subtareas. La versión gratuita permite invitar a una persona a tu *workspace*, pero con la suscripción mensual se puede añadir a más colaboradores e interactuar con ellos. Es aquí donde destaca esta herramienta, en la organización y distribución de las tareas de los miembros del equipo. Otro punto a favor de Producteev está en la posibilidad de adjuntar archivos y descargarlos en cualquier momento.

### *i) Toodledo*

Toodledo organiza las tareas según preferencias y prioridades. Si el usuario tiene una jornada de trabajo intensa pero no estás seguro de qué es lo que debería hacer en primer lugar, la aplicación puede planificarlo y hacer sugerencias, a partir del tiempo estimado para cada una de las tareas, la fecha límite y la relevancia, cuál de ellas tienes que completar primero y cuál después. La versión gratuita incluye lo básico, pero si se quiere además compartir las listas de tareas y que la herramienta ayude con la planificación del trabajo, entre otras funcionalidades, es necesario suscribirse a la versión de pago.

Cuadro resumen comparativo con las funcionalidades necesarias:

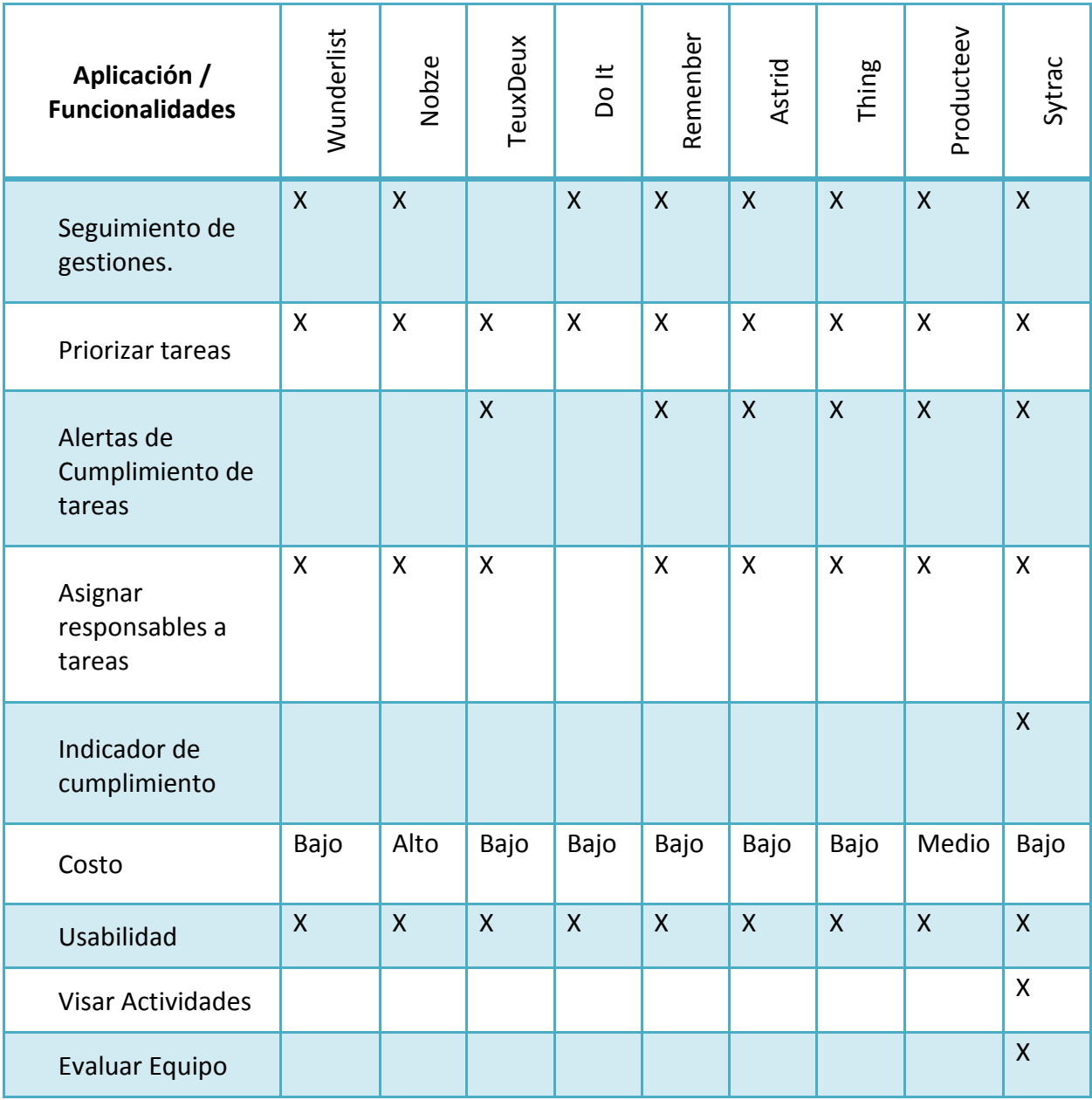

Tabla 3.4: Cuadro Resumen Aplicaciones / Funcionalidades.

# **CAPÍTULO 4: DISEÑO DE LA SOLUCIÓN PROPUESTA**

# **4.1 DESCRIPCIÓN DE LA SOLUCIÓN PROPUESTA FRENTE AL PROBLEMA PLANTEADO.**

Se recomienda diseñar una aplicación y/o sistema de control que pueda contener la información crítica de los servicios, permitiendo cuantificar y controlar los cumplimientos de las actividades gestionadas, de manera útil, sencilla y flexible.

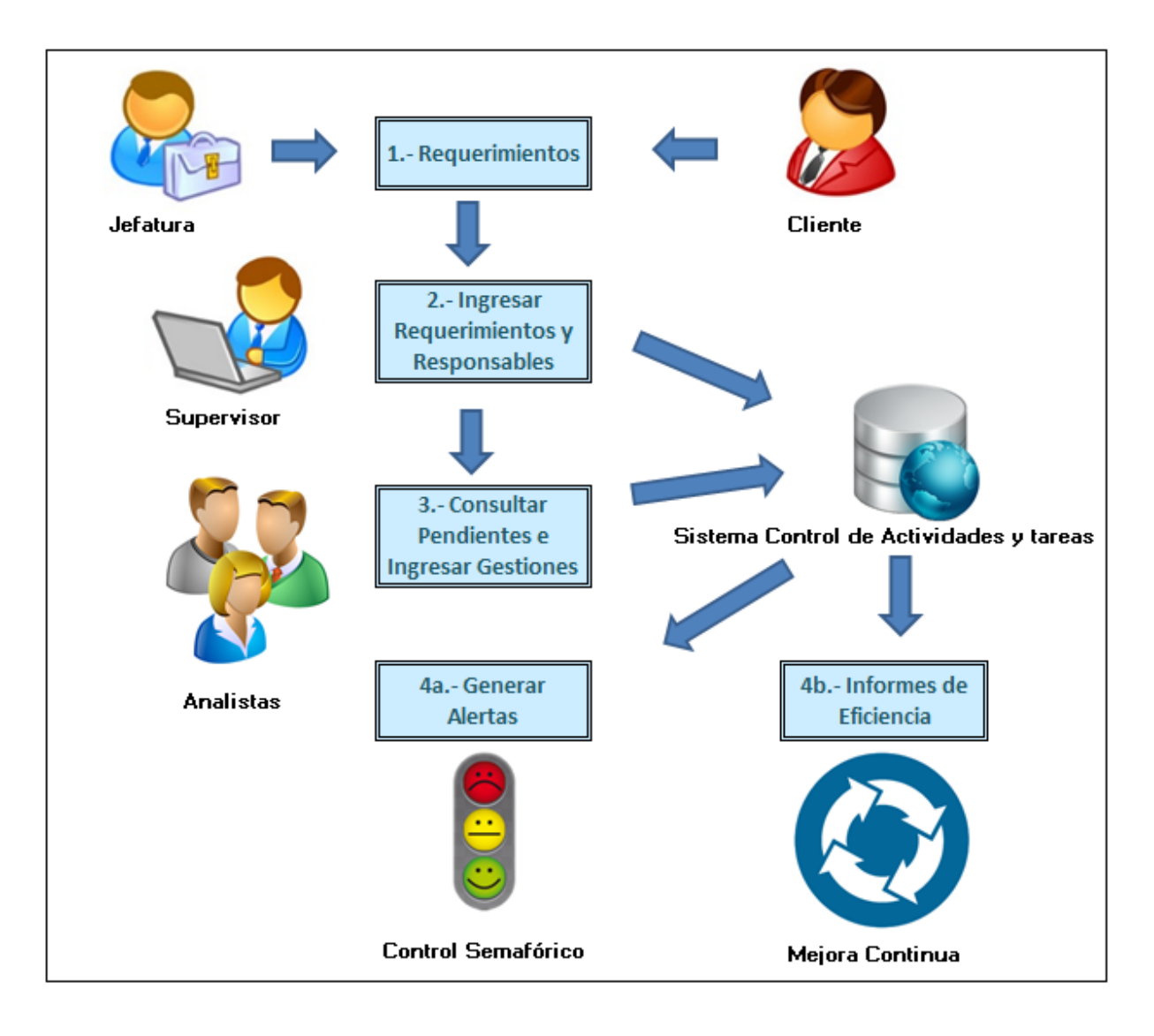

Figura 4.1: Solución Propuesta.

La solución propuesta debe permitir ingresar las actividades de cada servicio, conteniendo todo los atributos necesarios para realizar control y proponer un responsable de acuerdo a sus características y carga de trabajo.

El ingreso de las nuevas actividades se canalizará a través de una casilla genérica por cada servicio, con el fin de controlar y formalizar las solicitudes.

Cada colaborador debe visualizar sus compromisos pendientes, y registrar cada una de las gestiones que ha realizado para finalizar exitosamente la tarea asignada.

El supervisor debe poder visar las actividades realizadas, evaluando su cumplimiento, como también, reasignar tareas pendientes a otros colaboradores y/o backup.

El modelo propuesto debe permitir tener una visión general y especifica del servicio, para corregir algún retraso en los cumplimientos y monitorear el comportamiento de los servicios a través del tiempo.

De este modo, podremos detectar a tiempo cualquier inconveniente, y tomar las decisiones correctas para evitar reclamos y multas de los clientes.

Se espera que el sistema contenga: ingreso de actividades, registro de gestiones por cada una de las actividades pendientes, derivación actividades pendientes, visación actividades terminadas, evaluación de desempeño de los usuarios y cálculo del % de cumplimiento de cada servicio.

### **4.2 DESCRIPCION DE FUNCIONALIDADES**

Las funcionalidades que presenta la solución expuesta, son las siguientes:

### **4.2.1 Recepción de Actividades.**

Serán ingresadas sólo las actividades que solicitadas a través de la casilla genérica de cada servicio, y con un formato predefinido.

Existen 2 tipos de actividades, las que se ingresan una sola vez, y otras que son repetitivas por un periodo de tiempo.

Se ingresaran todos los atributos necesarios para gestionar correctamente cada actividad, como es: prioridad, tiempo de término, impacto en el servicio y responsable.

Para las actividades repetitivas se podrá programar la secuencia de acuerdo a su periodicidad.

El sistema tiene varias modalidades para ingresar actividades repetidas, que dependiendo de la complejidad se podría ingresar más de una vez la actividad, modificando la periodicidad, con el fin de poder cumplir con la programación solicitada.

El sistema propondrá el responsable de la actividad ingresada, de acuerdo a sus competencias y carga de trabajo.

### **4.2.2 Chequear Actividades Pendientes.**

Cada usuario podrá visualizar todas las actividades que tiene pendientes, ingresar sus gestiones y priorizar las más importantes, con el fin de cumplir con los compromisos establecidos.

Esta visualización de actividades pendientes puede ser diaria, semanal, mensual o avanzada.

Los criterios que se utilizan para indicar el estado de la alerta son basados en los datos ingresados al momento de crear una actividad, como es Fecha de Inicio, Fecha de Término y Tolerancia.

El estado de la actividad será indicado de acuerdo a la siguiente definición:

- A tiempo: los dìas que quedan para finalizar la actividad son menor a la fecha de vencimiento menos la tolerancia.
- Con Riesgo: los dias que quedan para finalizar la actividad estan dentro de la tolerancia.
- Atrasada: no se ha finalizado la actividad y la fecha de término ya caducó.

### **4.2.3 Derivar Actividades Pendientes.**

El supervisor podrá cambiar el responsable de una o más actividades pendientes.

Está opción permite realizar reemplazos en caso de mal rendimiento, carga laboral, enfermedad, vacaciones o imprevisto de los usuarios.

### **4.2.4 Visar Actividades Terminadas.**

El supervisor realiza la aprobación de todas las actividades terminadas con el fin de validar la veracidad de la información y la gestión realizada por el responsable.

### **4.2.5 Evaluar Desempeño de usuarios.**

El supervisor evalúa el desempeño de los usuarios frente a las actividades realizadas, con el fin de mantener información relevante que permita evaluar un usuario frente a las tareas asignadas y corregir, si corresponde, algunas conductas que perjudican los cumplimientos comprometidos con los clientes.

### **4.2.6 Calculo % de Cumplimiento.**

El modelo para calcular el % de cumplimento considera: el cociente entre la suma de las actividades no atrasadas y la suma del total de las actividades seleccionadas, multiplicado por 100.

Este porcentaje podrá ser parametrizado por las siguientes variables:

- Rango de tiempo.
- Indicador (por actividad o por impacto).
- Muestra (por actividades terminadas, por actividades pendientes, o ambas)

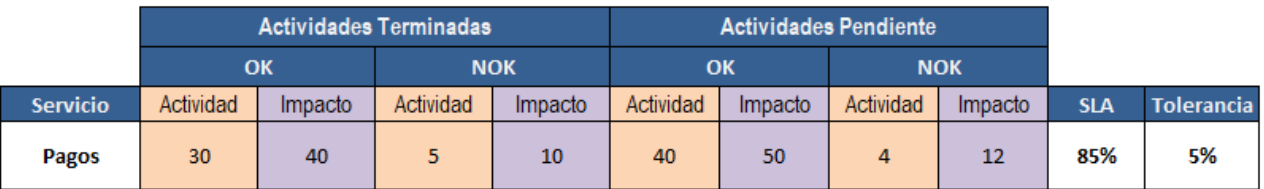

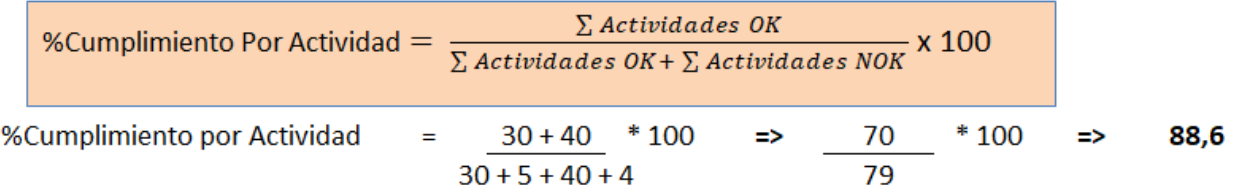

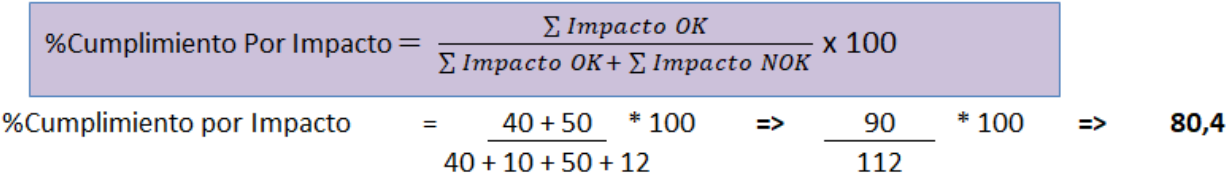

Figura 4.2: Fórmula Calculo % Cumplimiento.

# **4.3 ÁREAS A IMPACTAR**

Con la solución propuesta se aspira a generar mejoras en las áreas relacionadas con el cumplimiento de actividades, las cuales se deben desarrollar en un plazo determinado o que están establecidas en los contratos con los clientes.

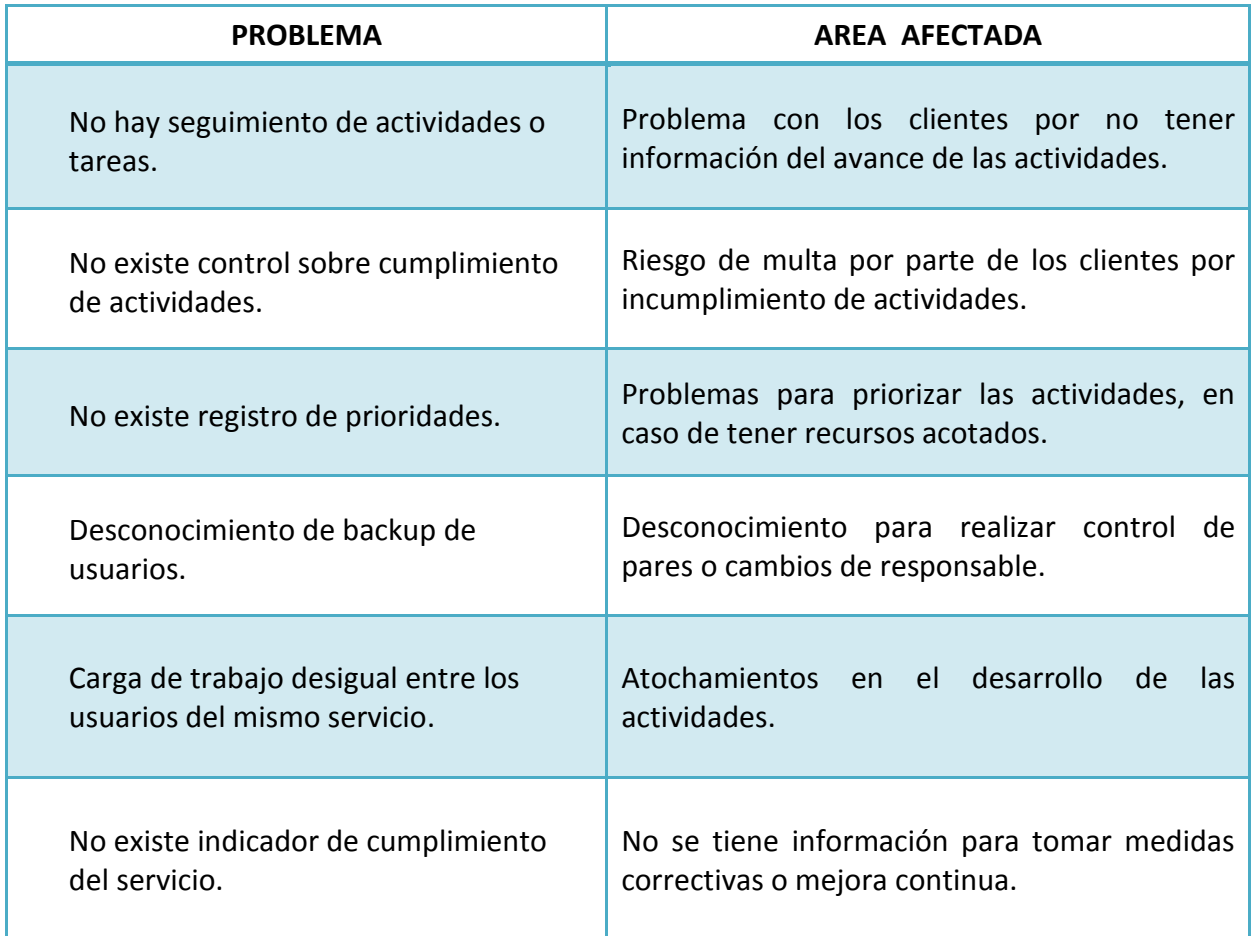

Tabla 4.1: Áreas a Impactar.

### **4.4 ALCANCES Y LIMITACIONES DE LA SOLUCIÓN PROPUESTA.**

Alcances:

- $\triangleright$  El proyecto abarca uno de los servicios que presta la empresa Kibernum.
- $\triangleright$  Las actividades con prioridad alta y media serán obligatorias de ingresar, y las actividades con prioridad normal serán optativas.
- La aplicación debe contar con perfiles de usuarios que permitan restringir el acceso a los modulos del sistema.

Limitaciones:

- $\triangleright$  La información que se utilizará será a partir de la puesta en marcha del sistema.
- $\triangleright$  El prototipo es desarrollado con software free.
- $\triangleright$  El sistema web debe ser compatible con Internet Explorer 6 y versiones superiores. También debe ser compatible con Chrome, Firefox y Safari.

### **4.5 JUSTIFICACIÓN DE LA PROPUESTA.**

La empresa no tiene un indicador de cumplimiento de las actividades realizadas por cada servicio, y por consiguiente, no tiene información oportuna que le permita tomar decisiones correctivas a tiempo.

Kibernum necesita conocer información relevante para su negocio, como es:

- Actividades pendientes y que están con riesgo o atrasadas.
- Prioridad e Impacto de las actividades que debe realizar por servicio.
- % de cumplimiento de cada servicio mensual o por un intervalo de tiempo.
- Saber a quien derivar actividades pendientes antes que se atrasen en su cumplimiento.
- Evaluación de los integrantes para controlar desempeño y las no conformidades.
- Visación de las actividades terminadas para confirmar veracidad de la información.

Considerar los puntos planteados anteriormente es un beneficio, tanto para la empresa como para sus clientes.

## **4.6 MODELO DE ARQUITECTURA DE LA SOLUCIÓN**

El modelo utilizado para implementar esta solución es una arquitectura de tres capas.

Esto permite distribuir el trabajo de creación en 3 niveles, de forma que los equipos de trabajo puedan desarrollar totalmente abstraído del resto de los niveles. En caso de existir algún cambio, se interviene el nivel requerido sin tener que revisar todo el código.

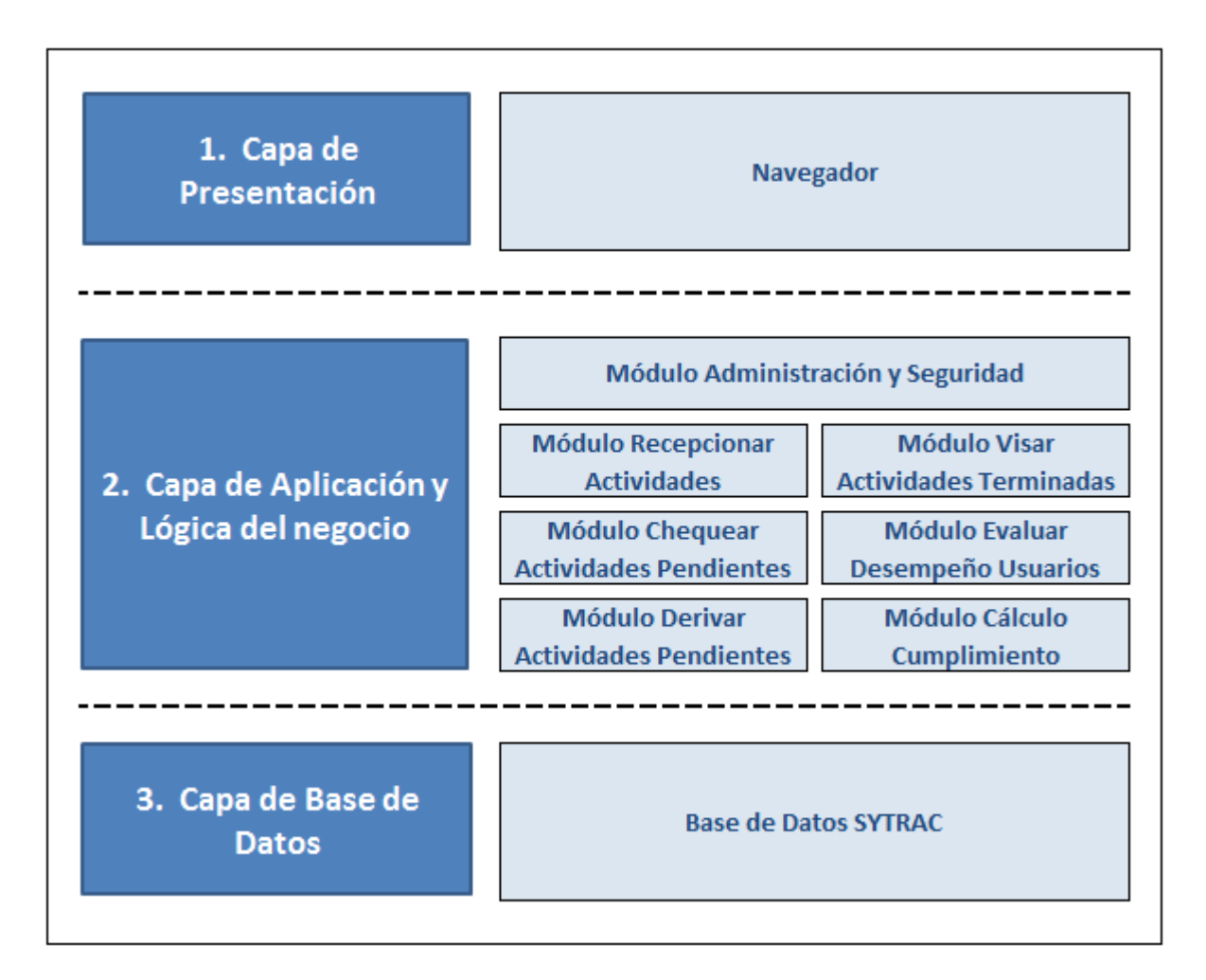

Figura 4.3: Modelo de Arquitectura de la Solución.

Este modelo de arquitectura permitirá mayor grado de flexibilidad, seguridad y rendimiento.

**Capa de presentación**: esta es la parte que ve el usuario, y son las pantallas con las que interactuará con el programa (navegador web). En este nivel existe un mínimo de proceso para validar formato en los datos de entrada y desplegar la información consultada. Las interfaces serán intuitivas para que el usuario se auto atienda de manera rápida y expedita.

**Capa de lógica del negocio**: en este nivel residen los programas que se ejecutan (Servidor de aplicaciones), y se establecen todos los procesos que se deben realizar. Se reciben las peticiones del usuario y se envían las respuestas tras el proceso.

**Capa de acceso a datos**: en este nivel es donde residen los datos y es la encargada de acceder a los mismos (Servidor de datos). Las solicitudes de almacenamiento o recuperación de información se reciben de la capa de negocios.

### Ventajas:

- El desarrollo se puede llevar en varios niveles.
- Desarrollos paralelos.
- Aplicaciones más robustas debido al encapsulamiento.
- En caso de algún cambio se interviene el nivel requerido.
- Mantenimiento y soporte más sencillo.
- Mayor flexibilidad.
- Alta escalabilidad.

### **4.7 ESTUDIO DE FACTIBILIDAD.**

### - **Factibilidad Técnica.**

Los requerimientos de software como de hardware para el desarrollo de la aplicación se encuentran disponibles.

También se cuenta con el lugar de trabajo, teléfono, computador con impresora lo que representa que no existe ningún inconveniente para el desarrollo de este nuevo modelo.

### - **Factibilidad Económica.**

La duración del proyecto está planificada en 18 semanas.

Será realizado por un Analista/Programador quien trabajara 6 horas diarias y un Jefe de Proyecto que destinará 10 horas a la semana.

\$2.300.000.- Analista

\$1.350.000.- Jefe Proyecto

\_\_\_\_\_\_\_\_\_\_\_\_\_\_\_\_\_\_\_\_\_\_\_

Total: \$3.650.000.-

### - **Factibilidad Operacional.**

El desarrollo de esta aplicación involucra a todos los servicios, debido a que deben incluir una nueva herramienta en su trabajo diario.

Se deberá capacitar a todo el personal, principalmente a los supervisores quienes deberán liderar la puesta en marcha y el chequeo de la actualizaciones de la gestiones realizadas por cada integrante.

Se realizará un piloto con uno de los servicios para ir corrigiendo errores y problemas de operación.

### - **Factibilidad Legal.**

El desarrollo de este modelo de cálculo de cumplimiento será realizado internamente por Kibernum, de modo que no existe ninguna cláusula legal ni restricción para implementarlo.

### **4.8 ANÁLISIS FODA.**

Los aspectos internos y externos más importantes para planificar una estrategia a futuro, se detallan en el siguiente análisis de las Fortalezas, Oportunidades, Debilidades y Amenazas:

# POSITIVO NEGATIVO

# **FORTALEZAS**

- Apoyo en el uso de tecnologías de información.
- Participantes con experiencia y conocimiento en el proyecto
- Infraestructura existente para implementar la solución.

# **OPORTUNIDADES**

# - Ofrecer nuevos servicios relacionados.

- Los clientes perciben un servicio perfeccionado.
- Cliente internalice el proceso.

- Servicios con distintas dinámicas de

- Sobrecarga de trabajo en los

Tabla 4.2: Análisis FODA.

ORIGEN EXTERNO

ORIGEN EXTERNO

**AMENAZAS** Adjudicación del servicio por la

trabajo.

servicios.

**DEBILIDADES**

competencia.

- Rotación de personal.

# **4.9 MATRIZ DE RIESGOS.**

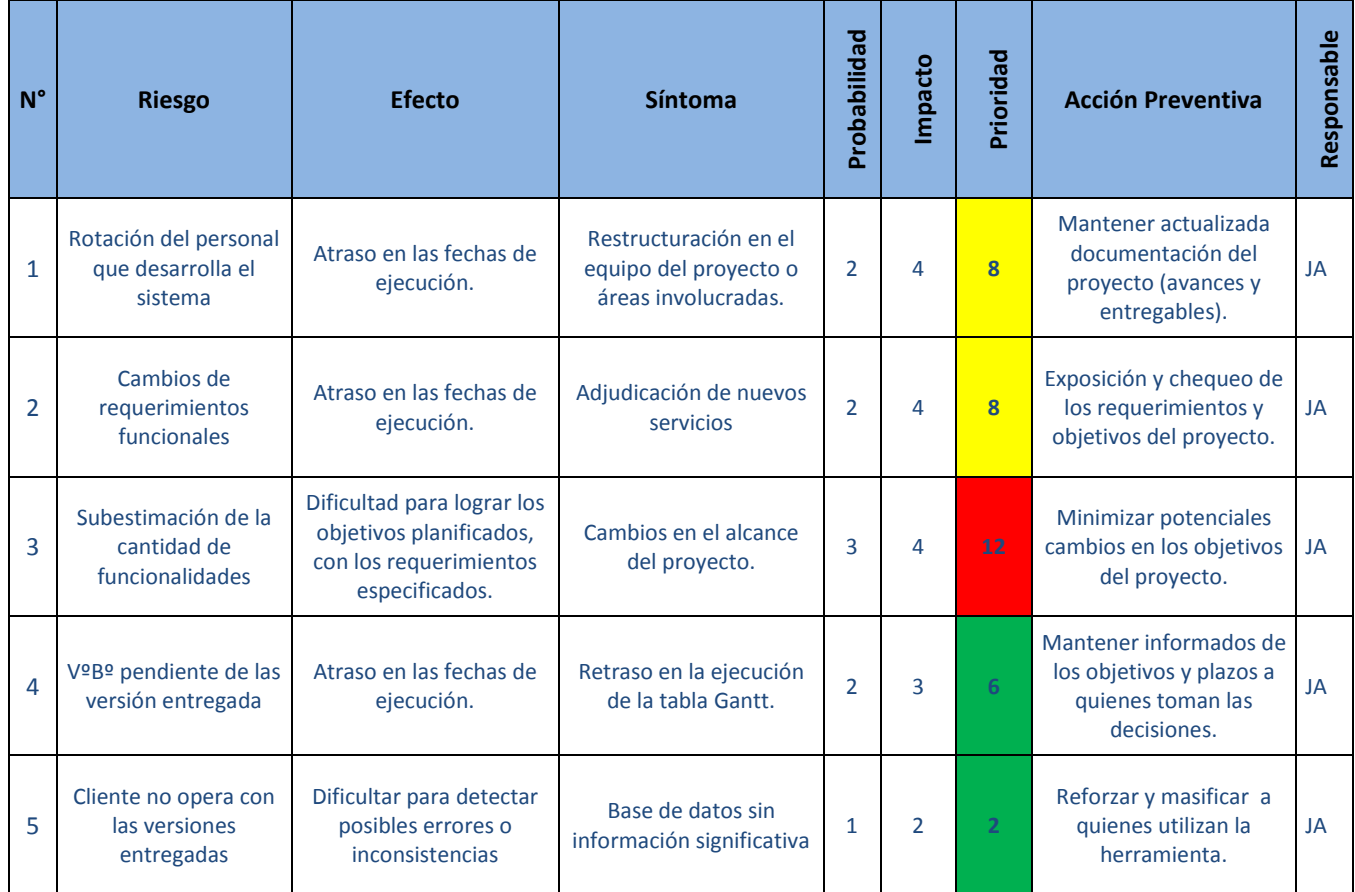

Tabla 4.3: Matriz de Riesgo.

La matriz de riesgos está basada en el método de Análisis de Riesgo con un gráfico de riesgos, utilizando la fórmula: **Riesgo = Probabilidad x Magnitud del Daño.**

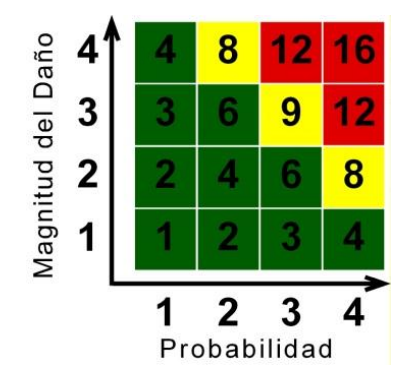

Figura 4.4: Gráfico de Riesgos.

La Probabilidad de Amenaza y el Impacto pueden tomar los siguientes valores y condiciones:

**1 =** Baja, insignificante. **2 =** Baja.

**3 =** Media.

**4 =** Alta.

El Riesgo (producto de la multiplicación de la Probabilidad de Amenaza por la Magnitud del Daño) está agrupado en tres rangos, y para una mejor visualización, se aplica en diferentes colores:

Bajo Riesgo:  $1-6$  Verde. **Medio Riesgo:** 8 – 9 Amarillo. **Alto Riesgo:** 12 – 16 Rojo.

### **4.10 METODOLOGÍA DE DESARROLLO, CONTROL Y ADMINISTRACIÓN.**

A continuación, se detalla la planificación estimada para el diseño y ejecución del prototipo, indicando etapas y fechas.

El prototipo funcional a construir permite evidenciar el correcto cumplimiento del servicio de implementación de convenios de pagos, brindado a cliente BancoEstado.

Se tiene planificado la entrega de 3 Incrementos del sistema, los cuales se componen de las siguientes opciones:

### **Iteración 1:**

Modelamiento de la base de datos. Módulo Ingreso de Actividades. Buscador de información genérico. Agenda Diaria.

# **Iteración 2:**

Módulo Delegar Actividades. Módulo Cálculo de eficiencia. Reporte de Alertas. Agenda Mensual. Módulo Visación de Actividades.

### **Iteración 3:**

Módulo Ingresar Actividades Repetitivas.

Buscador de información Avanzado.

Agenda avanzada.

Informes de Cumplimiento Avanzado.

Módulo Evaluación de Usuarios.

Ajustes de la Aplicación.

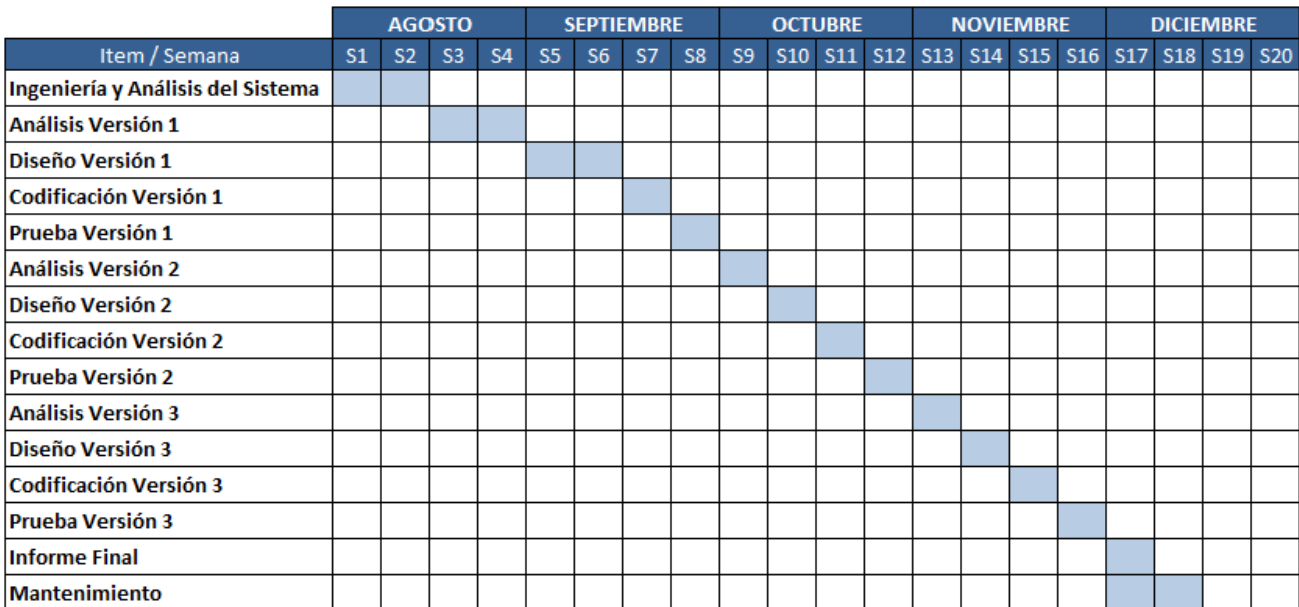

Figura 4.5: Carta Gantt.

# **CAPÍTULO 5: ESPECIFICACIÓN DE REQUERIMIENTOS**

# **5.1 REQUERIMIENTOS FUNCIONALES.**

## **5.1.1 Recepción de Actividades.**

Se ingresaran todas las actividades relevantes para el servicio, detallando sus atributos necesarios para gestionarlas correctamente. Se registran datos como: prioridad, fecha de inicio, fecha de término, impacto en el servicio, tolerancia, status y responsable.

Existen 2 tipos de actividades, las que se ingresan una sola vez, y otras que son periódicas.

### Roles y Actores:

- Supervisor.
- Sistema Sytrac

Restricciones:

- Los Servicios serán ingresados por el administrador de sistema.

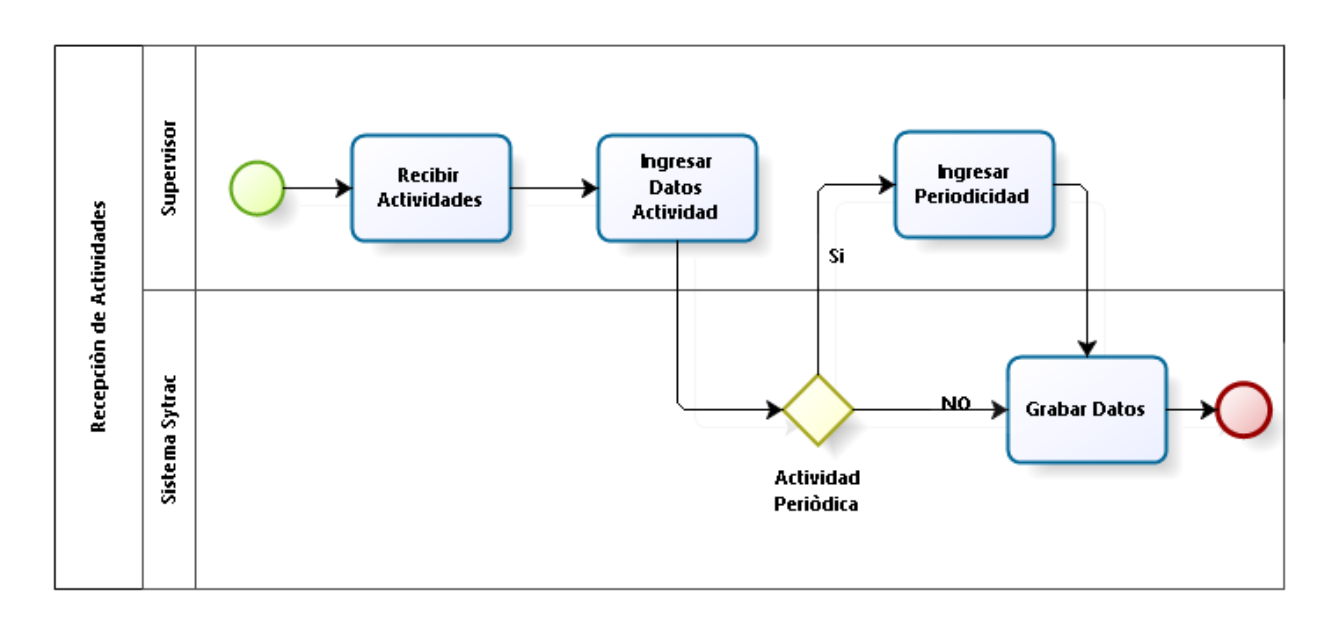

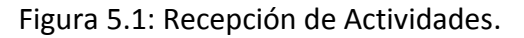

### **5.1.2 Chequear Actividades Pendientes.**

Cada usuario podrá visualizar todas las actividades que tiene pendientes, ingresar sus gestiones y priorizar las más importantes, con el fin de cumplir con los compromisos establecidos. Esta visualización de actividades pendientes puede ser diaria, semanal, mensual o avanzada.

Cada alerta tendrá un estado, el cual será generado por el sistema, analizando la fecha de término, la tolerancia y la fecha de cierre, pudiendo tomar los siguientes valores: A tiempo, Con Riesgo o Atrasada.

Roles y Actores:

- Analistas.
- Sistema Sytrac

Restricciones:

- Se podran gestionar sólo actividades pendientes.
- Los usuarios solo podran ver las actividades referentes a su servicio.

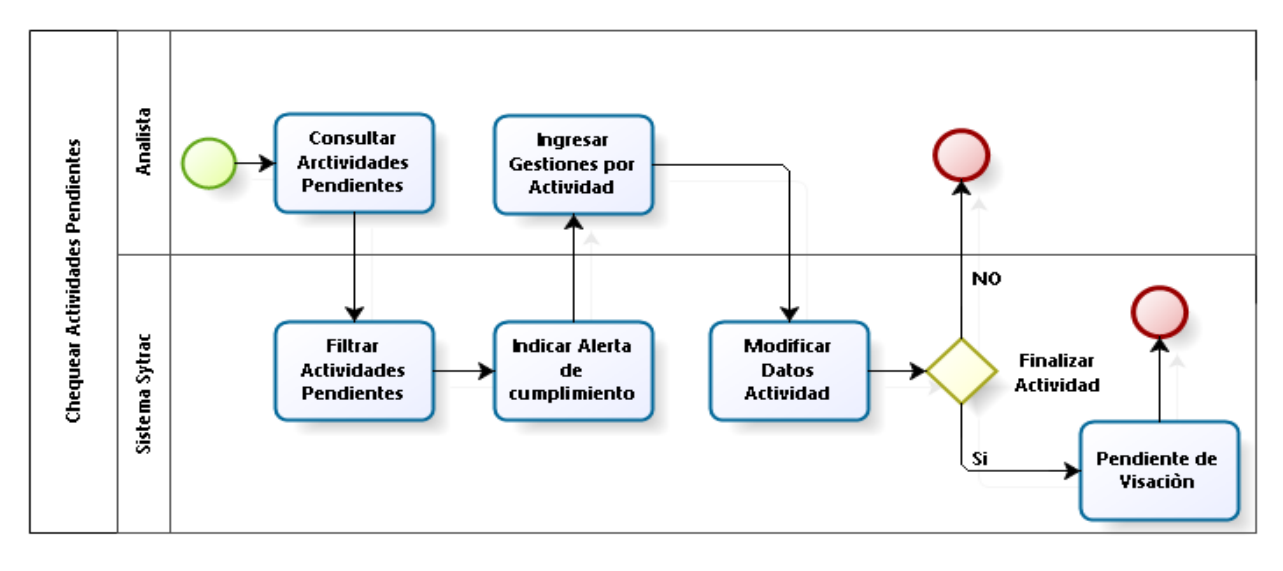

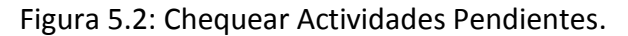

# **5.1.3 Derivar Actividades Pendientes.**

El supervisor podrá cambiar el responsable a una o más actividades pendientes.

Está opción nos permite reemplazos en caso de: mal rendimiento, carga laboral, enfermedad, vacaciones o imprevisto de los usuarios.

Roles y Actores:

- Supervisor.
- Sistema Sytrac

Restricciones:

- Sólo se podrán derivar actividades a otro integrante del mismo servicio

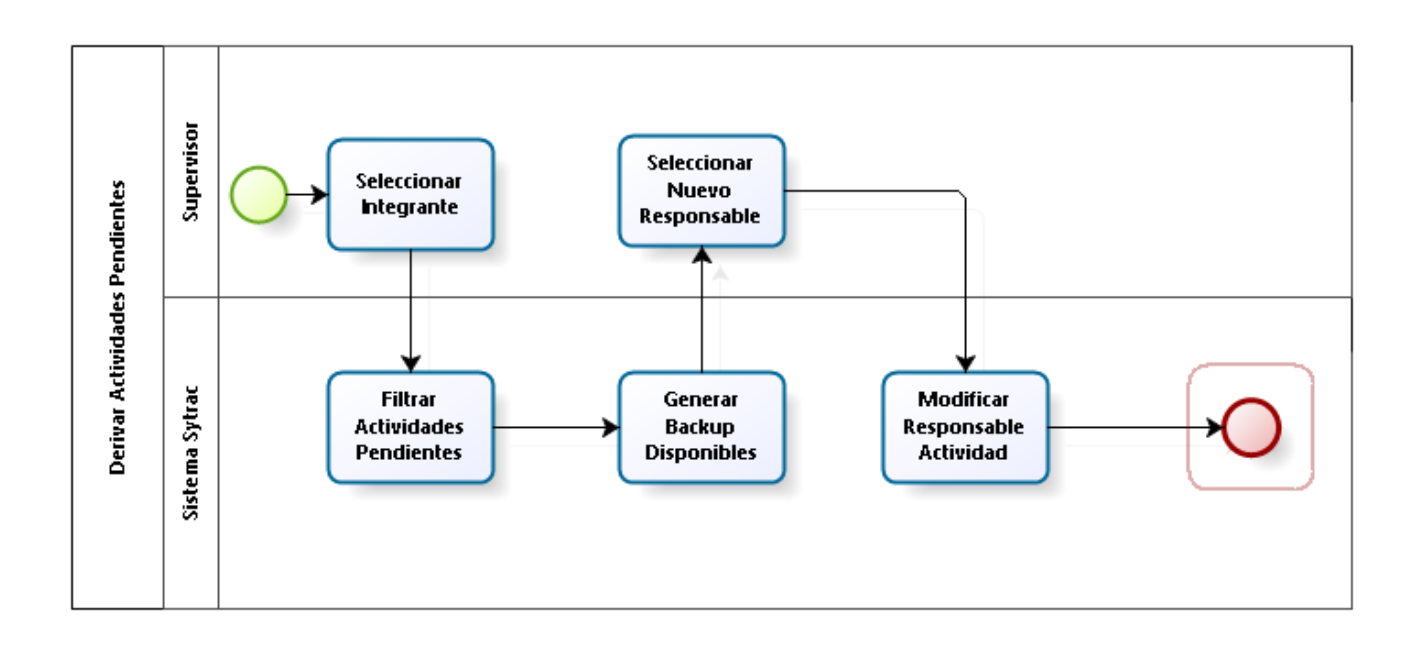

### Figura 5.3: Derivar Actividades Pendientes.

### **5.1.4 Visar Actividades Terminadas.**

El supervisor podrá visar todas las actividades terminadas con el fin de validar la veracidad de la información y la gestión realizada por el responsable.

### Roles y Actores:

- Supervisor.
- Sistema Sytrac

### Restricciones:

- Las actividades deben estar terminadas para ser visadas por el supervisor.

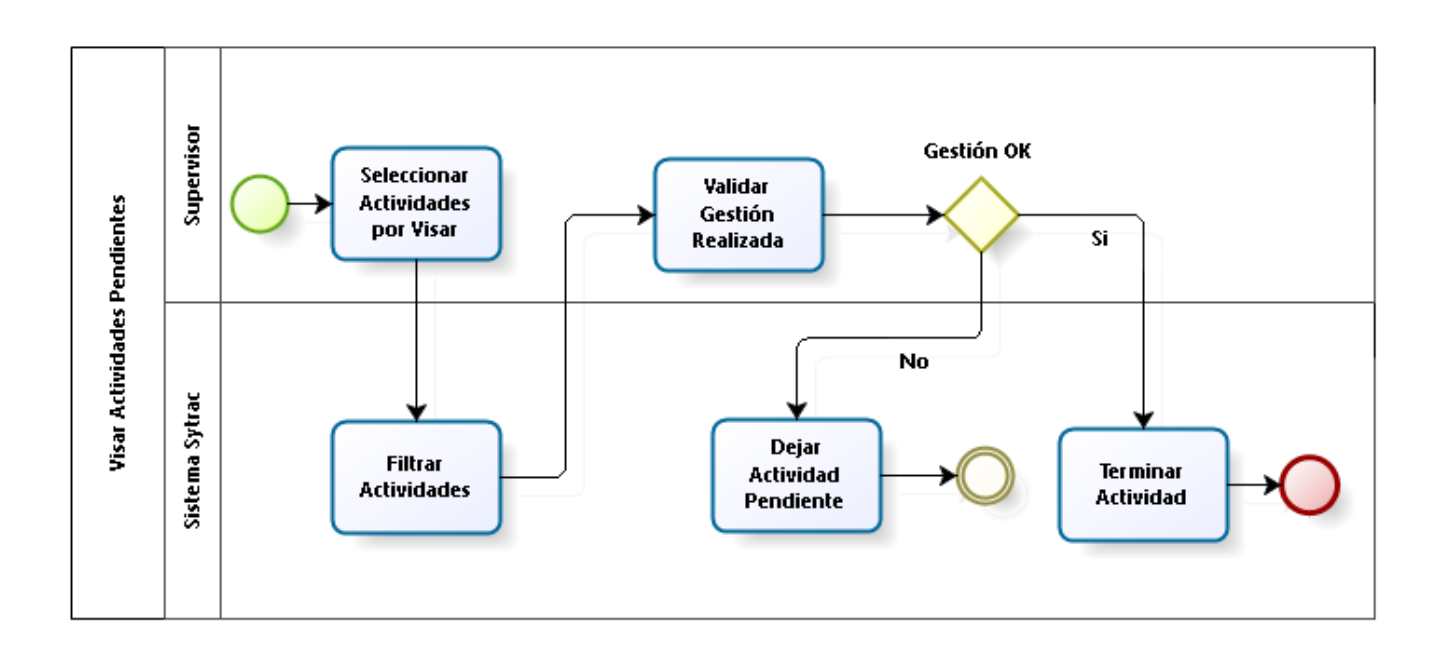

Figura 5.4: Visar Actividades Pendientes.

### **5.1.5 Evaluar Desempeño de usuarios.**

El supervisor podrá evaluar el desempeño de los usuarios frente a las actividades realizadas, con el fin de mantener información relevante que permita evaluar un usuario frente a las tareas asignadas y corregir, si corresponde, algunas conductas que perjudican los cumplimientos comprometidos con los clientes.

Roles y Actores:

- Supervisor.
- Sistema Sytrac

Restricciones:

- El supervisor sólo podrá evaluar integrantes de su equipo.

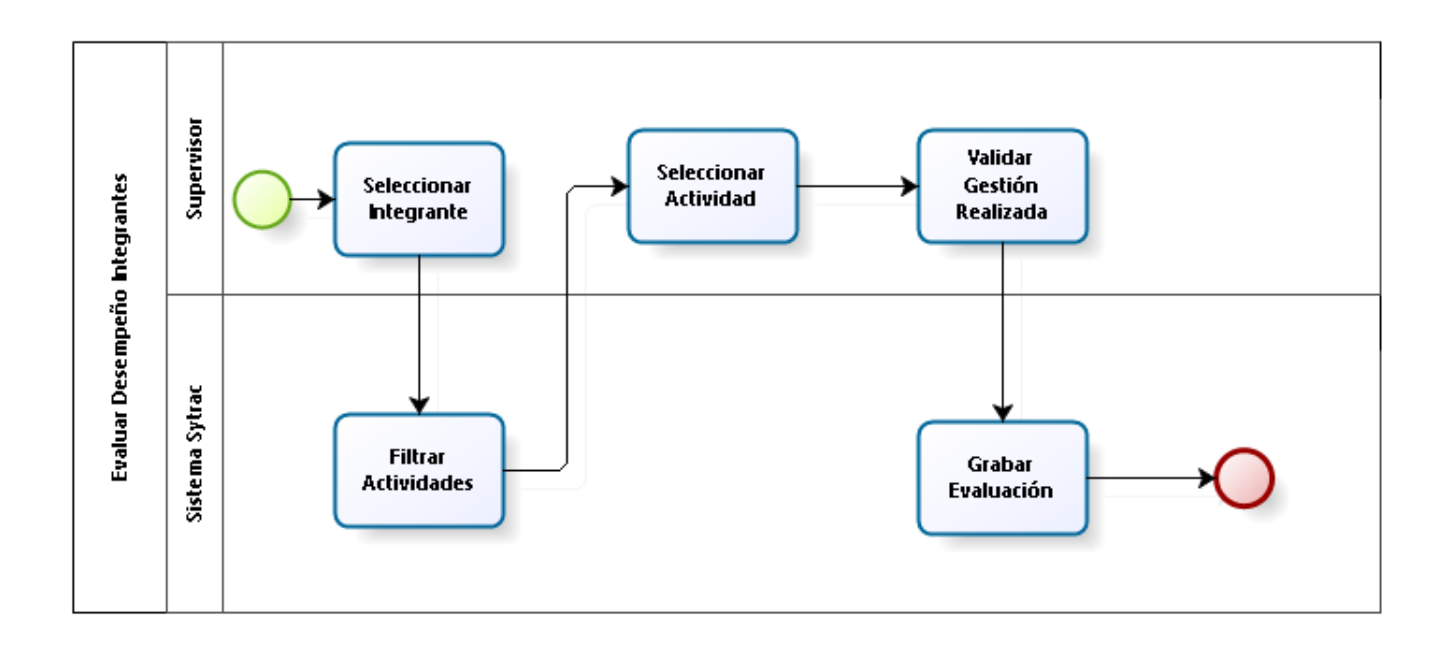

Figura 5.5: Evaluar Desempeño de Usuarios.

### **5.1.6 Calculo % de Cumplimiento.**

El modelo para calcular el % de cumplimento considera: el cociente entre la suma de las actividades no atrasadas y la suma de todas las actividades seleccionadas.

Este porcentaje podrá ser parametrizado por las siguientes variables:

- Rango de tiempo.
- Indicador (por actividad o por impacto).
- Muestra (por actividades terminadas, por actividades pendientes, o ambas)

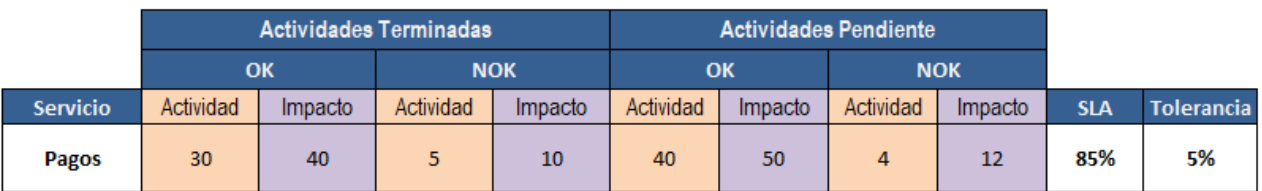

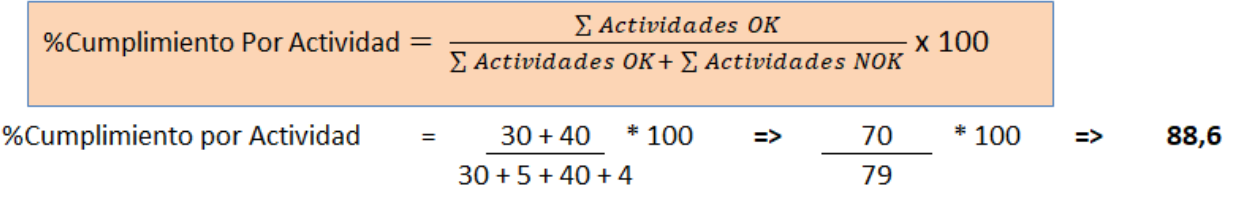

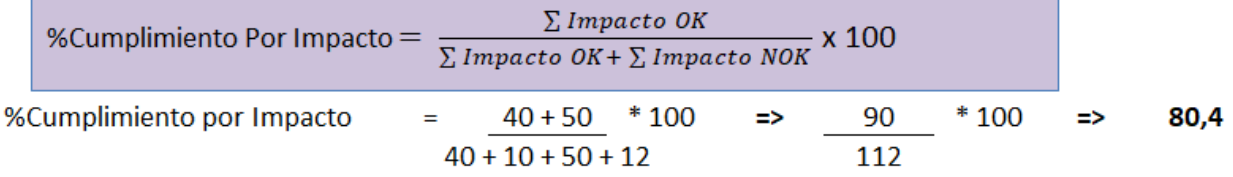

Figura 5.6: Fórmula Calculo % Cumplimiento.

Roles y Actores:

- Administrador de sistema.
- Sistema Sytrac

Restricciones:

- El administrador de sistema es quien parametriza como calcular el % de cumplimiento.

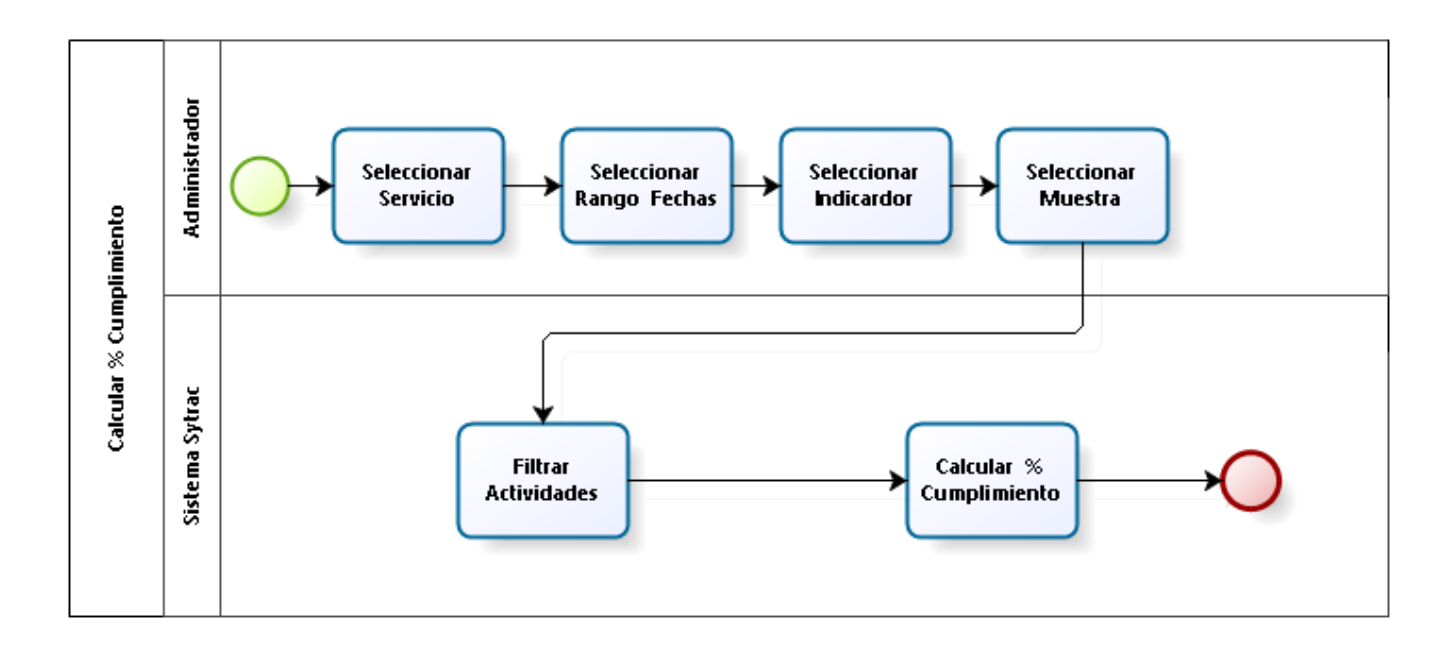

Figura 5.7: Calcular % de Cumplimiento.

### **5.2 REQUERIMIENTOS NO FUNCIONALES.**

- Las interfaces deben ser intuitivas: el look & Feel permitirá que el usuario se autoatienda de manera rápida y expedita.
- Los datos deben estar almacenados de manera segura y protegida. El modelo tendra una conexión con la base de datos en MySQL, pudiendo realizar consultar y registros.
- La información debe estar disponible 24/7: por tratarse de una herramienta web se podrá acceder desde cualquier lugar y a cualquier hora, previa comprobación de autentificación.
- La base de datos debe ser respaldada diariamente: la información sera respaldada diariamente por intermedio de un proceso programado, que dejara una copia de la base de datos y de la aplicación en un servidor de respaldo.

# **CAPÍTULO 6: DISEÑO DE LA SOLUCION**

# **6.1 DISEÑO LOGICO.**

### **6.1.1 Diagrama de Contexto.**

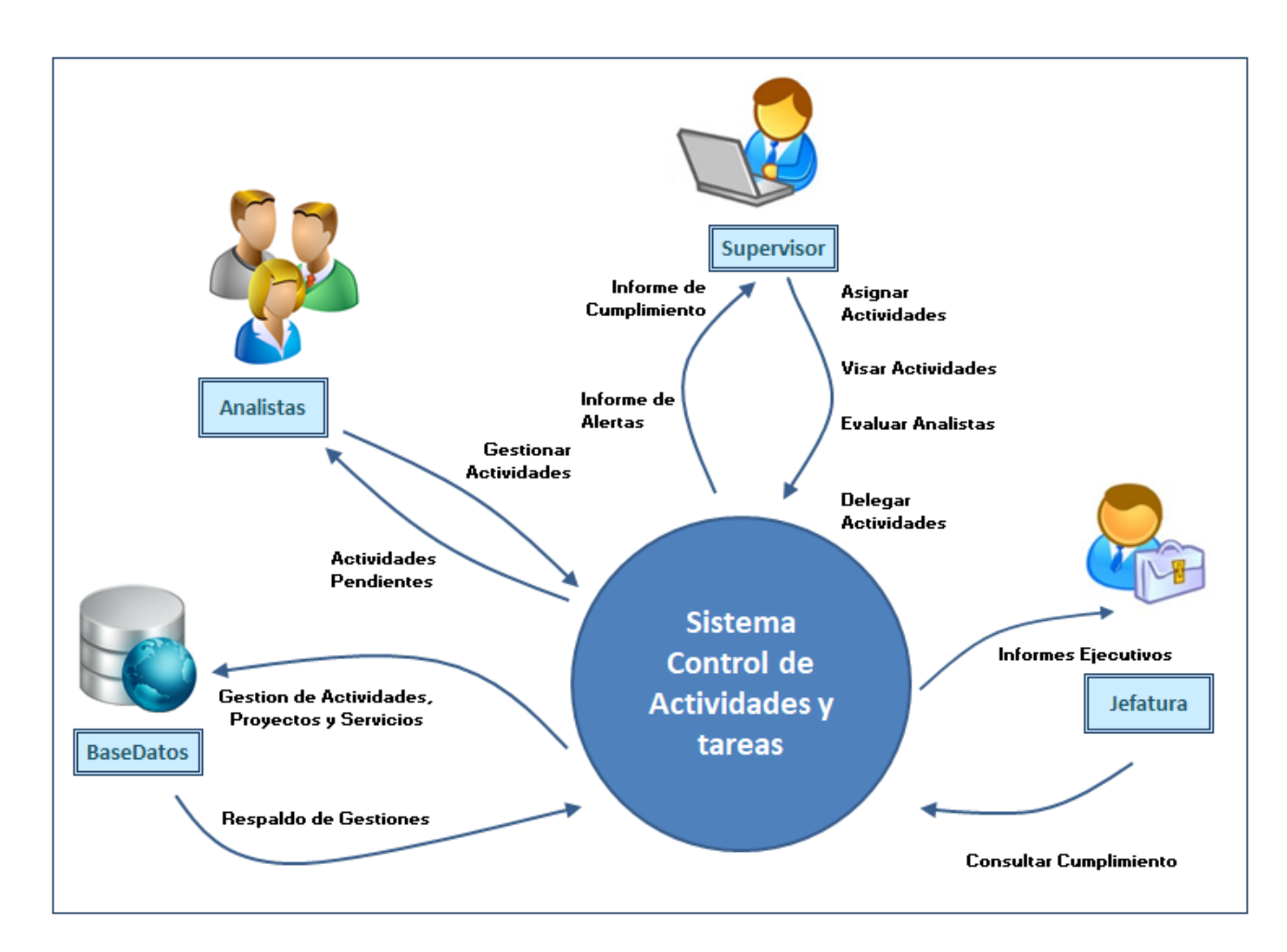

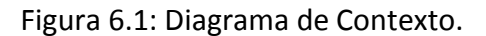

En el diagrama de contexto se indican los actores que interactúan con el sistema y las entradas/salidas más relevantes, detallando el flujo de información. Se refleja que se alimenta de requerimientos, actividades y gestiones, y entrega alertas, cumplimientos e informes.

### **6.1.2 Casos de Usos Extendidos.**

A continuación se detallan los casos de usos más representativos, con el fin de capturar el comportamiento deseado entre el sistema y sus actores.

### **6.1.2.1 Recepción de Actividades.**

### Actores:

- Supervisor: Usuario con perfil de supervisor, habilitado para ingresar actividades.

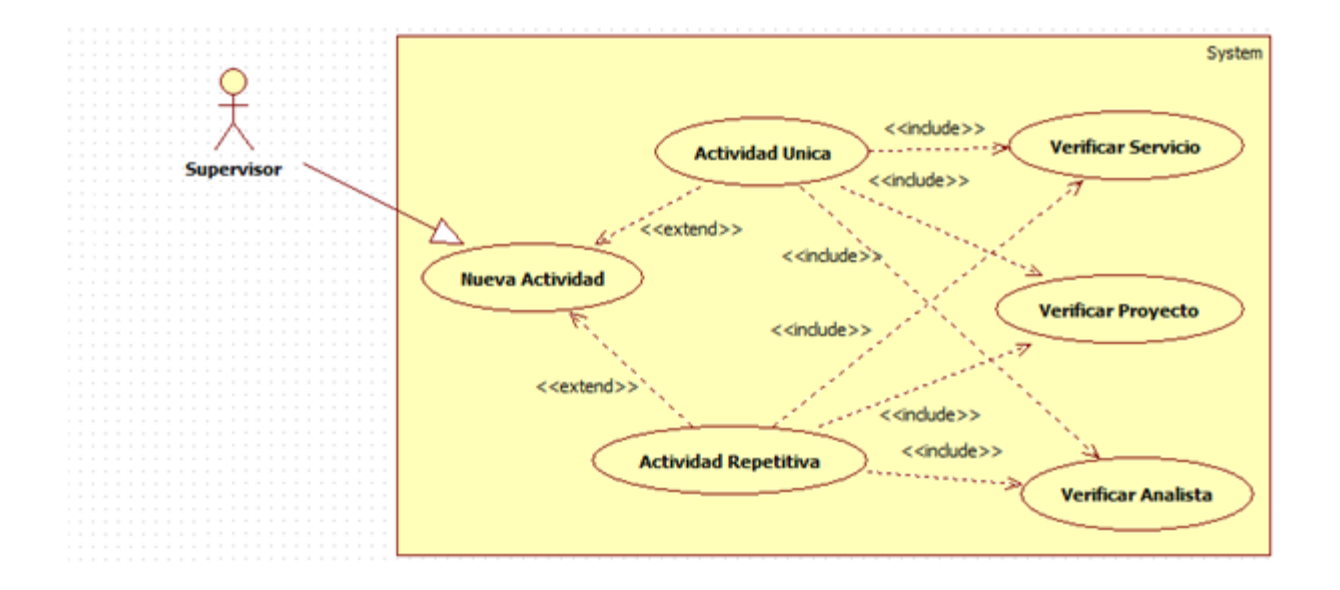

Figura 6.2: Caso de Uso "Recepción de Actividades".

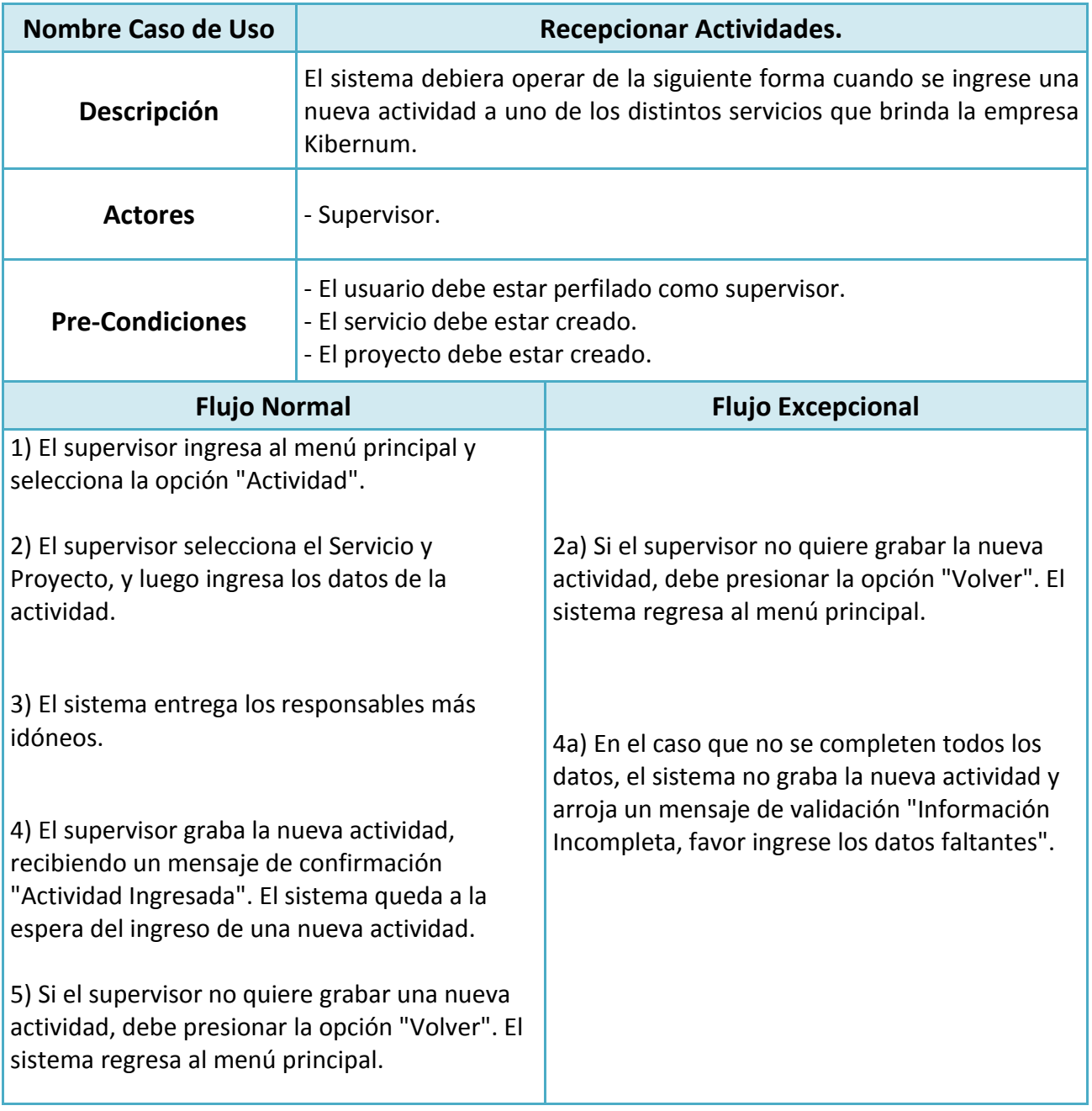

Tabla 6.1: Caso de Uso "Recepción de Actividades".

## **6.1.2.2 Chequear Actividades Pendientes.**

Actores:

- Analista: Usuario con perfil de analistar, habilitado (según perfil) para ingresar gestiones, modificar y listar actividades.

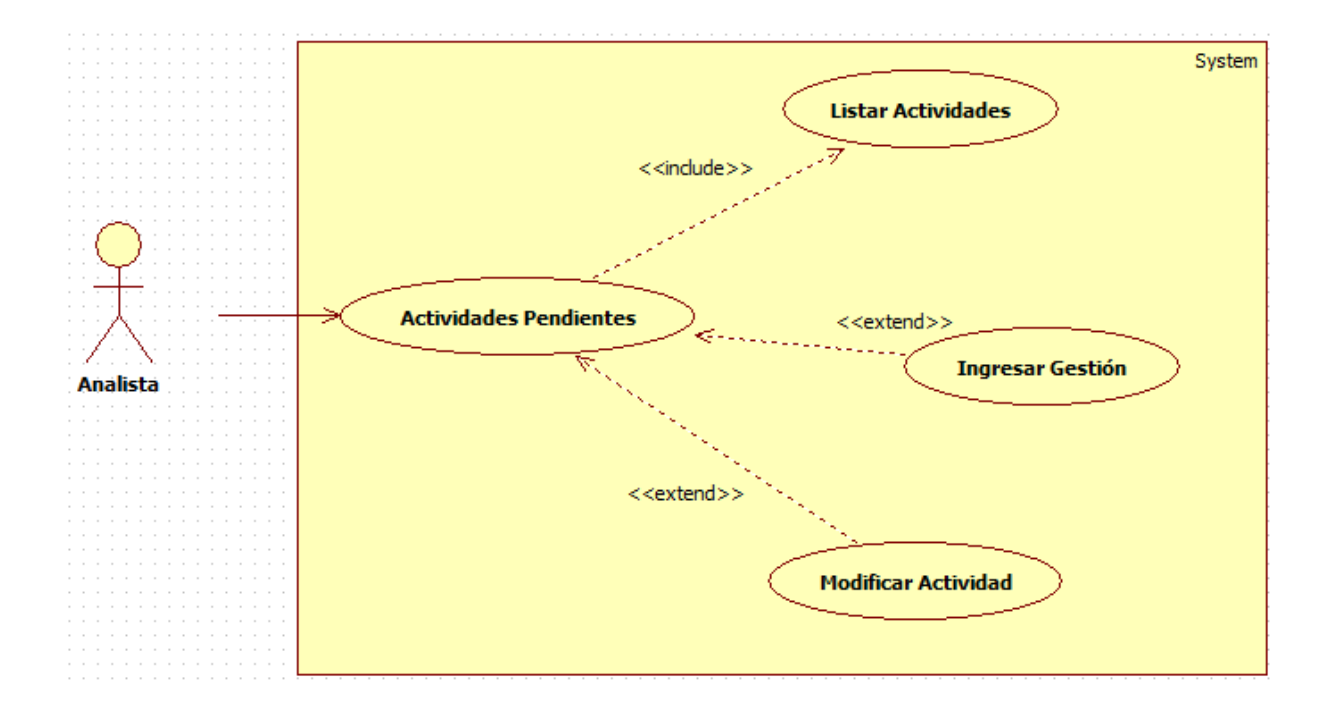

Figura 6.3: Caso de Uso "Chequear Actividades Pendientes".

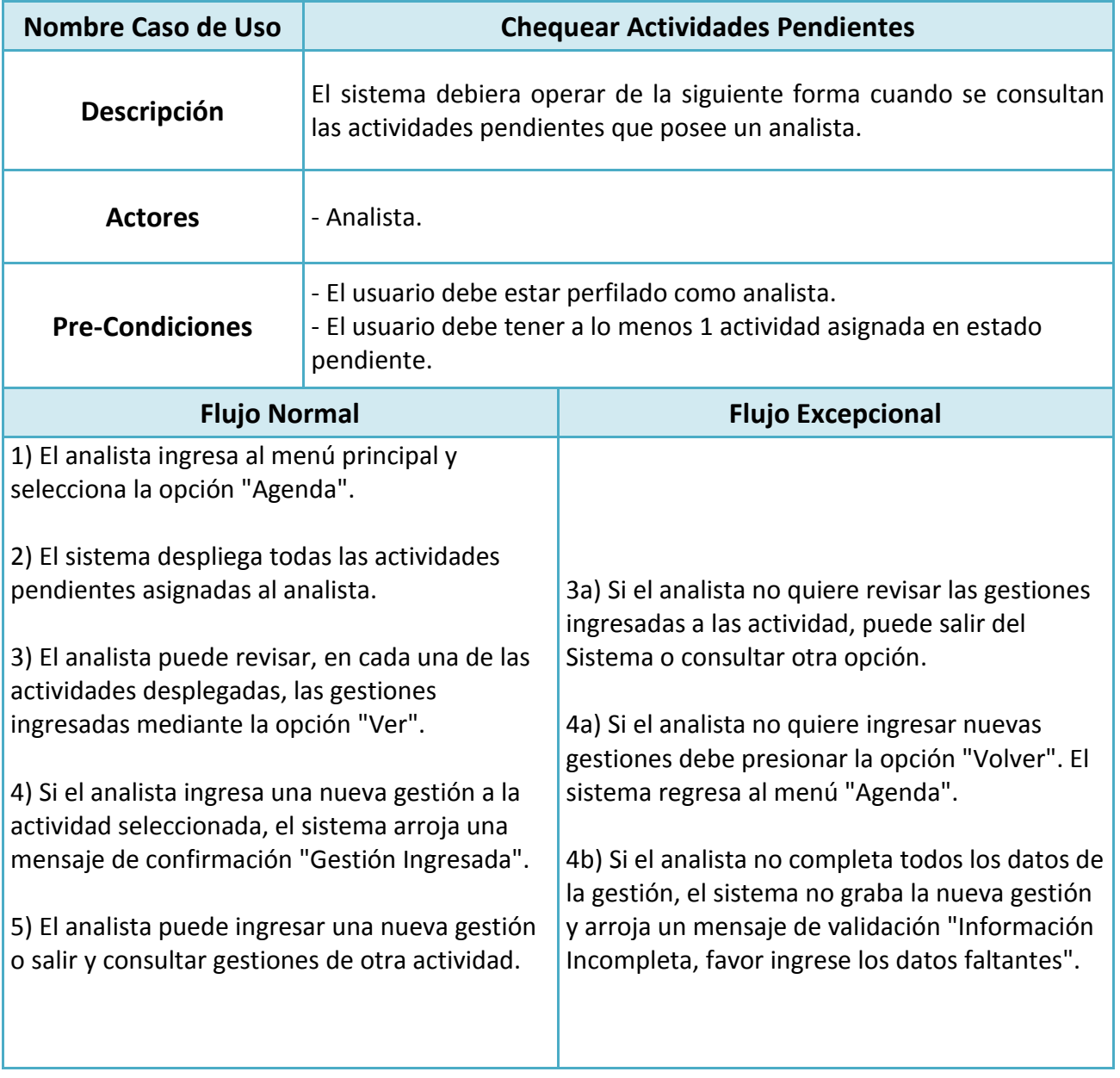

Tabla 6.2: Caso de Uso "Chequear Actividades Pendientes".

### **6.1.2.3 Derivar Actividades Pendientes.**

Actores:

- Supervisor: Usuario con perfil de supervisor, habilitado para modificar actividades.

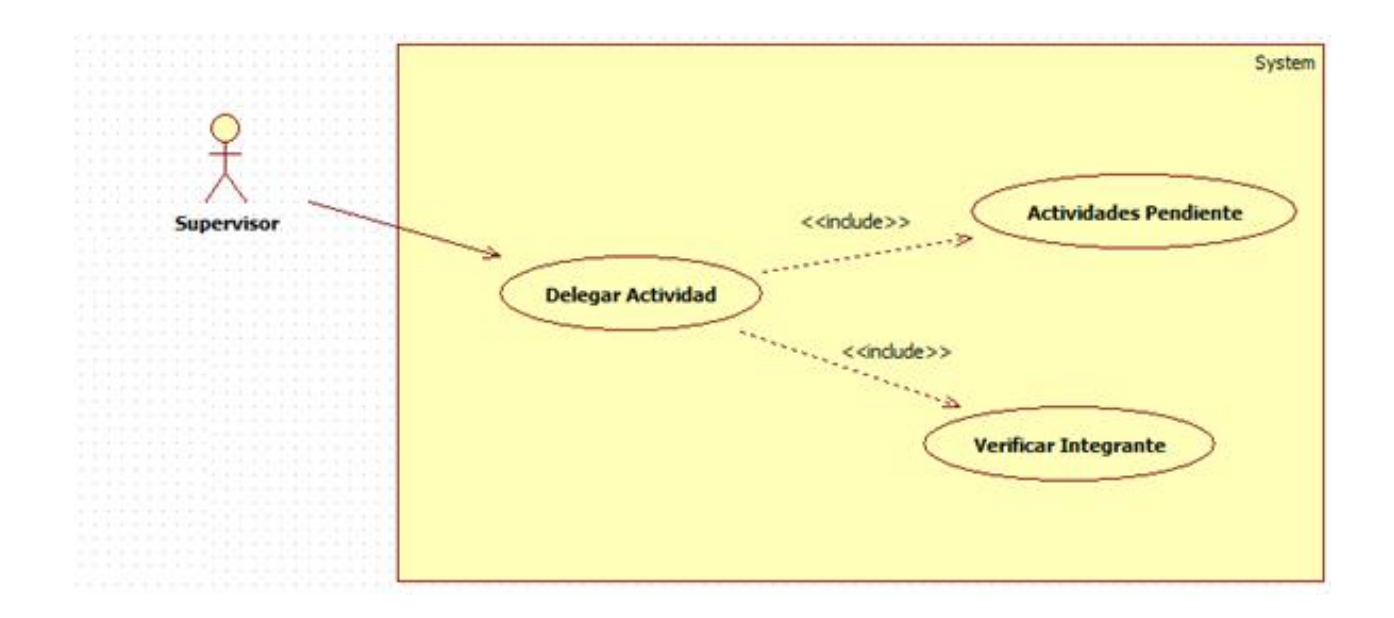

Figura 6.4: Caso de Uso "Derivar Actividades Pendientes".
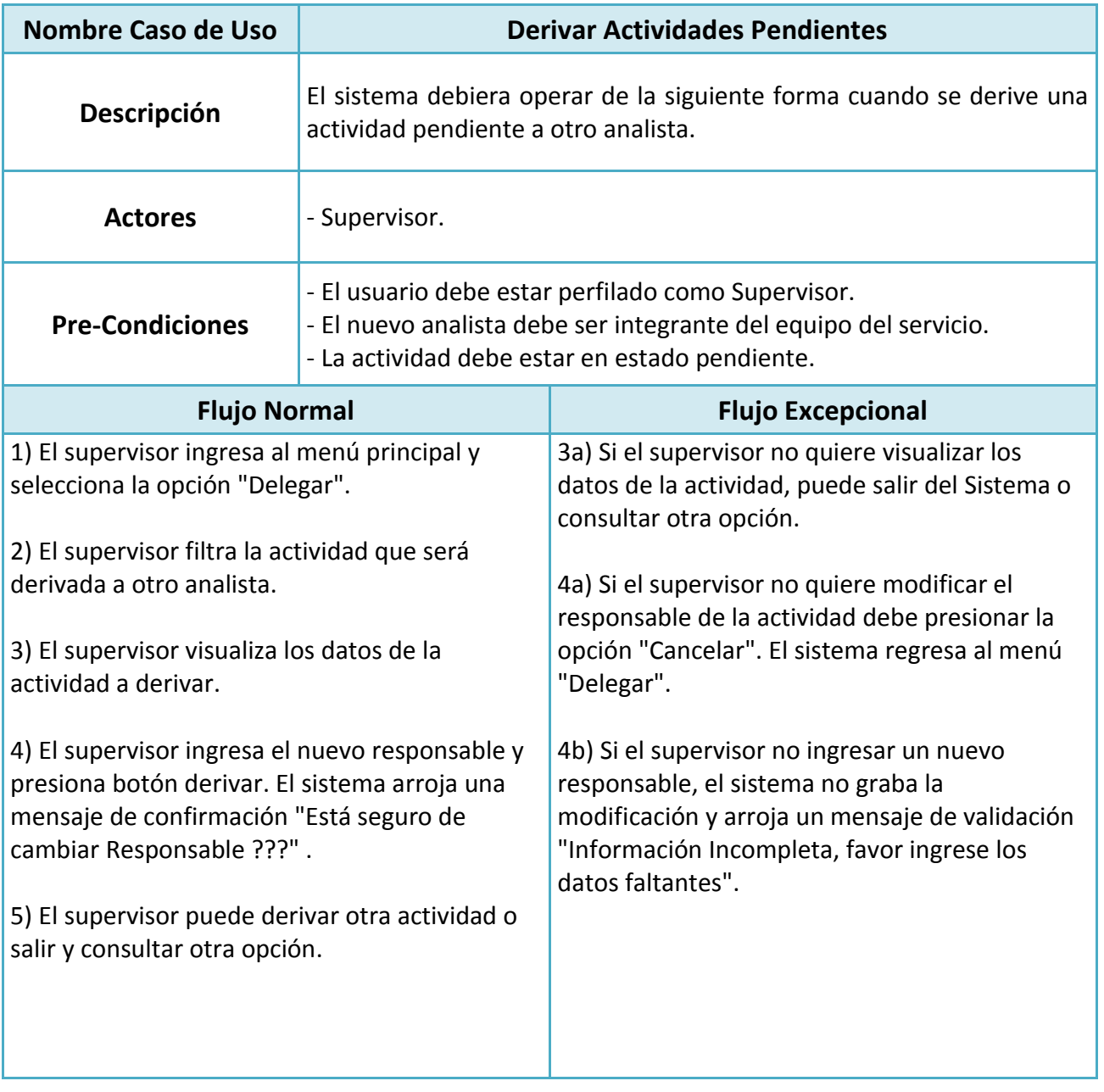

Tabla 6.3: Caso de Uso "Derivar Actividades Pendientes".

# **6.1.2.4 Visar Actividad Terminada.**

Actores:

- Supervisor: Usuario con perfil de supervisor, habilitado para visar actividades.

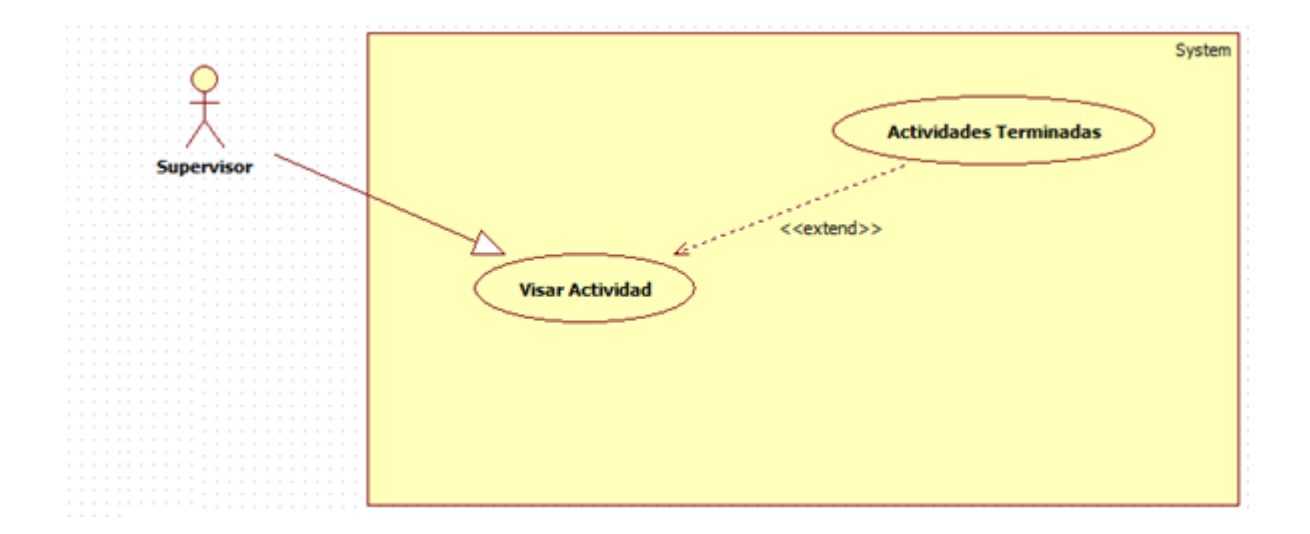

Figura 6.5: Caso de Uso "Visar Actividades Terminadas".

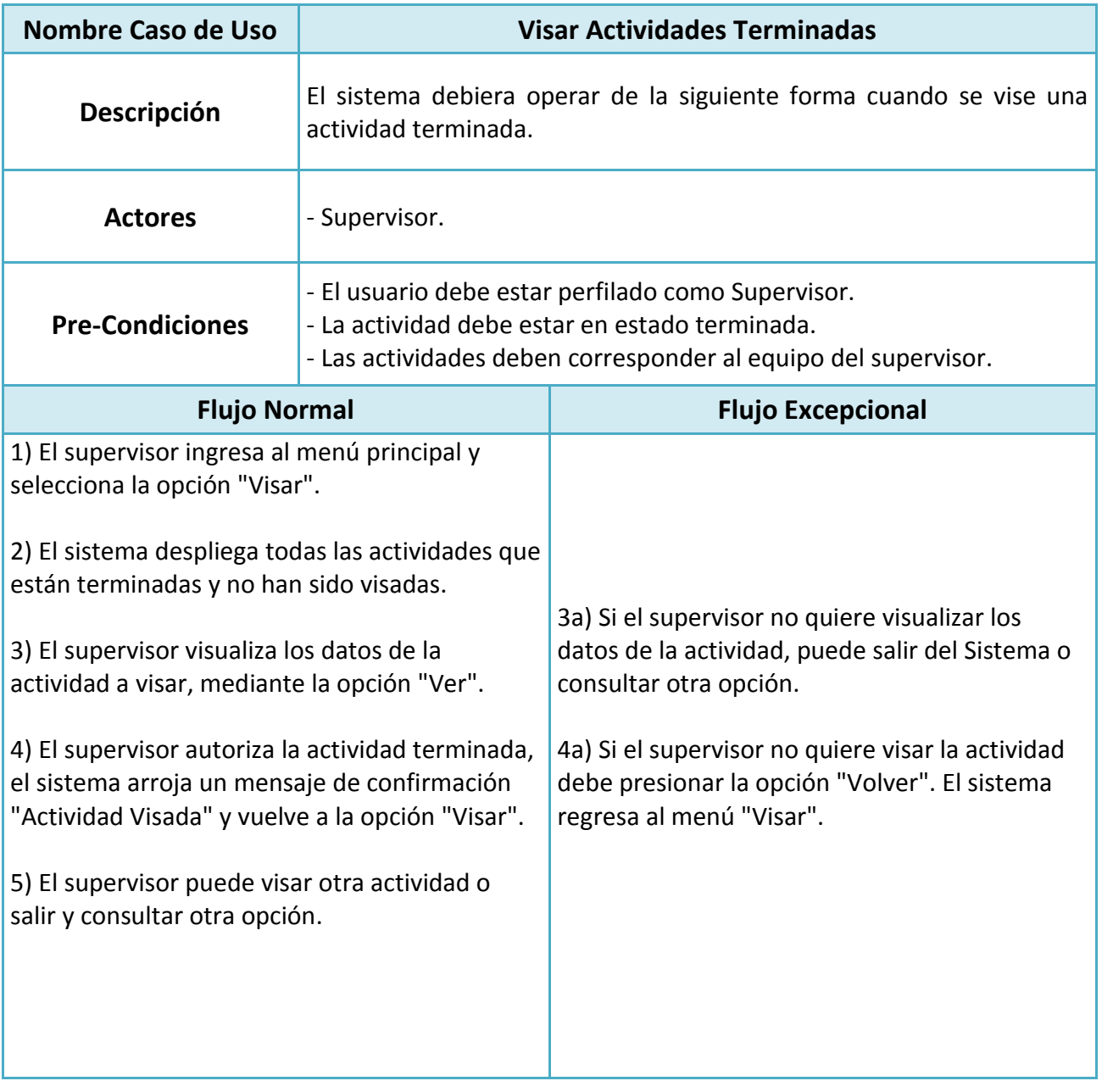

Tabla 6.4: Caso de Uso "Visar Actividades Terminadas".

## **6.1.2.7 Evaluar Desempeño Usuarios.**

Actores:

- Supervisor: Usuario con perfil de supervisor, habilitado para evaluar desempeño de los integrantes de su equipo.

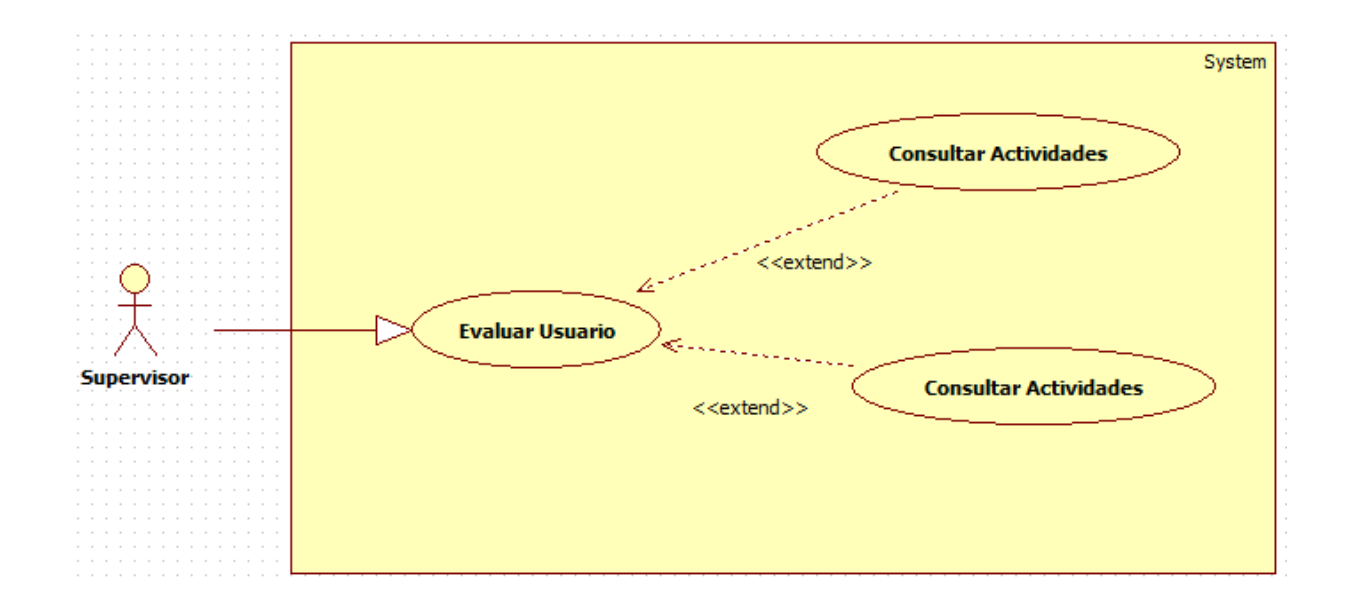

Figura 6.6: Caso de Uso "Evaluar Desempeño de Usuarios".

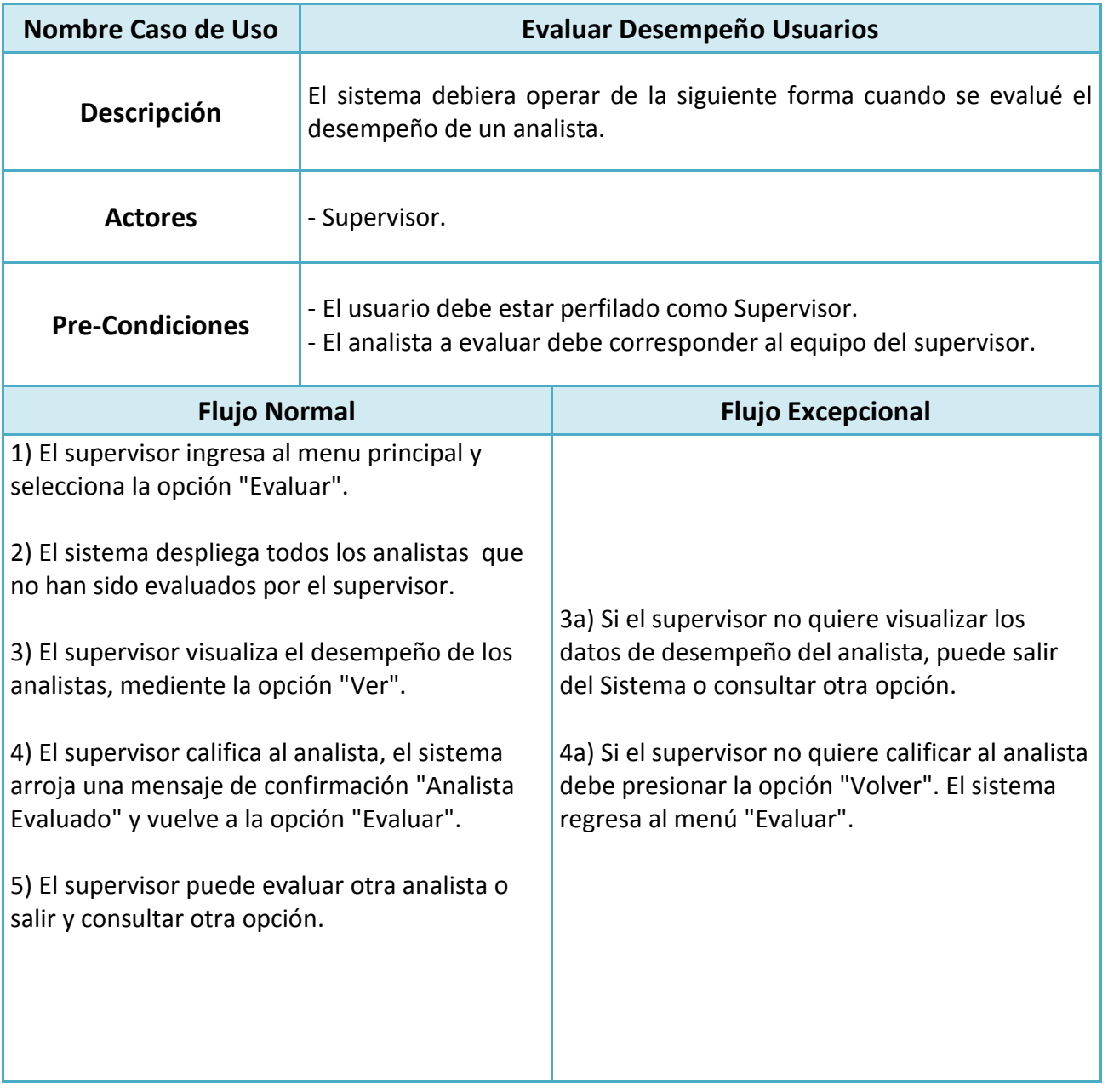

Tabla 6.5: Caso de Uso "Evaluar Desempeño de Usuarios".

**6.1.2.8 Consultar % cumplimiento Servicio.**

Actores:

- Supervisor: Usuario con perfil de supervisor, habilitado para consultar % cumplimiento del servicio.

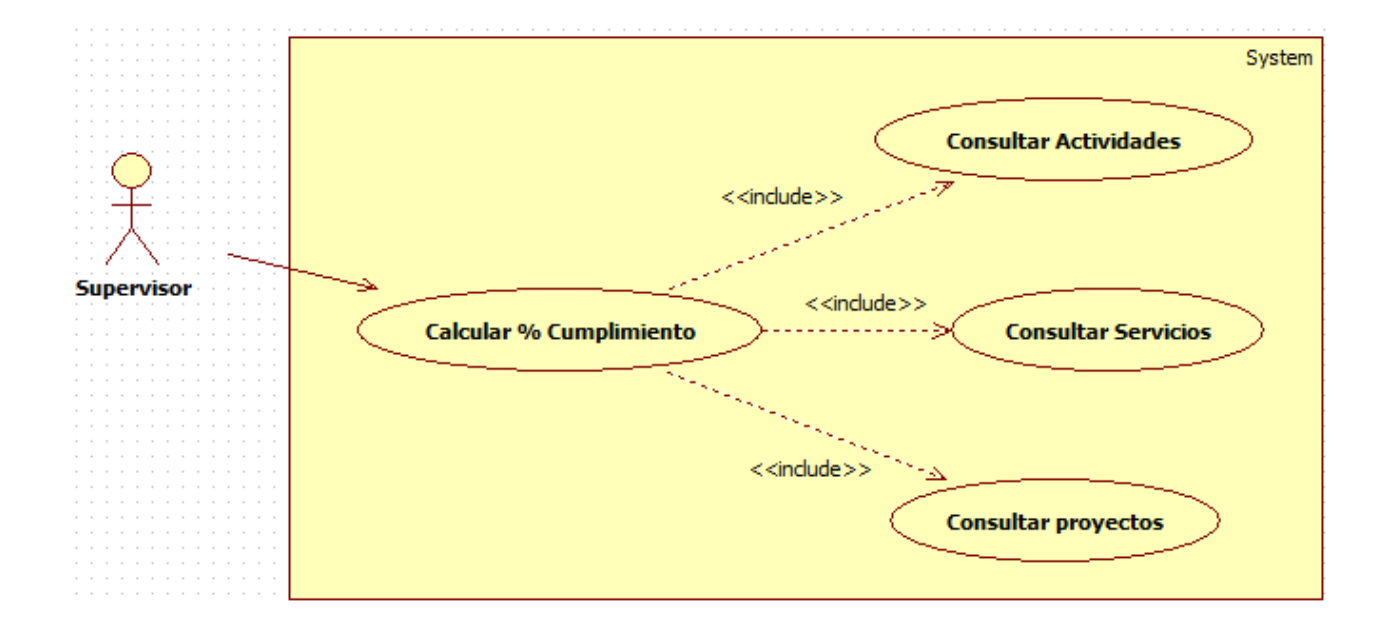

Figura 6.7: Caso de Uso "Consultar % Cumplimiento Servicio".

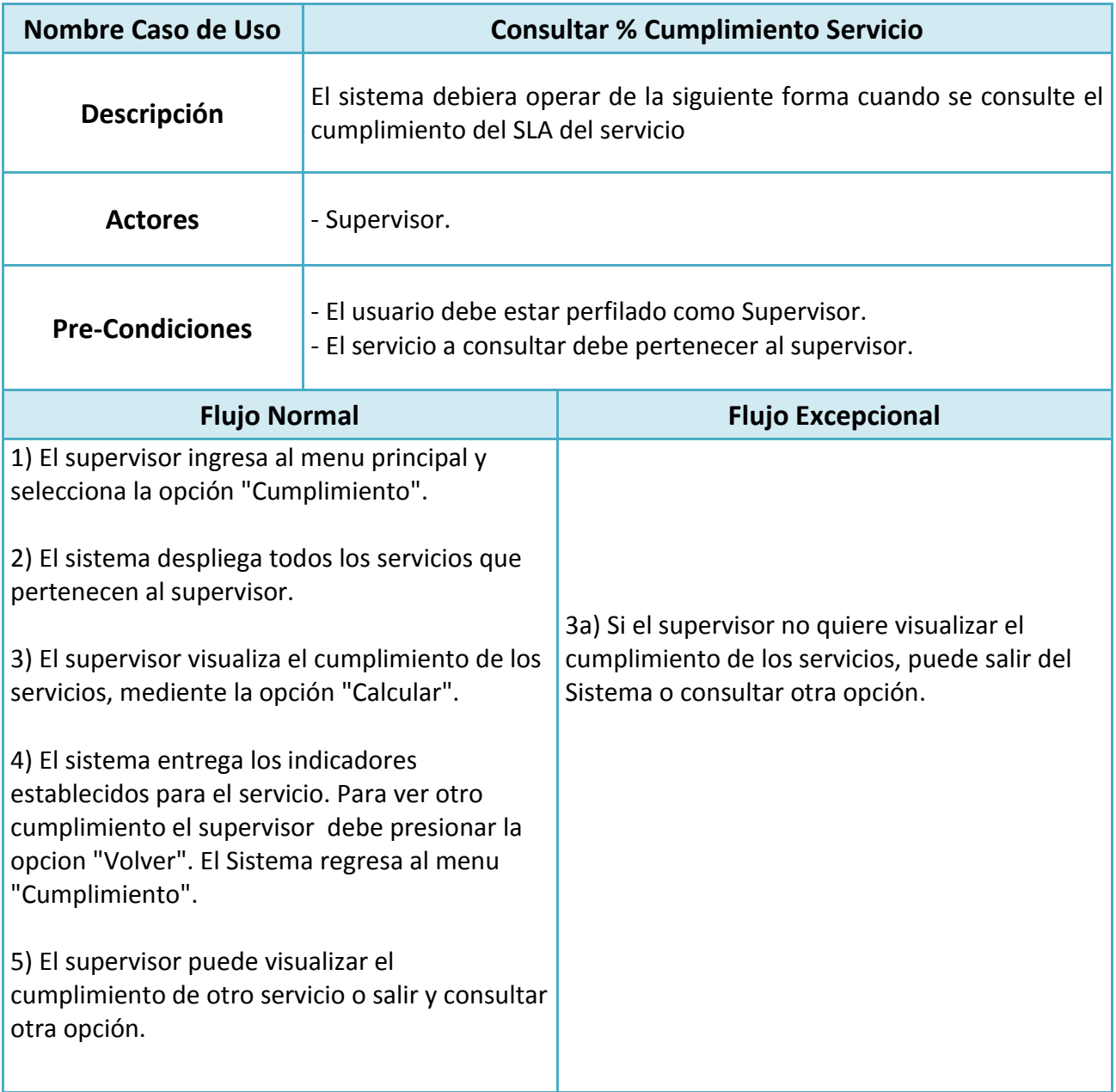

Tabla 6.6: Caso de Uso " % Cumplimiento Servicio".

## **6.1.2.9 Parametrizar % cumplimiento.**

Actores:

- Administrador: Usuario con perfil de administrador del sistema, habilitado para realizar todas las acciones del sistema.

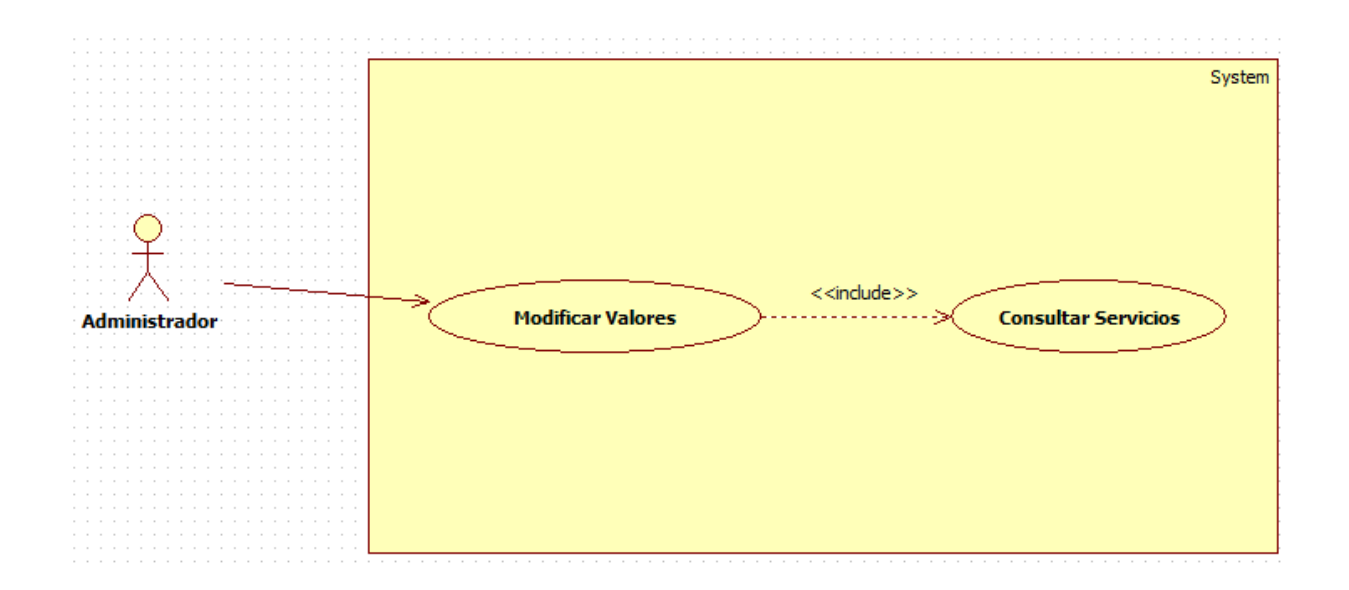

Figura 6.8: Caso de Uso "Parametrizar % Cumplimiento".

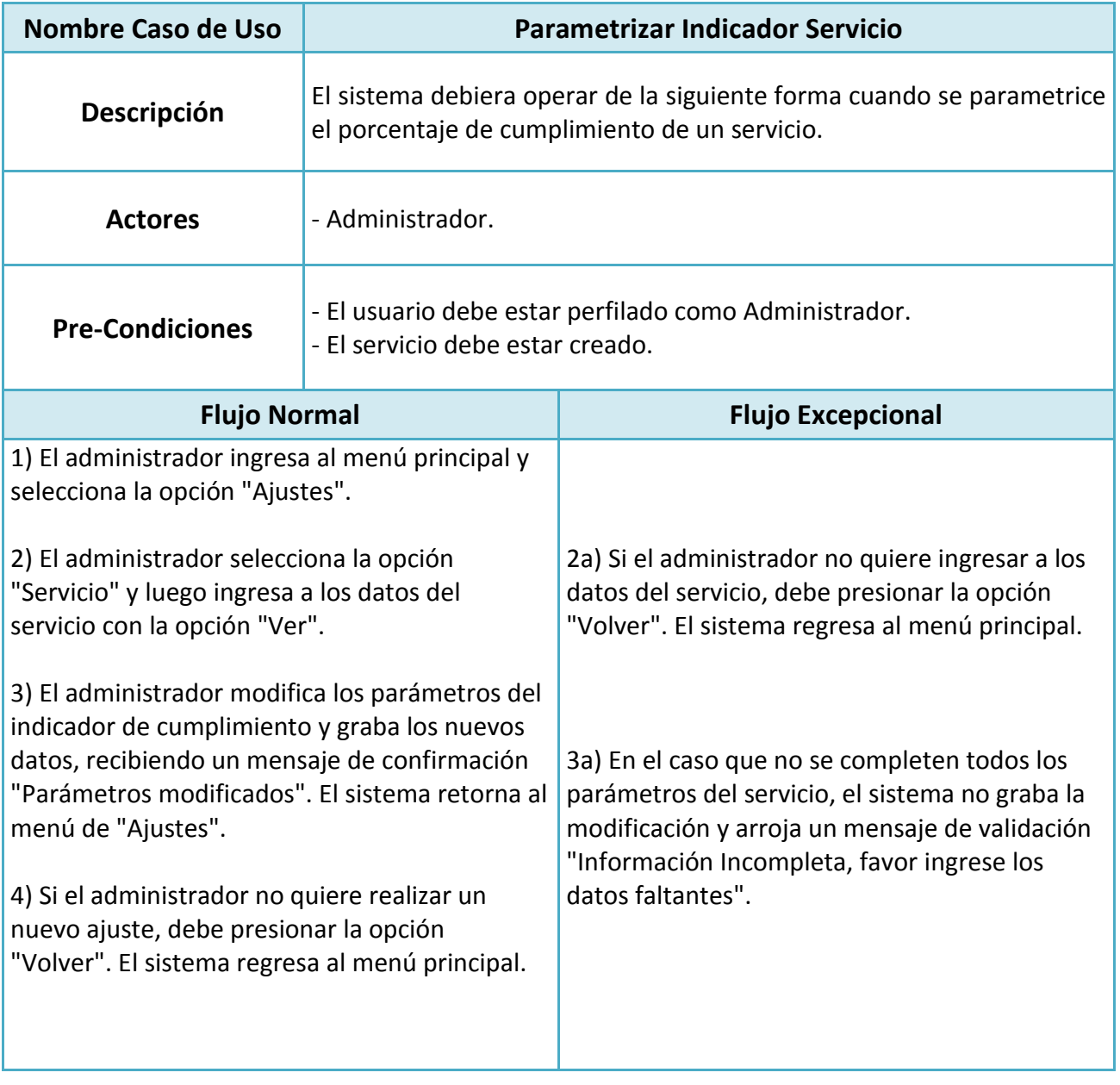

Tabla 6.7: Caso de Uso "Parametrizar indicador de Servicio".

## **6.1.3 Diagrama de actividades.**

A continuación se detalla una visión simplificada de lo que ocurre durante una operación o proceso.

## **6.1.3.1 Recepción de Actividades.**

Esta funcionalidad permite ingresar nuevas actividades a los servicios, indicando el proyecto y los datos que permitan identificar prioridades, responsables, impactos, SLA y plazos.

Se puede ingresar una o varias actividades al mismo tiempo, programando su periodicidad.

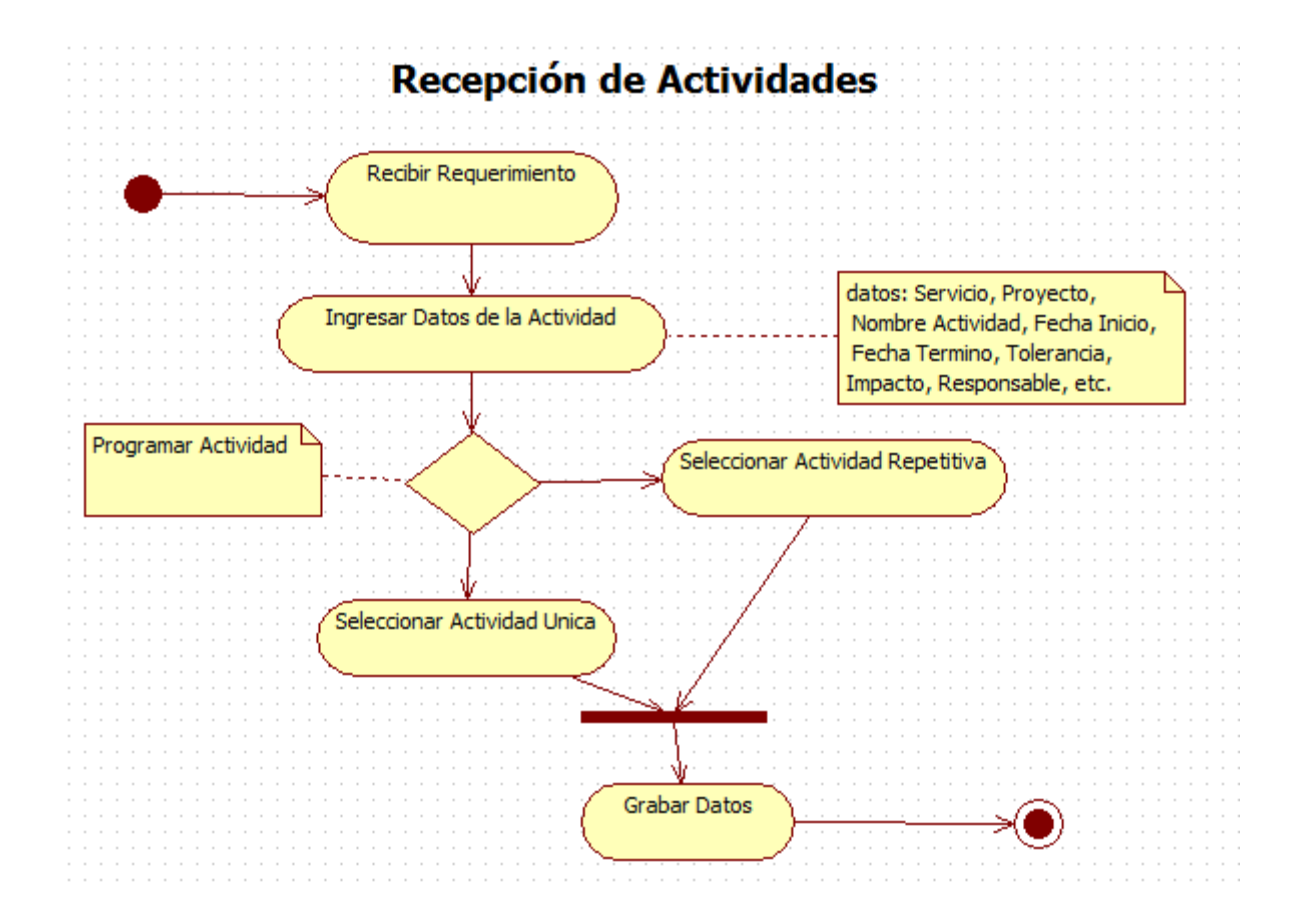

Figura 6.9: Diagrama de Actividades "Recepción de Actividades".

## **6.1.3.2 Chequear Actividades Pendientes.**

Esta funcionalidad permite modificar y eliminar actividades, indicando alertas (a tiempo, en riesgo o atrasada), con el fin de priorizar cumplimientos.

Se detallan las prioridades y si existe algún estado crítico.

También, permite ingresar el seguimiento de las gestiones para tener un historial de las acciones realizadas.

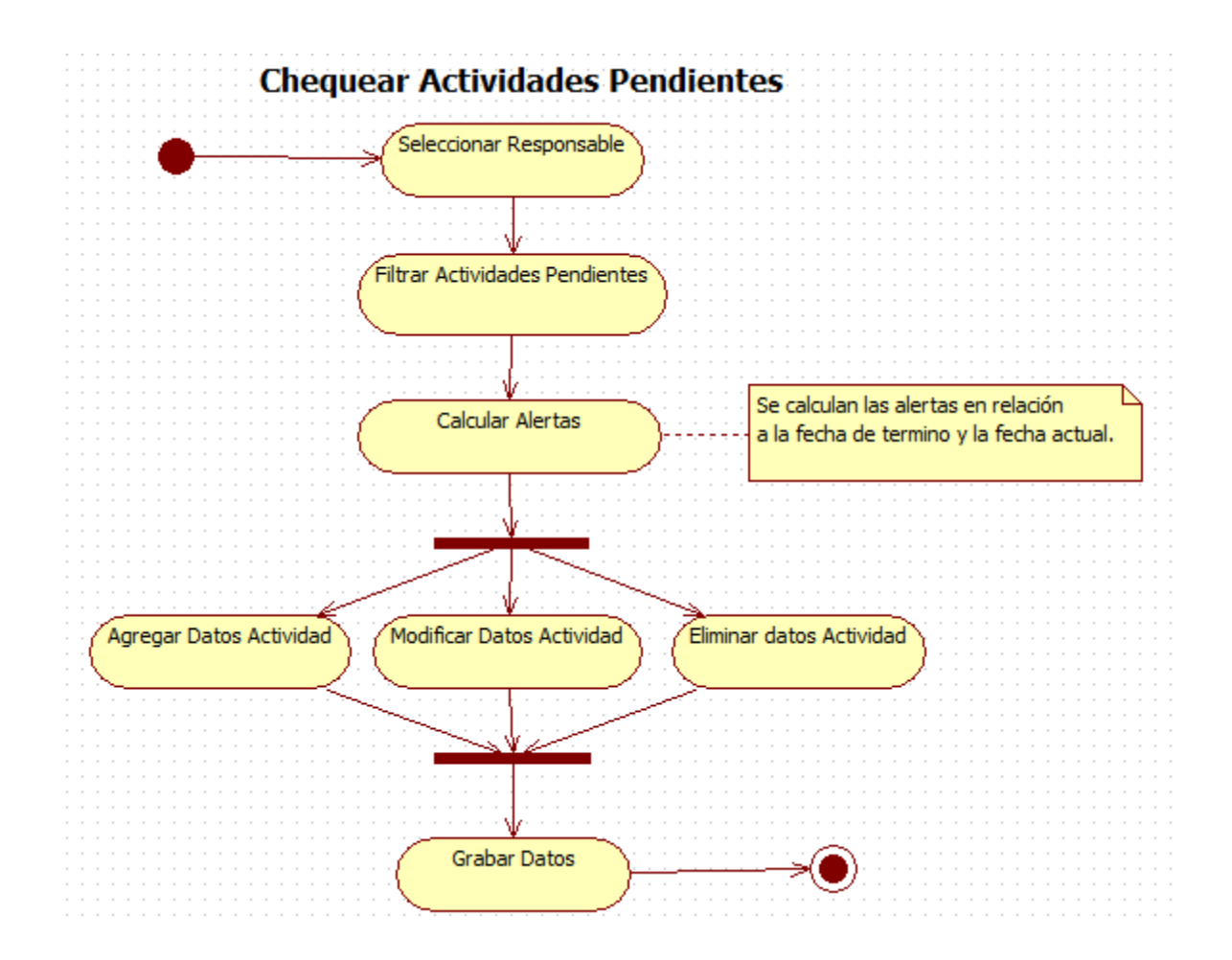

Figura 6.10: Diagrama de Actividades "Chequear Actividades Pendientes".

### **6.1.3.3 Derivar Actividades Pendientes.**

Esta funcionalidad permite derivar actividades pendientes a otros usuarios, con el fin de evitar atrasos e incumplimientos.

Las actividades son derivadas a los backup disponibles y autorizados.

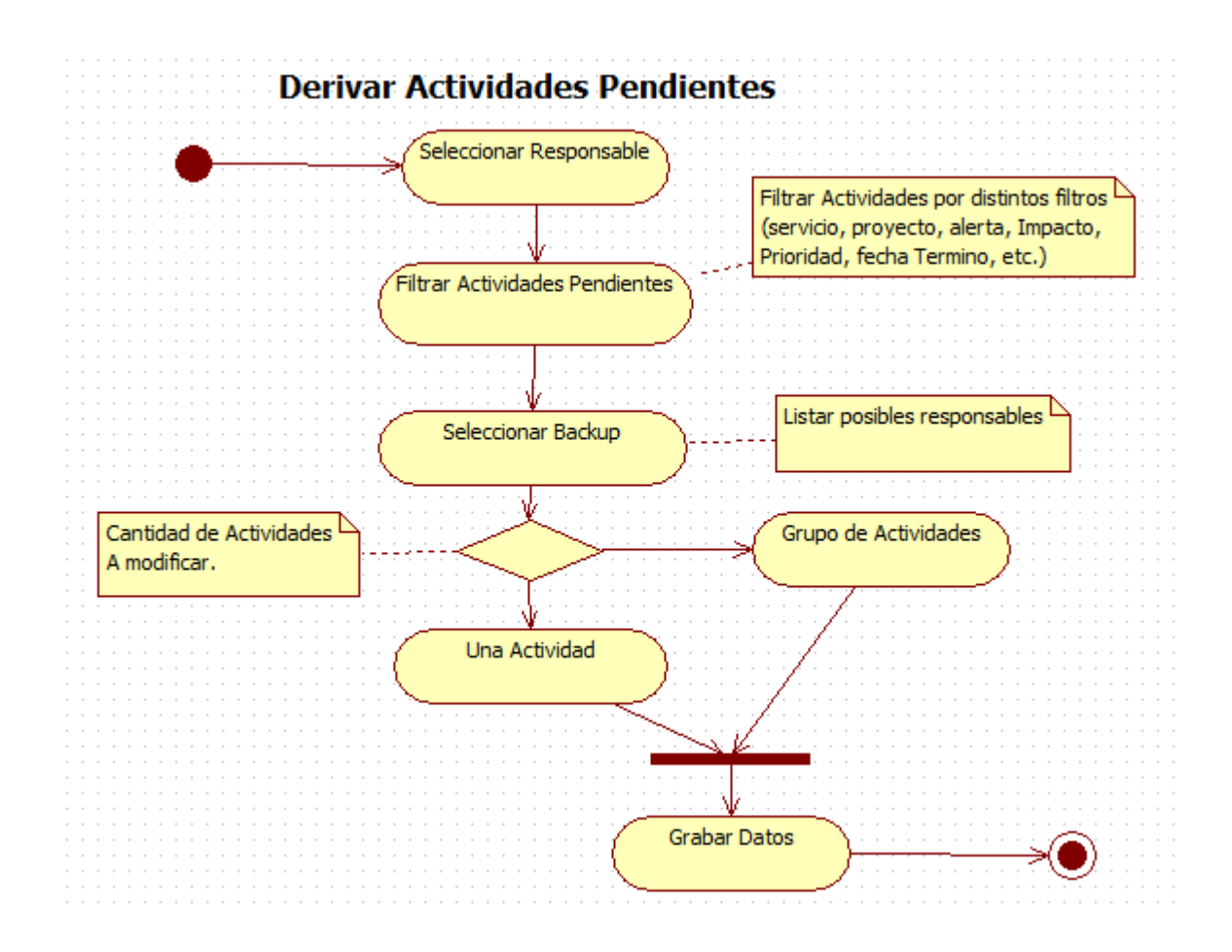

Figura 6.11: Diagrama de Actividades "Derivar Actividades Pendientes".

### **6.1.3.4 Visar Actividades Terminadas.**

Esta funcionalidad permite visar actividades terminadas, con el fin de asegurar la veracidad de las gestiones realizadas.

Las actividades terminadas que no cumplen con los entregables establecidos son cambiadas de estado (status = "pendiente").

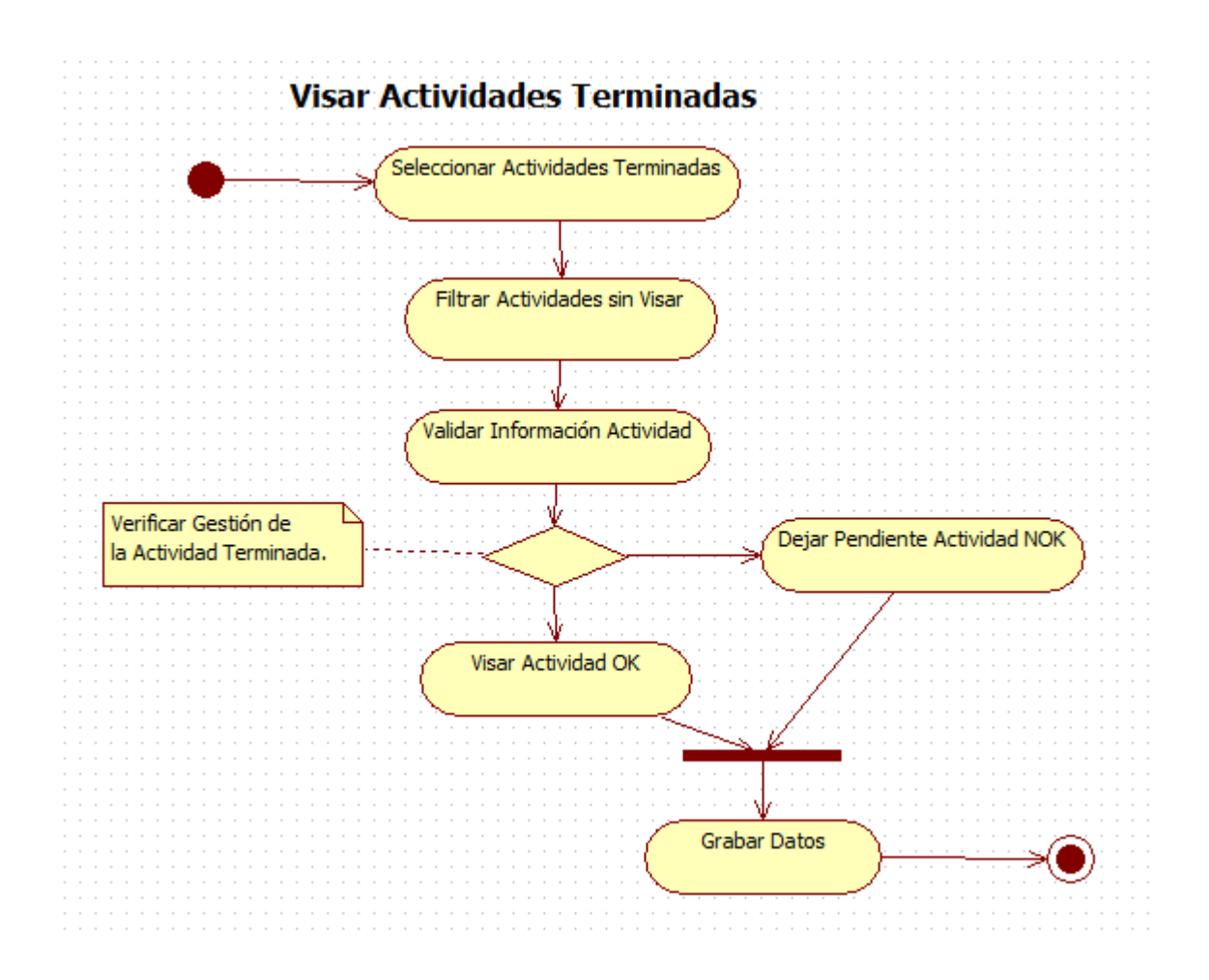

Figura 6.12: Diagrama de Actividades "Visar Actividades Terminadas".

## **6.1.3.5 Evaluar Desempeño Usuarios.**

Esta funcionalidad permite evaluar los usuarios, con el fin de contar con un registro de los usuarios que no realizan correctamente las actividades asignadas.

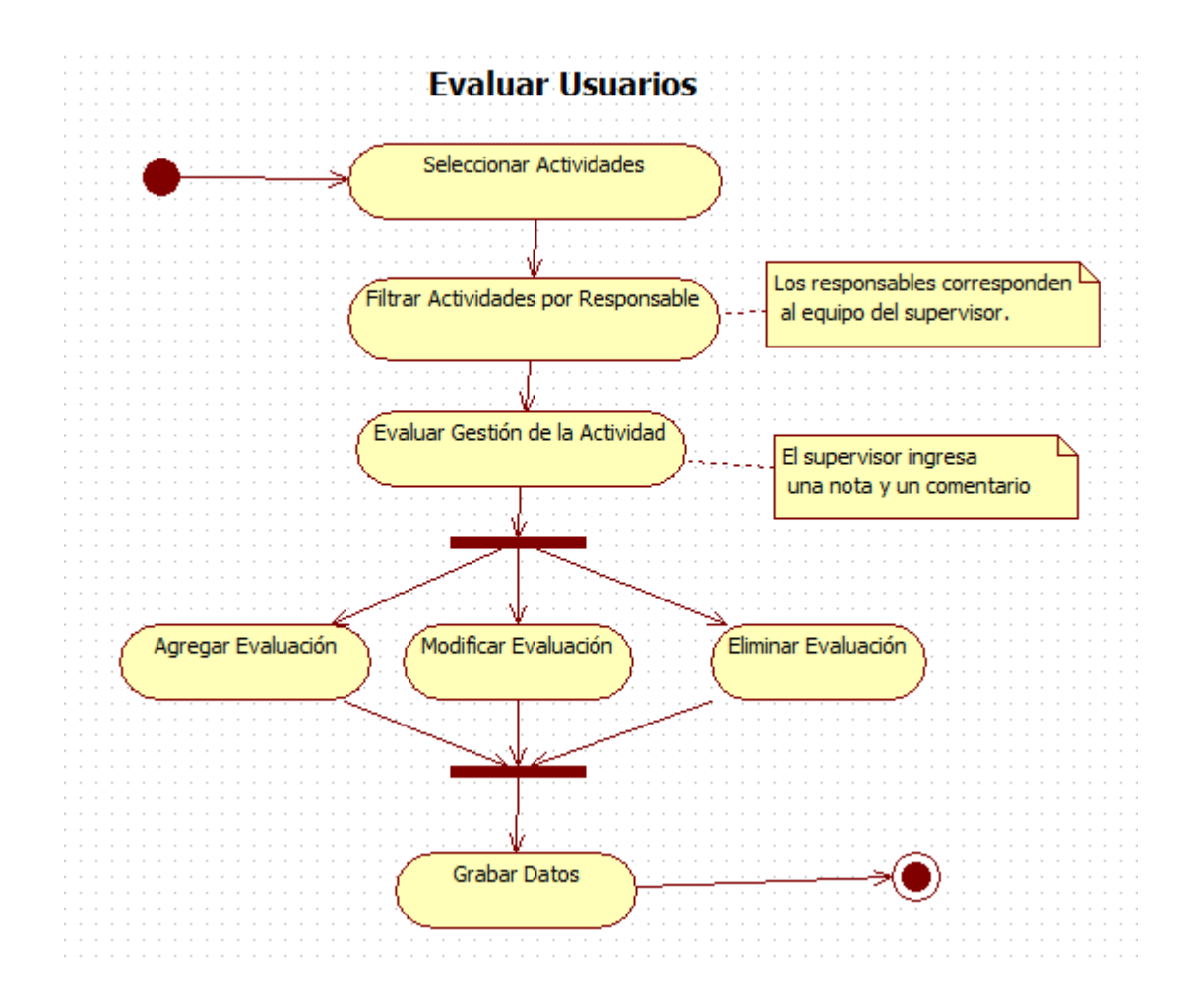

Figura 6.13: Diagrama de Actividades "Evaluar Desempeño de Usuarios".

## **6.1.3.6 Calcular % de Cumplimiento.**

Esta funcionalidad permite parametrizar el cálculo del % de cumplimiento por servicio.

Este porcentaje puede ser parametrizado por las siguientes variables:

- Rango de tiempo.
- Indicador (por actividad o por impacto).
- Muestra (por actividades terminadas, por actividades pendientes, o ambas)

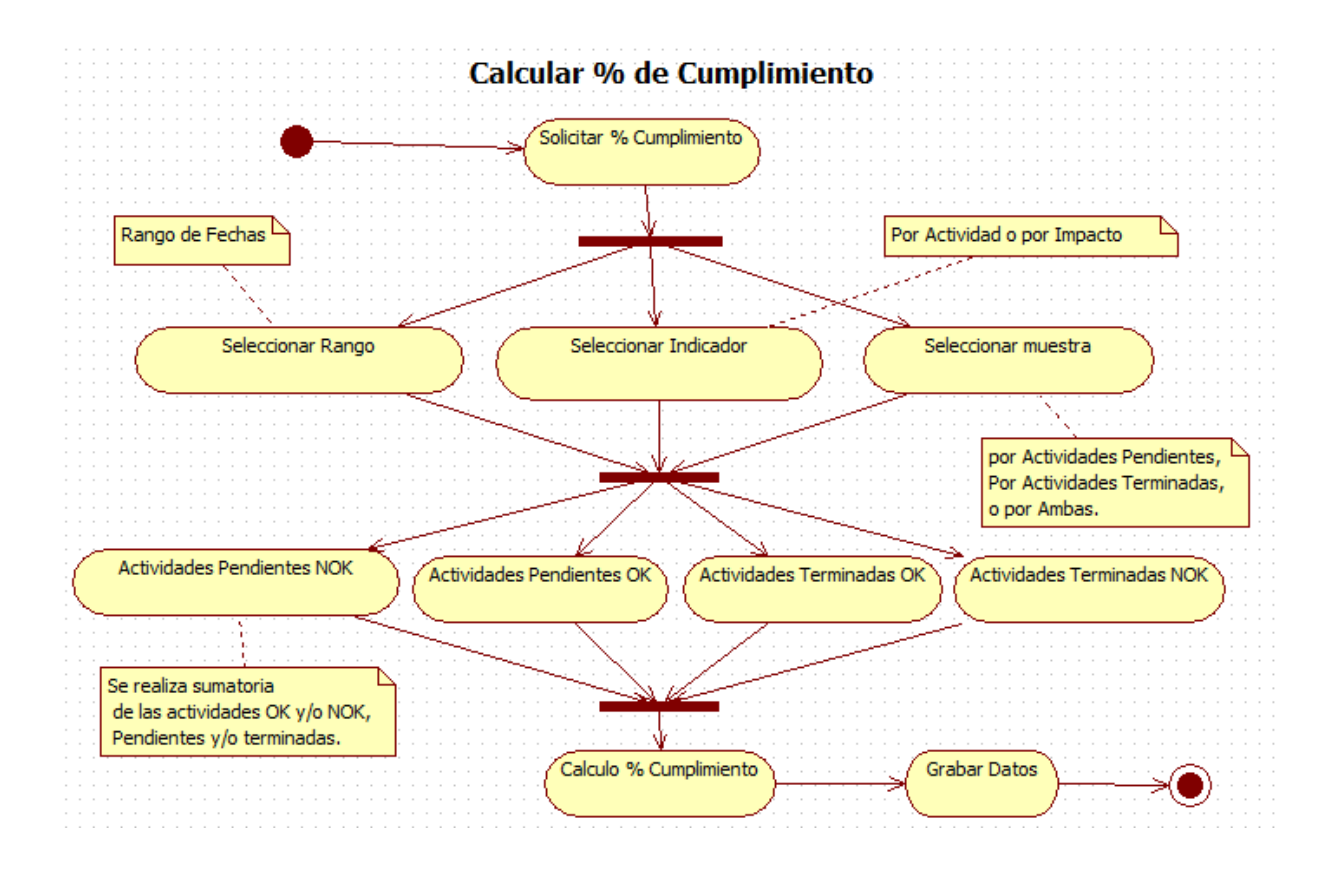

Figura 6.14: Diagrama de Actividades "Calcular % de Cumplimiento".

### **6.1.4 Diagrama de secuencia.**

A continuación se muestra como los objetos se comunican entre sí, al transcurrir un determinado tiempo, facilitando la comprensión en la ejecución de los procesos.

### **6.1.4.1 Recepción de Actividades.**

Antes de guardar los datos de la actividad en la base de datos, el sistema realiza una validación en cuanto a formato y contenido, con el objetivo de asegurar la consistencia de la información.

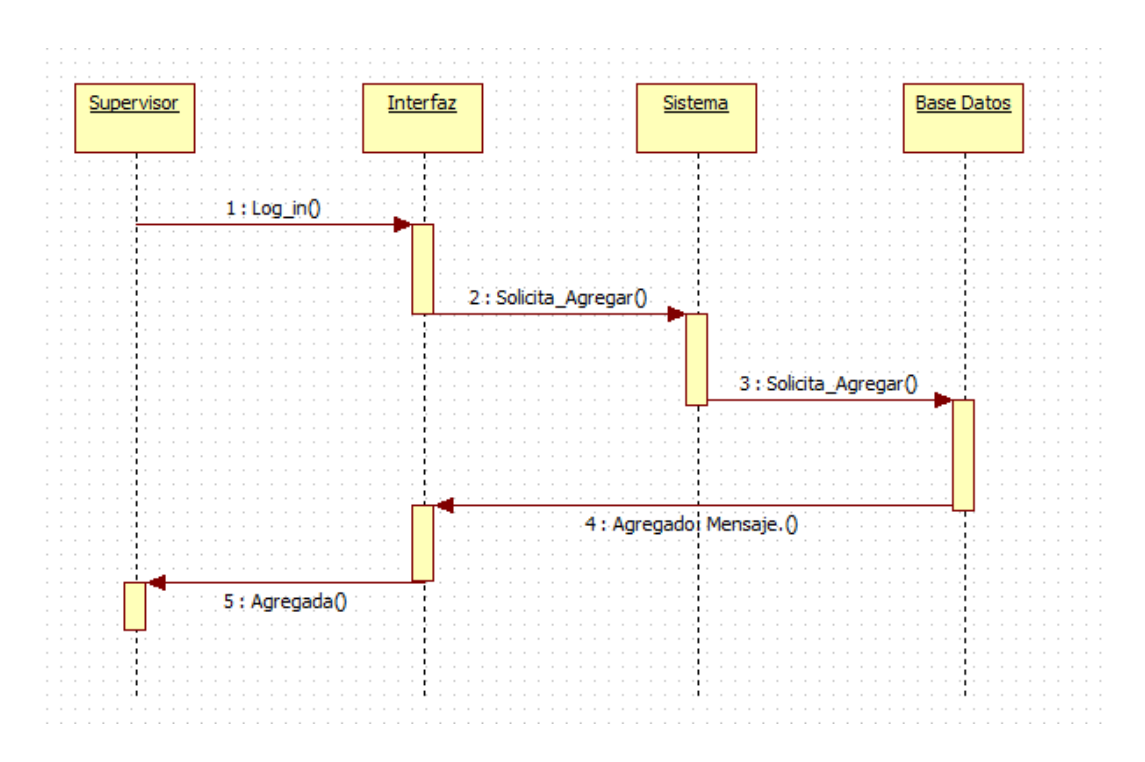

Se entrega un mensaje de confirmación del ingreso.

Figura 6.15: Diagrama de Secuencia "Recepción de Actividades".

#### **6.1.4.2 Chequear Actividades Pendientes.**

El usuario consulta las actividades pendientes, y el sistema extrae de la base de datos todas las actividades que cumplen con la selección, entregando el detalle de cada una con sus respectivos estados de alerta.

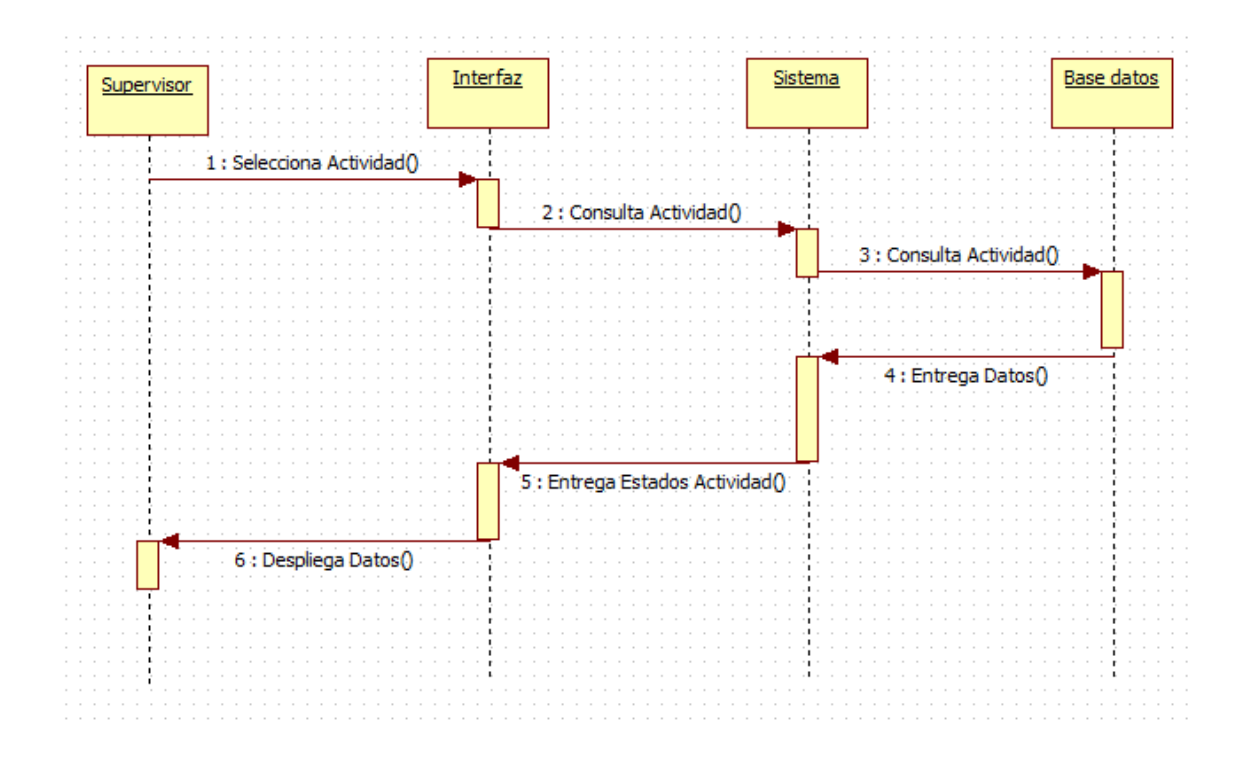

Figura 6.16: Diagrama de Secuencia "Chequear Actividades Pendientes".

#### **6.1.4.3 Derivar Actividades Pendientes.**

El supervisor consulta las actividades pendientes de un determinado responsable, y el sistema extrae de la base de datos todas las actividades que cumplen con la selección.

A continuación, el supervisor asigna un nuevo responsable a las actividades seleccionadas y guarda la modificación

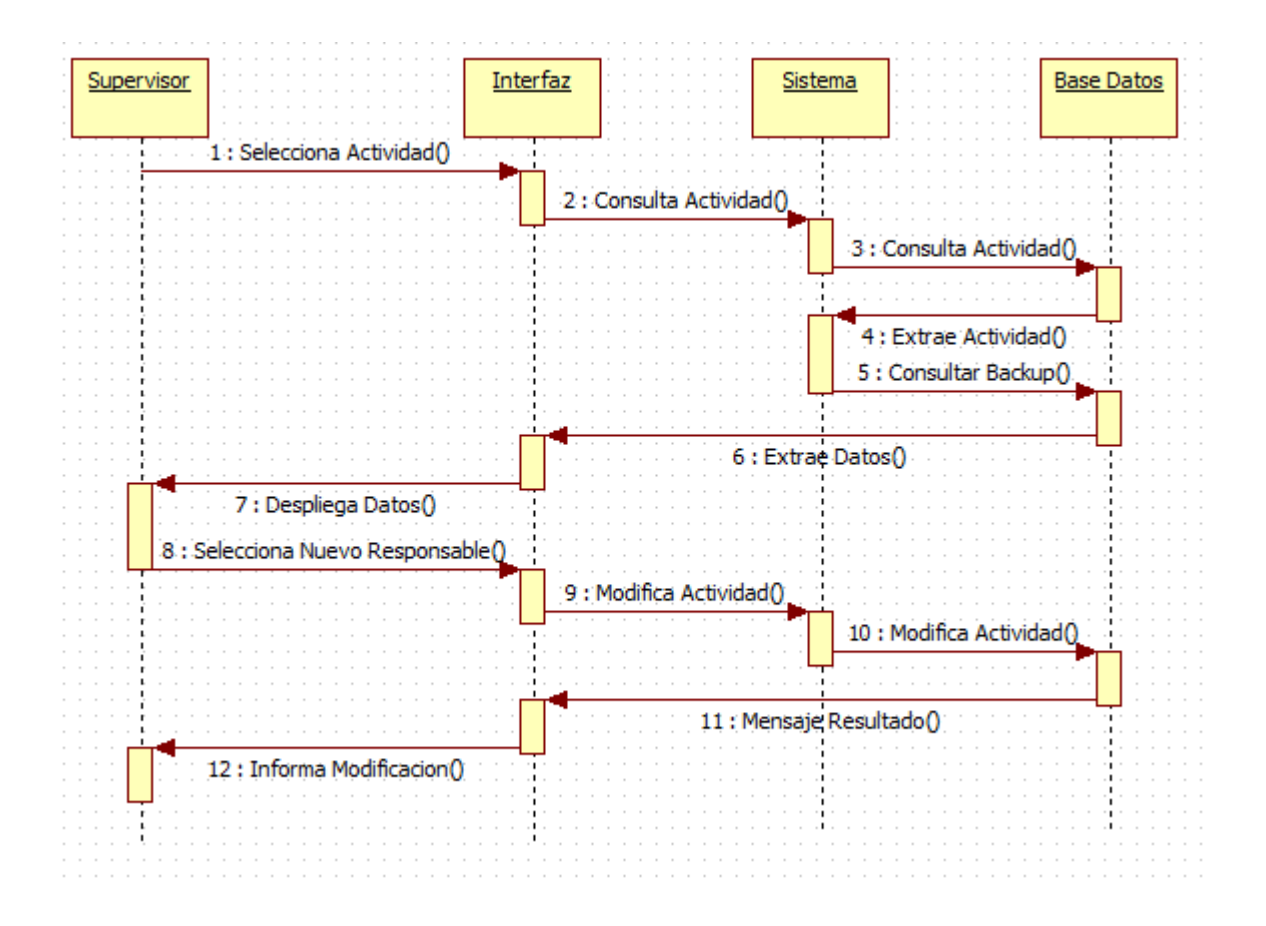

Figura 6.17: Diagrama de Secuencia "Derivar Actividades Pendientes".

#### **6.1.4.4 Visar Actividades Terminadas.**

El supervisor consulta las actividades terminadas sin visar, y el sistema extrae de la base de datos todas las actividades que cumplen con la selección.

A continuación, el supervisor visa cada actividad de acuerdo a los entregables establecidos.

Si la actividad cumple se visa exitosamente, de lo contrario la actividad vuelve a estado de pendiente.

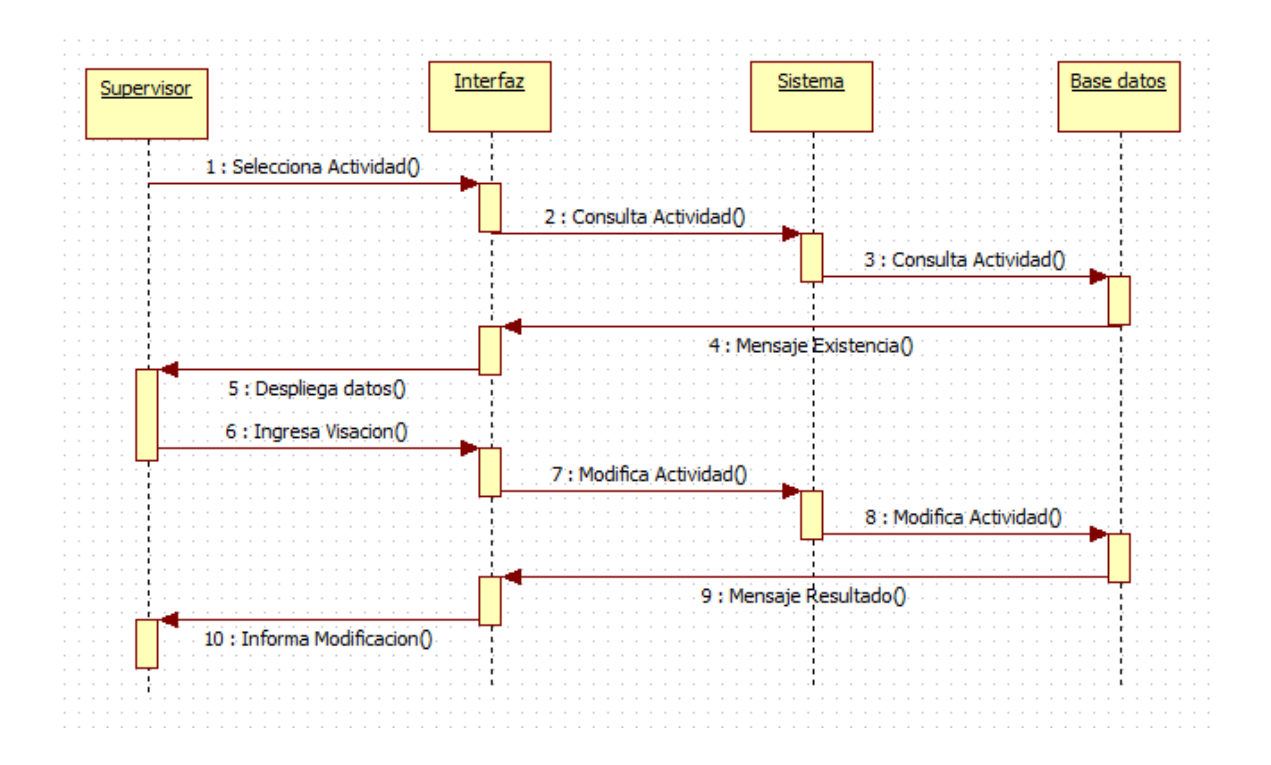

Figura 6.18: Diagrama de Secuencia "Visar Actividades Terminadas".

### **6.1.4.5 Evaluar Desempeño Usuarios.**

El supervisor consulta las actividades, y el sistema extrae de la base de datos todas las actividades que cumplen con la selección, entregando el detalle.

El supervisor evalúa positiva o negativamente el desarrollo de la actividad por el responsable y se guarda la información para futuras evaluaciones del personal y/o mejoras a realizar.

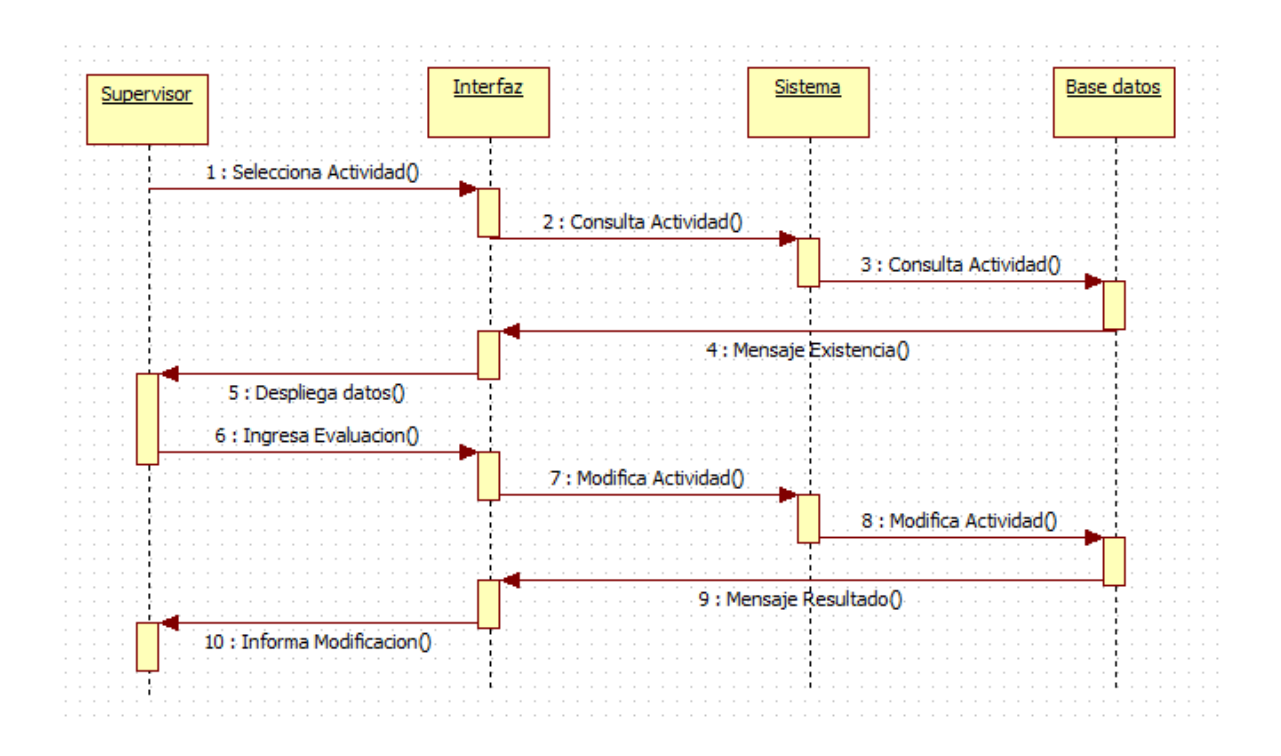

Figura 6.19: Diagrama de Secuencia "Evaluar Desempeño de Usuarios".

### **6.1.4.6 Calcular % de Cumplimiento.**

El supervisor ingresa los parámetros para calcular el % de cumplimiento del servicio, indicando los criterios de cálculo.

El sistema solicita los datos y entrega el % correspondiente al cumplimiento del servicio.

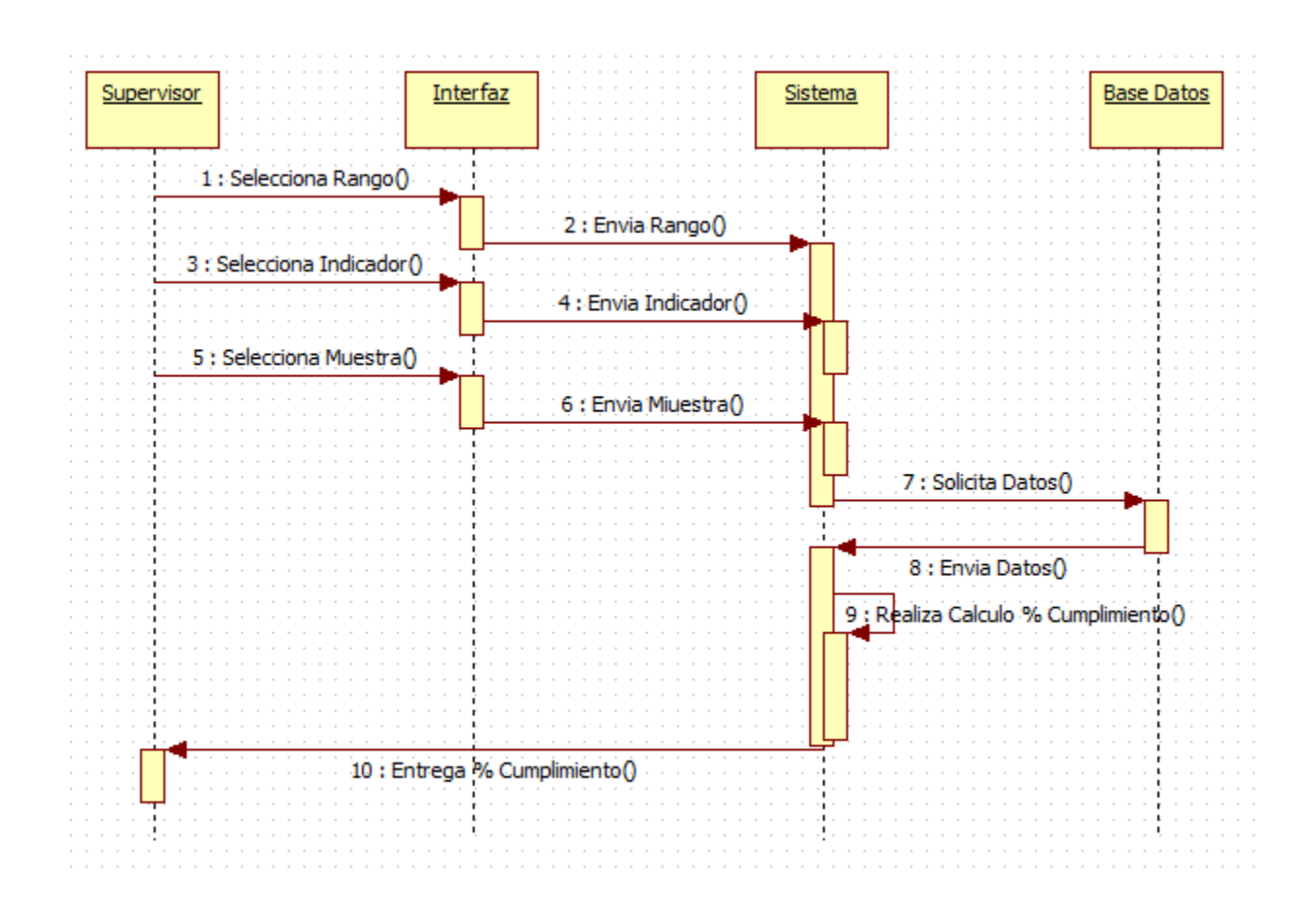

Figura 6.20: Diagrama de Secuencia "Calcular % de Cumplimiento".

## **6.1.5 Diseño de Interfaces.**

Las interfaces deben ser intuitivas: el look & Feel permite que el usuario se auto atienda de manera rápida y expedita.

La interfaz tiene 5 zonas:

- Encabezado: logo, identificación del usuario, buscador y Salir.
- Menú: opciones principales.
- Principal: contexto de las opciones seleccionadas.
- Mensajes. Información de gestiones críticas.
- Contacto: Datos de contacto para el soporte técnico.

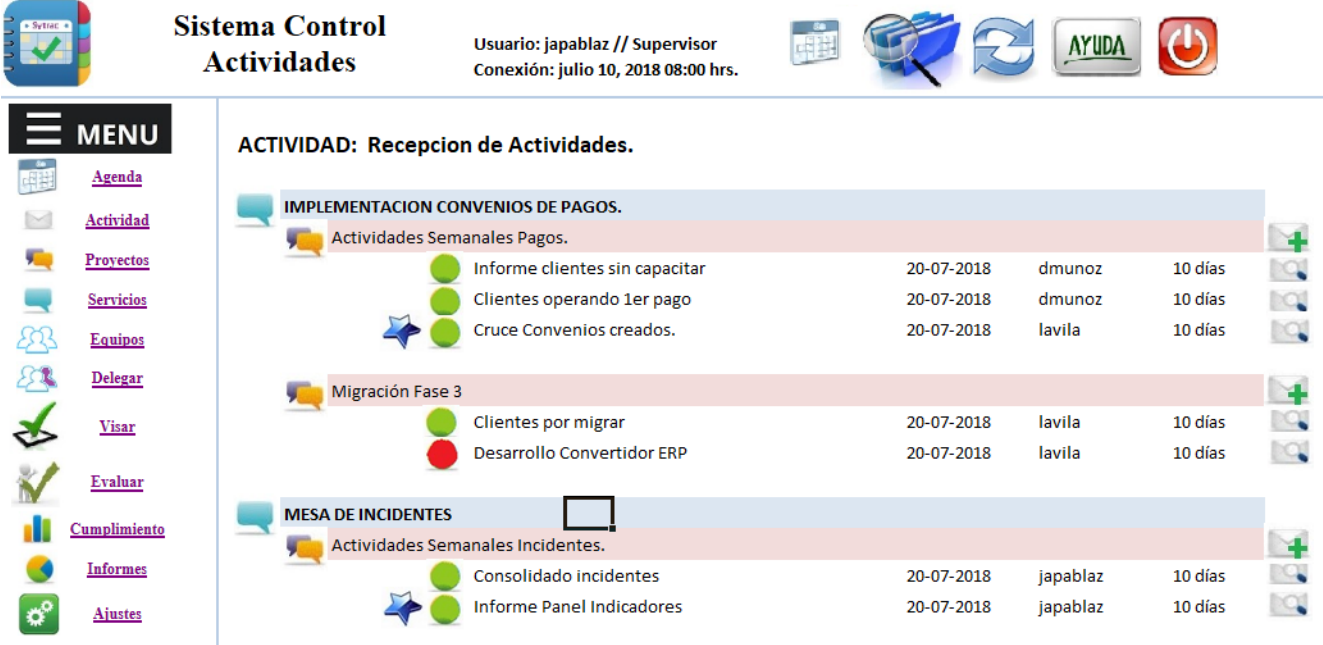

Sytrac: Sistema Gestion de Actividades // prototipo UDLA // Santiago 2018 // contacto: soporte@sytrac.cl

Figura 6.21: Interfaz Principal del sistema.

# **6.1.6 Proceso de Diseño de Interfaces.**

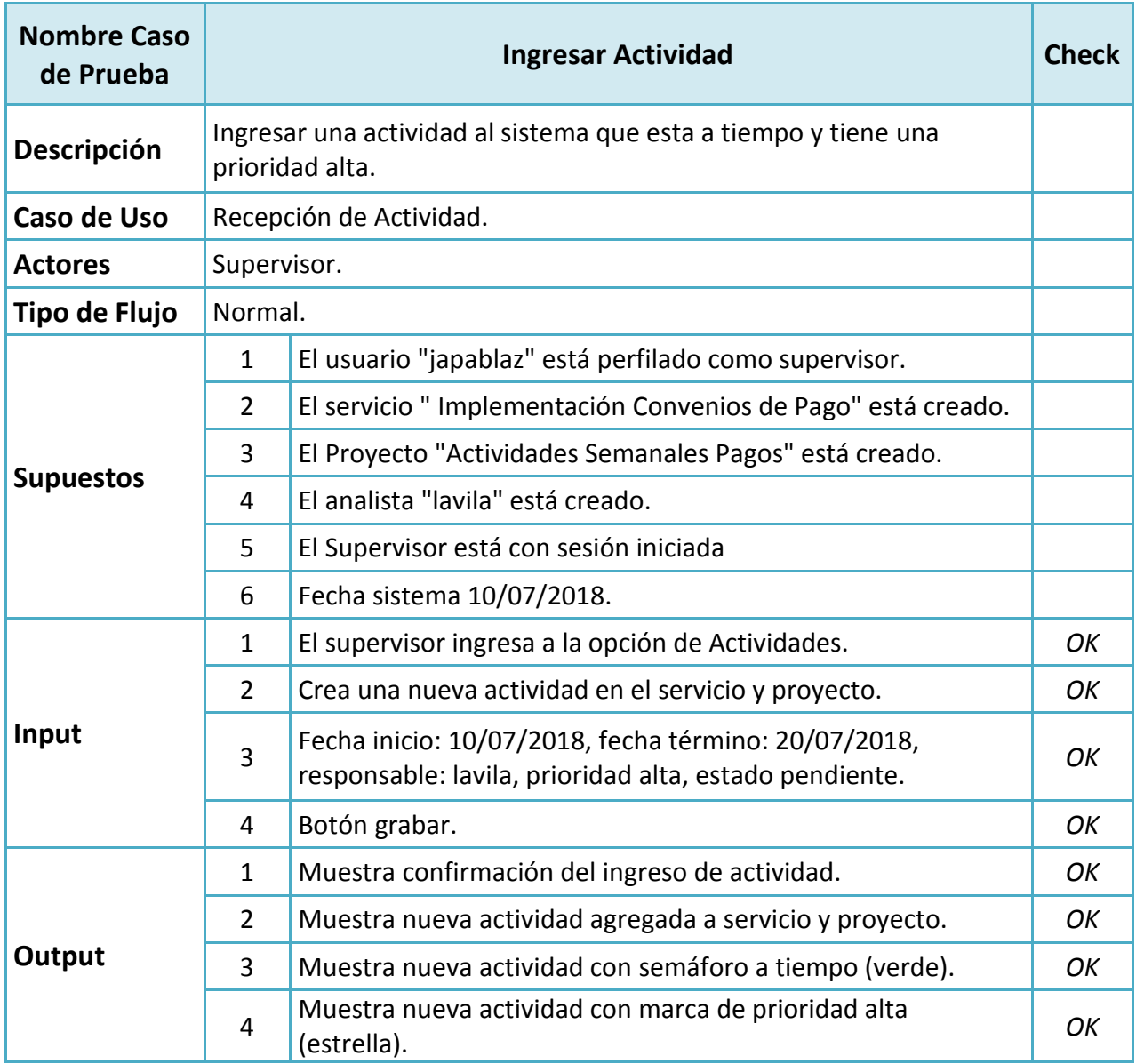

Se describen los casos de prueba más representativos del sistema.

Tabla 6.8: Caso de Prueba "Ingresar Actividad".

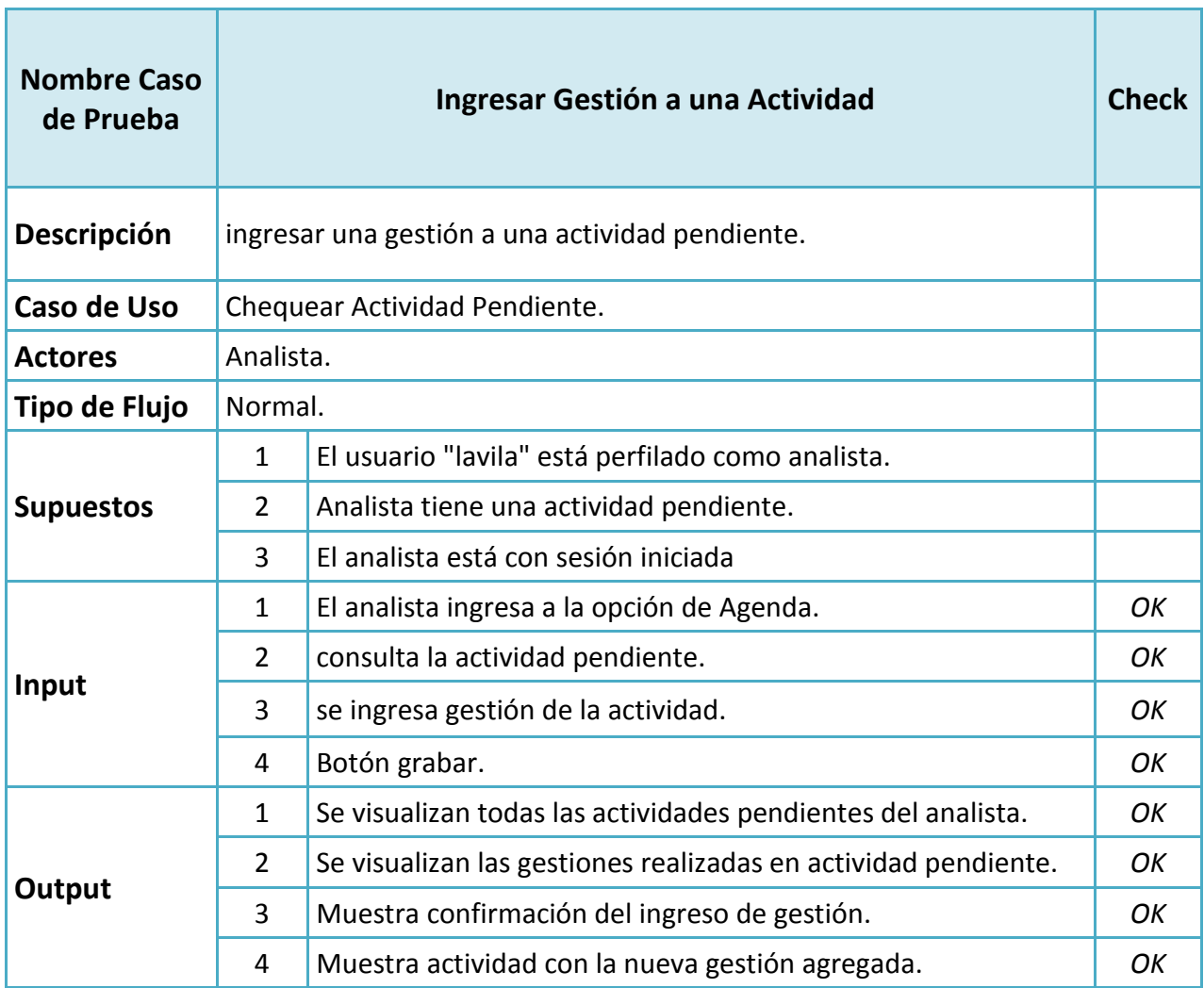

Tabla 6.9: Caso de Prueba "Ingresar Gestión en una Actividad".

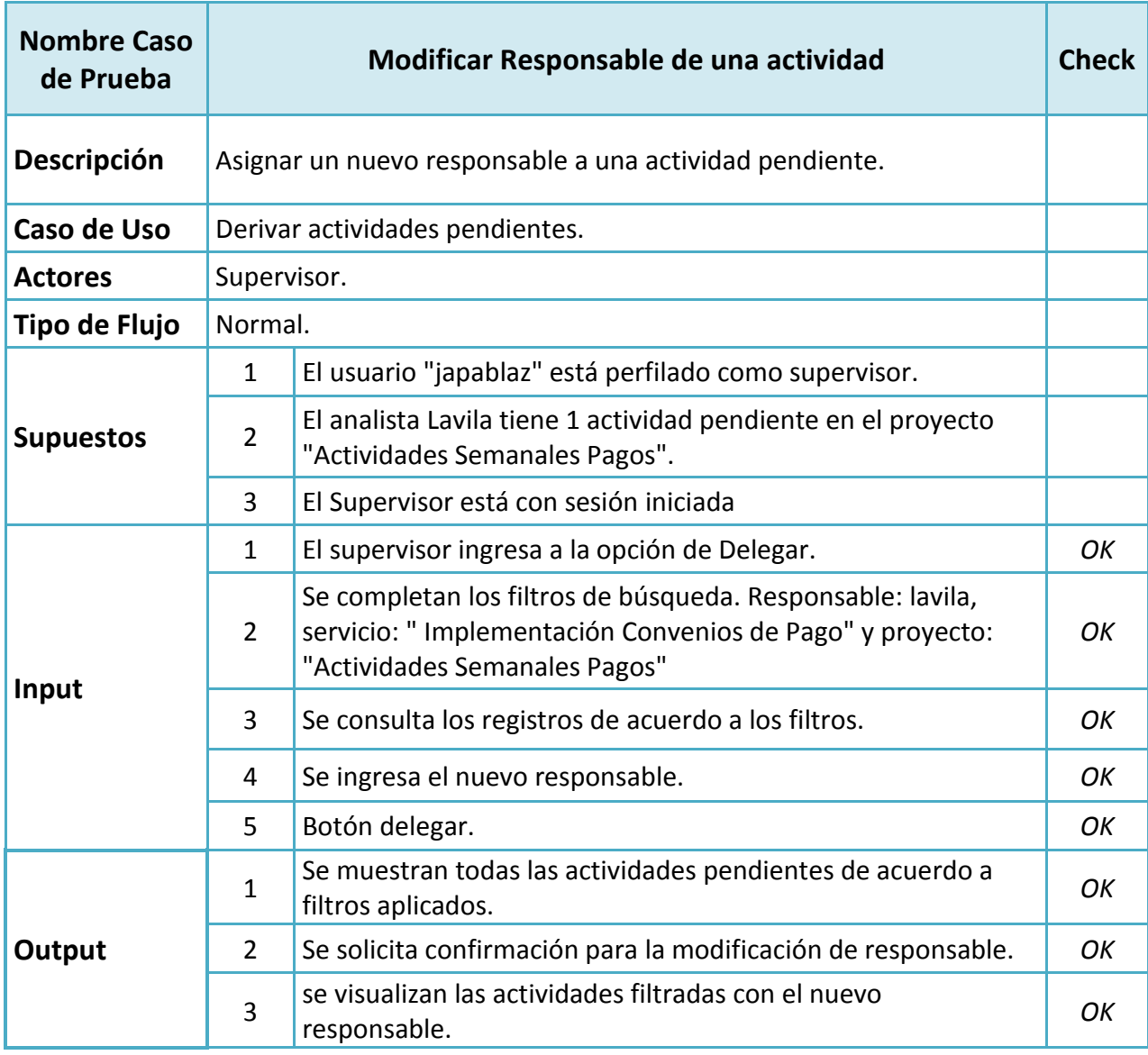

Tabla 6.10: Caso de Prueba "Modificar Responsable de una Actividad".

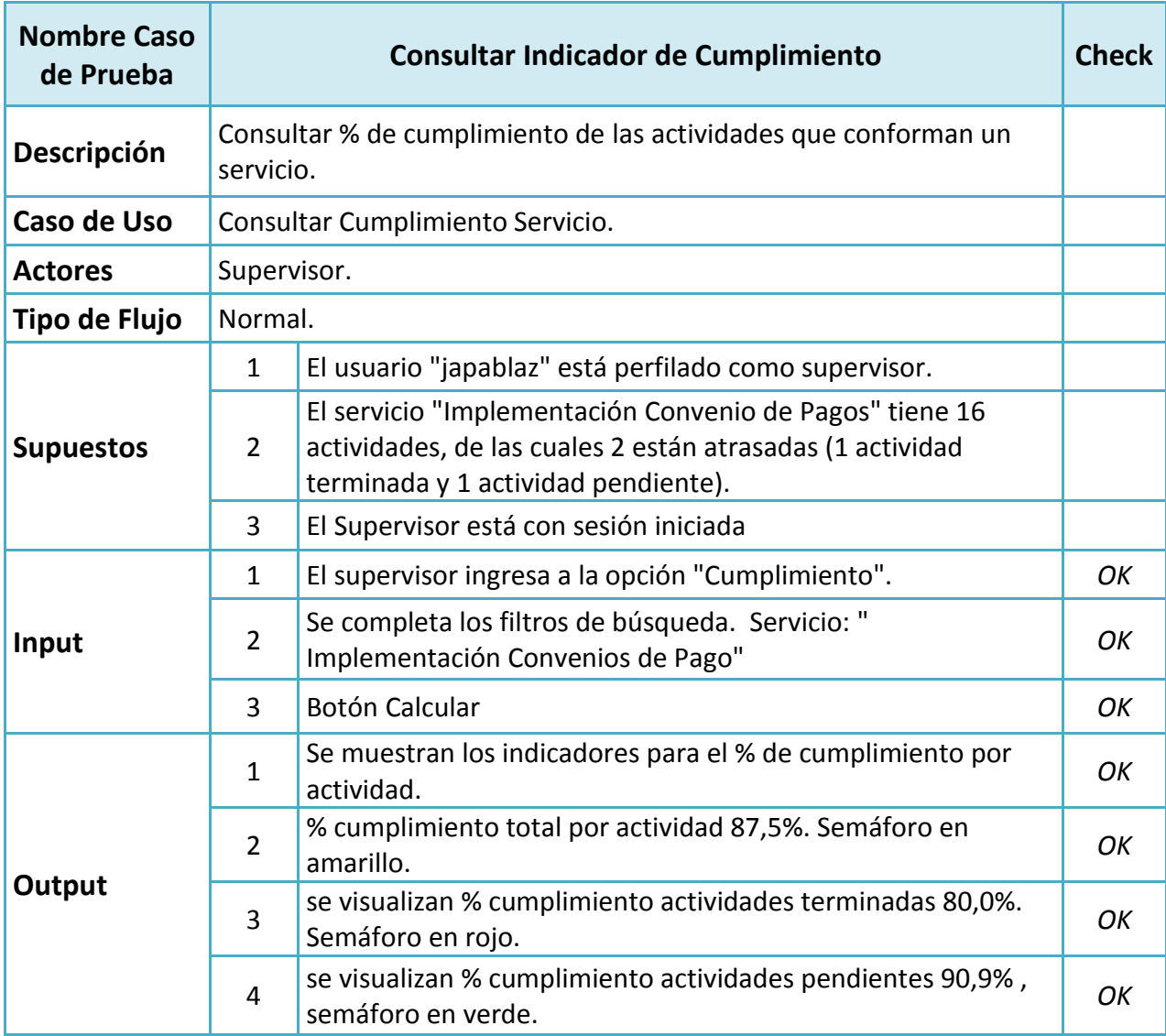

Tabla 6.11: Caso de Prueba "Consultar indicador de cumplimiento".

6.1.6.1 Asignar un equipo de trabajo a un servicio.

Cada servicio está compuesto por un supervisor y uno o más analistas.

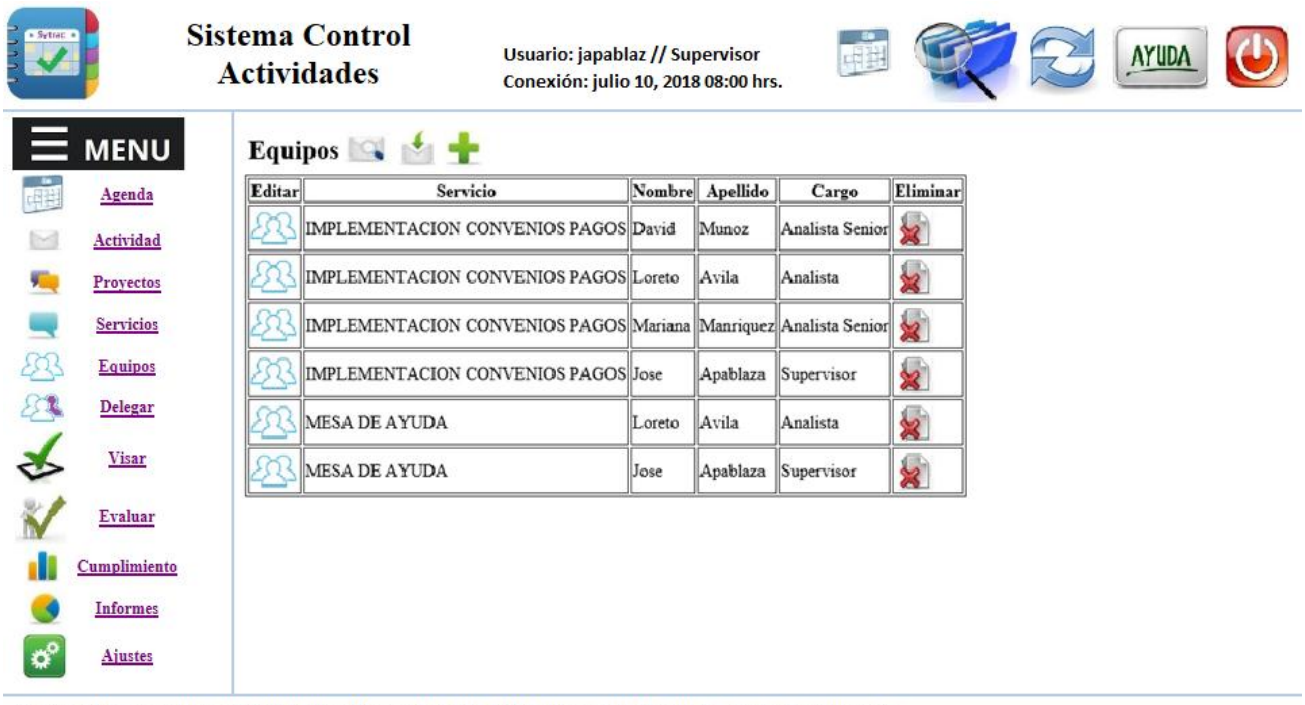

Sytrac: Sistema Gestion de Actividades // prototipo UDLA // Santiago 2018 // contacto: soporte@sytrac.cl

Figura 6.22: Interfaz Asignar Equipo de Trabajo.

## **6.1.6.2 Ingresar actividades.**

Las actividades están relacionadas a un servicio y a un proyecto. Se ingresan los atributos que nos permitan calcular cuántos días quedan para que termine el plazo de entrega, si como la tolerancia para gatillar las alertas.

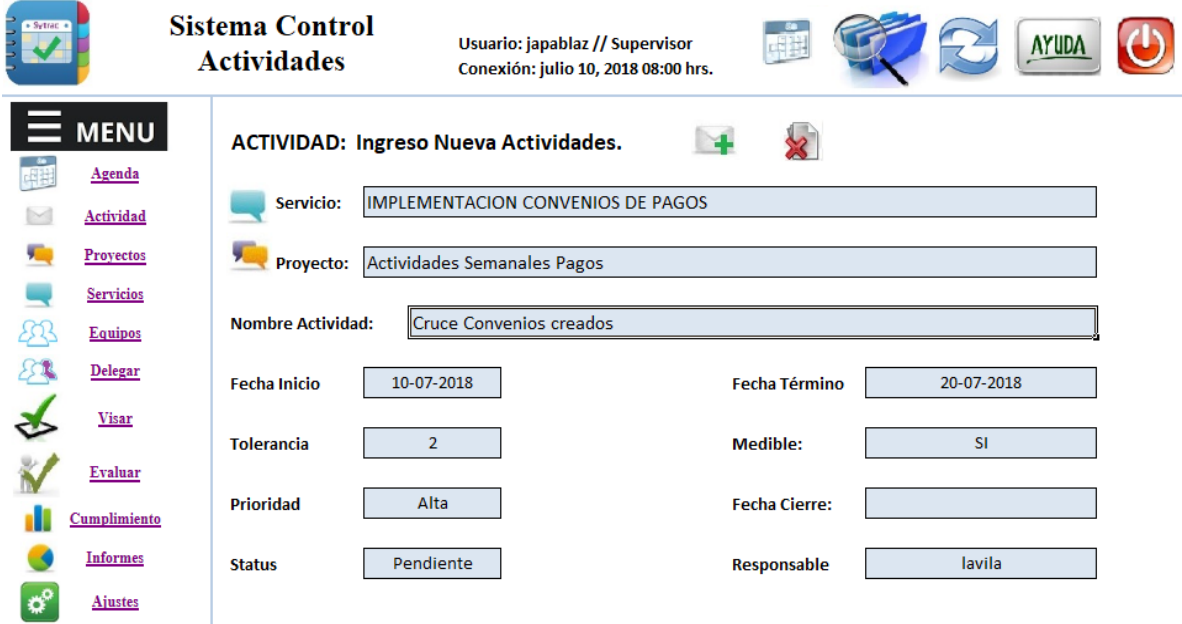

Sytrac: Sistema Gestion de Actividades // prototipo UDLA // Santiago 2018 // contacto: soporte@sytrac.cl

Figura 6.23: Interfaz Ingresar Actividades.

Se pueden registrar actividades que tengan una periodicidad para realizarlas, indicando frecuencias, intervalos y días.

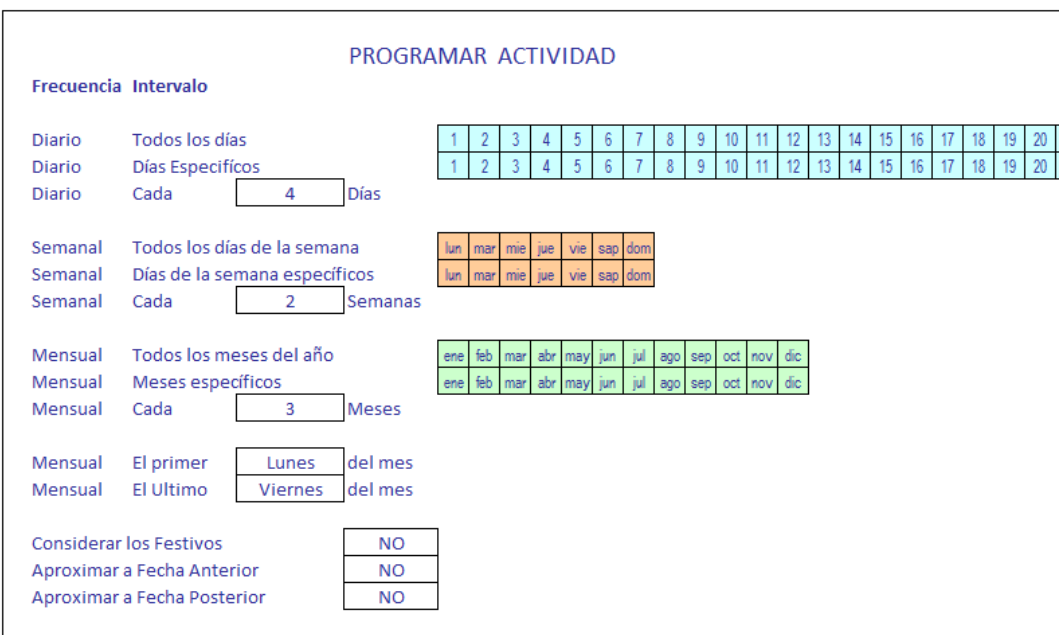

Figura 6.24: Interfaz Programar Actividades.

## **6.1.6.3 Consultar por las actividades pendientes de un usuario.**

El usuario puede consultar por todas sus actividades pendientes por: día, semana, mes o por las actividades pendientes, donde es backup.

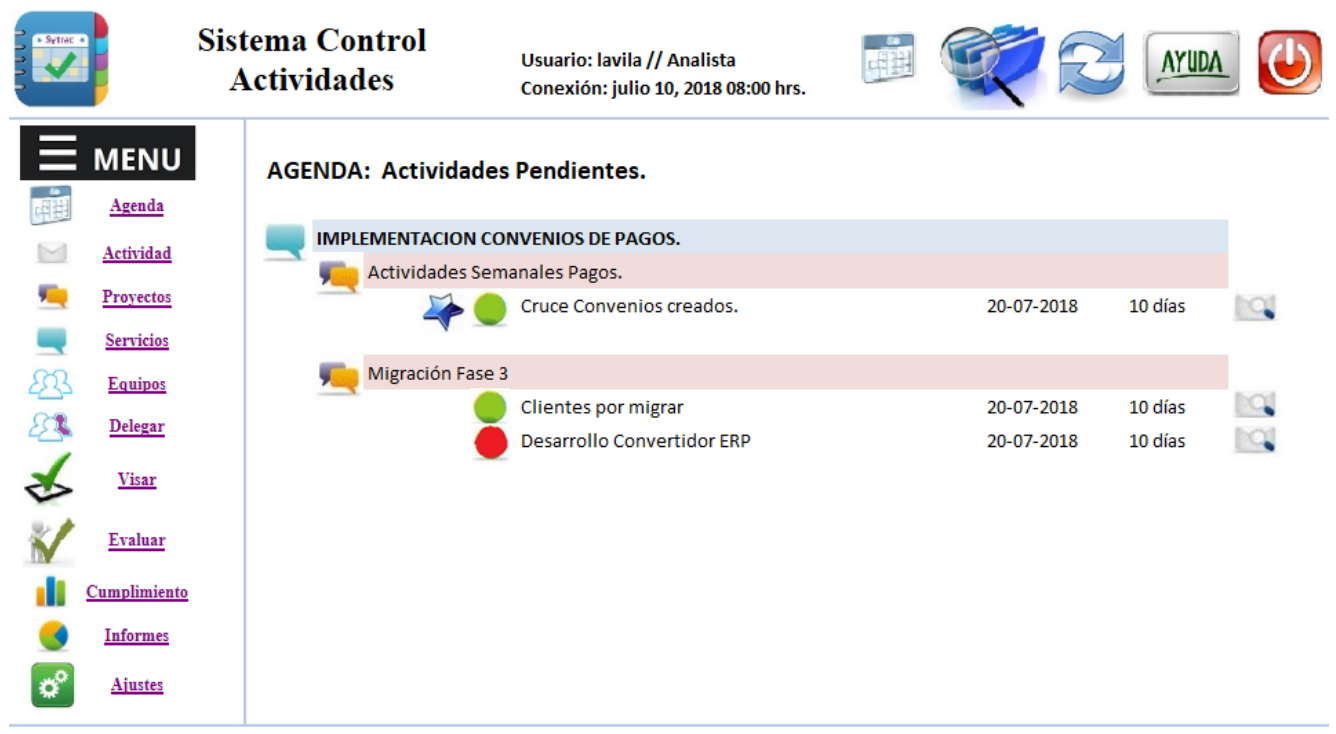

Sytrac: Sistema Gestion de Actividades // prototipo UDLA // Santiago 2018 // contacto: soporte@sytrac.cl

Figura 6.25: Interfaz Agenda Diaria.

## **6.1.6.4 Ingreso de Gestiones.**

Cada actividad tiene un historial, donde se registran todos los comentarios y/o gestiones realizadas.

Cada comentario se puede registrar con tipo de alerta y acción a seguir.

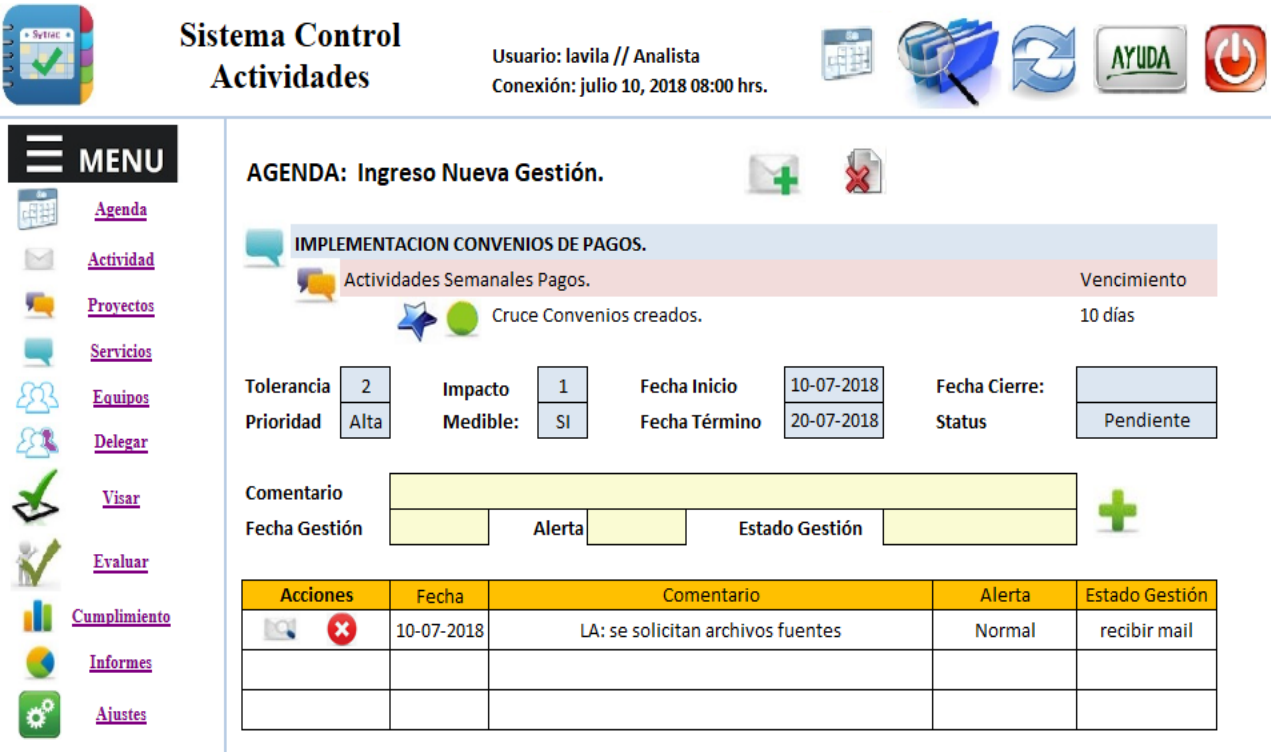

Sytrac: Sistema Gestion de Actividades // prototipo UDLA // Santiago 2018 // contacto: soporte@sytrac.cl

Figura 6.26: Interfaz Ingreso de Gestiones.

# **6.1.6.4 Delegar actividades a otro usuario.**

Las actividades pendientes se pueden delegar a otros responsables, según los defina el supervisor.

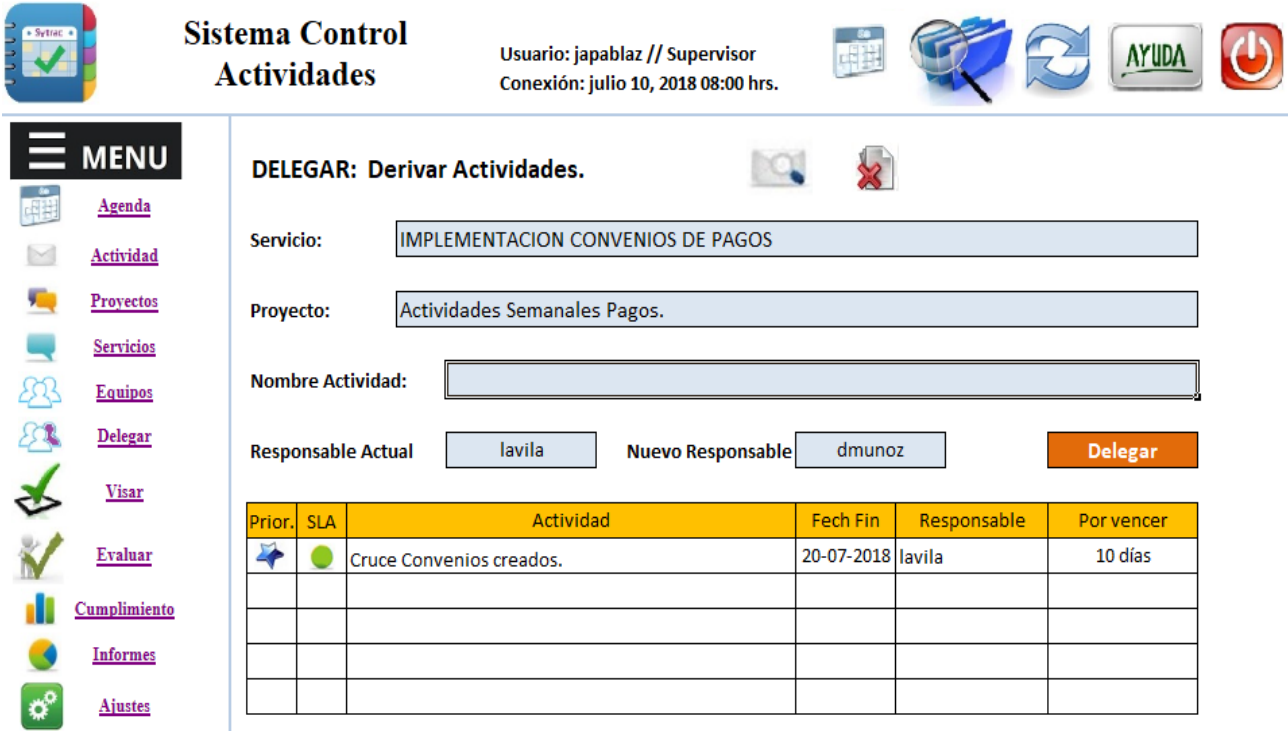

Sytrac: Sistema Gestion de Actividades // prototipo UDLA // Santiago 2018 // contacto: soporte@sytrac.cl

Figura 6.27: Interfaz Delegar Actividades.

## **6.1.6.5 Generar alertas en cumplimiento de actividades.**

Las actividades pendientes tienen 4 alertas que ayudan a priorizar las gestiones a realizar:

- Estado critico o normal.
- Prioridad alta o baja.
- Alerta atrasada o a tiempo.
- Dias faltantes para finalizar plazo.

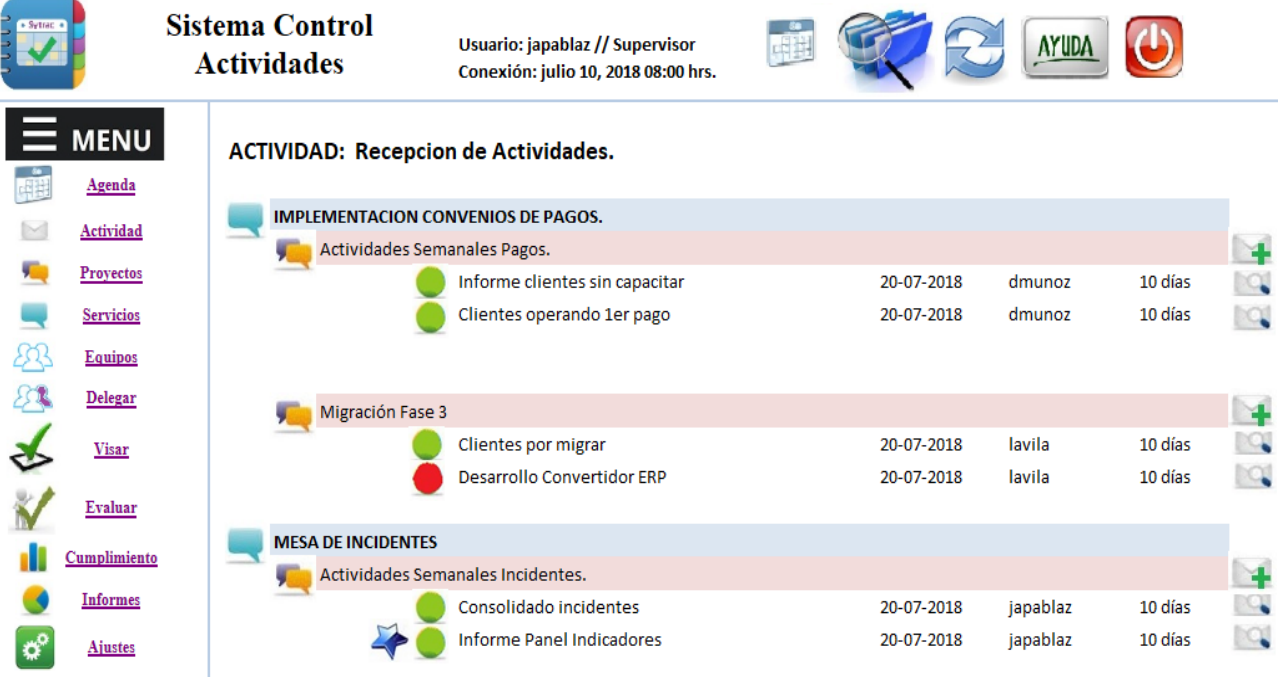

Sytrac: Sistema Gestion de Actividades // prototipo UDLA // Santiago 2018 // contacto: soporte@sytrac.cl

Figura 6.28: Interfaz Desplegar Alertas de Actividades.

## **6.1.6.6 Visar Actividades Terminadas.**

Las actividades terminadas son visadas por el supervisor para comprobar su correcta realización.

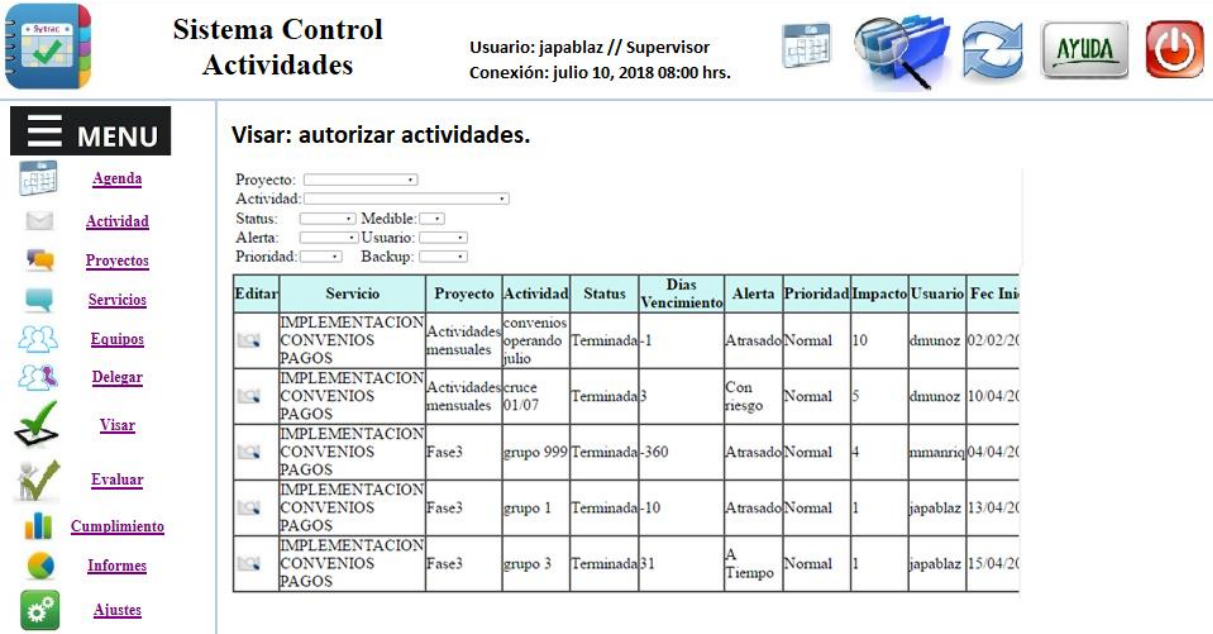

Sytrac: Sistema Gestion de Actividades // prototipo UDLA // Santiago 2018 // contacto: soporte@sytrac.cl

Figura 6.29: Interfaz Visar Actividades.

# **6.1.6.7 Evaluar Desempeño de usuarios.**

Los usuarios son evaluados por el supervisor de acuerdo a las actividades realizadas, con el fin de tener un registro de las no conformidades en sus gestiones.

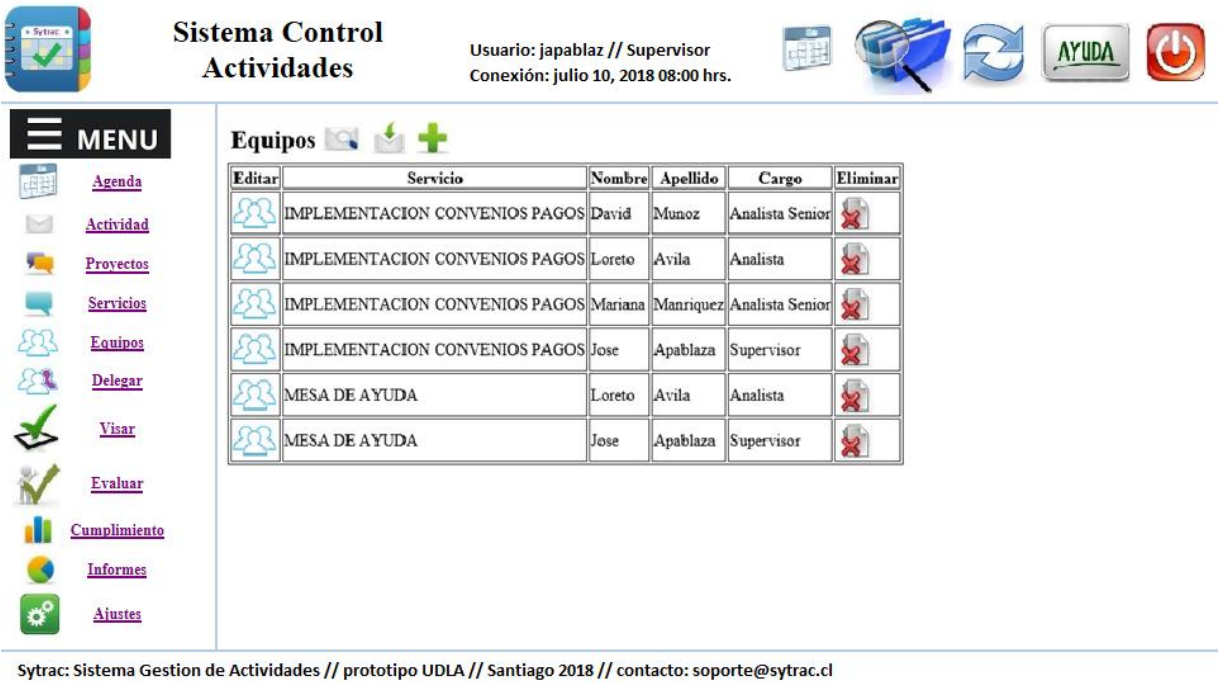

Figura 6.30: Interfaz Evaluar Desempeño de Usuarios.

## **6.1.6.8 Parametrizar informes de cumplimiento.**

Los informes y el cálculo de % de cumplimiento se puede parametrizar de acuerdo a 3 criterios:

- Rango de fechas.
- Indicador.
- Muestra.

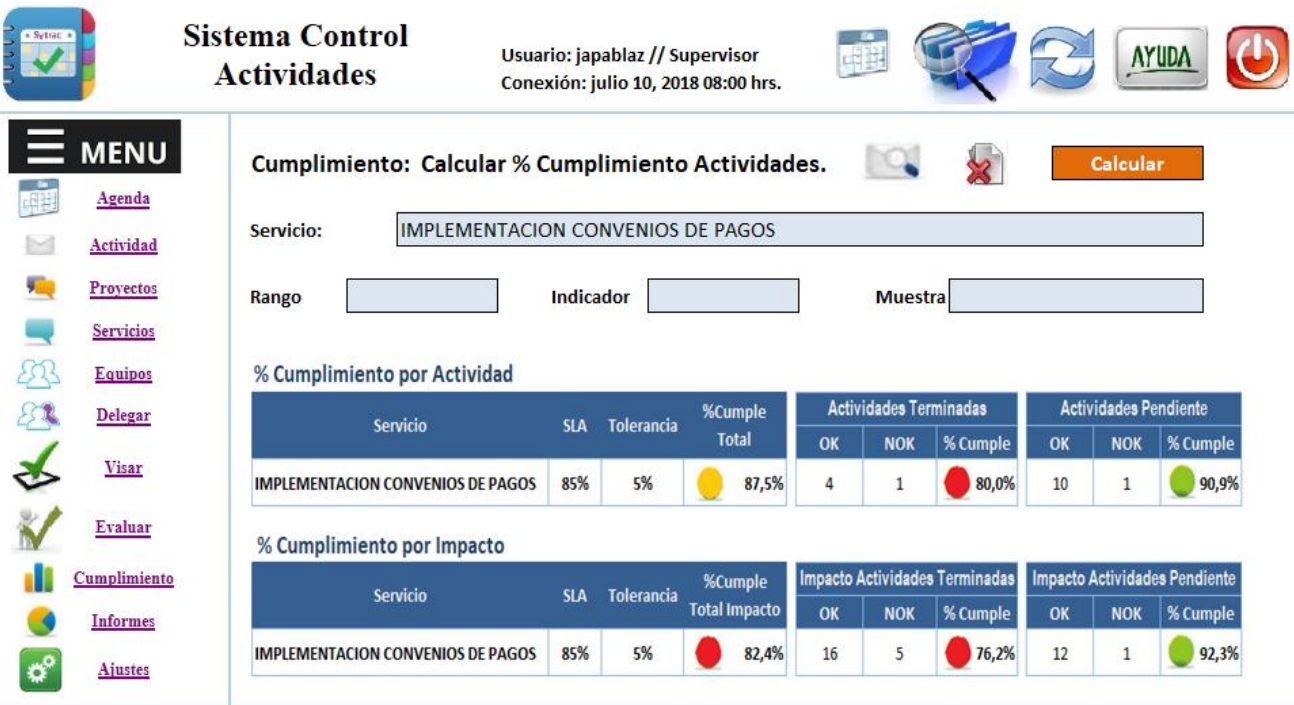

Sytrac: Sistema Gestion de Actividades // prototipo UDLA // Santiago 2018 // contacto: soporte@sytrac.cl

Figura 6.31: Interfaz Parametrizar Calculo % Cumplimiento.
Los reportes se pueden graficar por mes o día, con el fin de revisar el comportamiento del servicio en el tiempo.

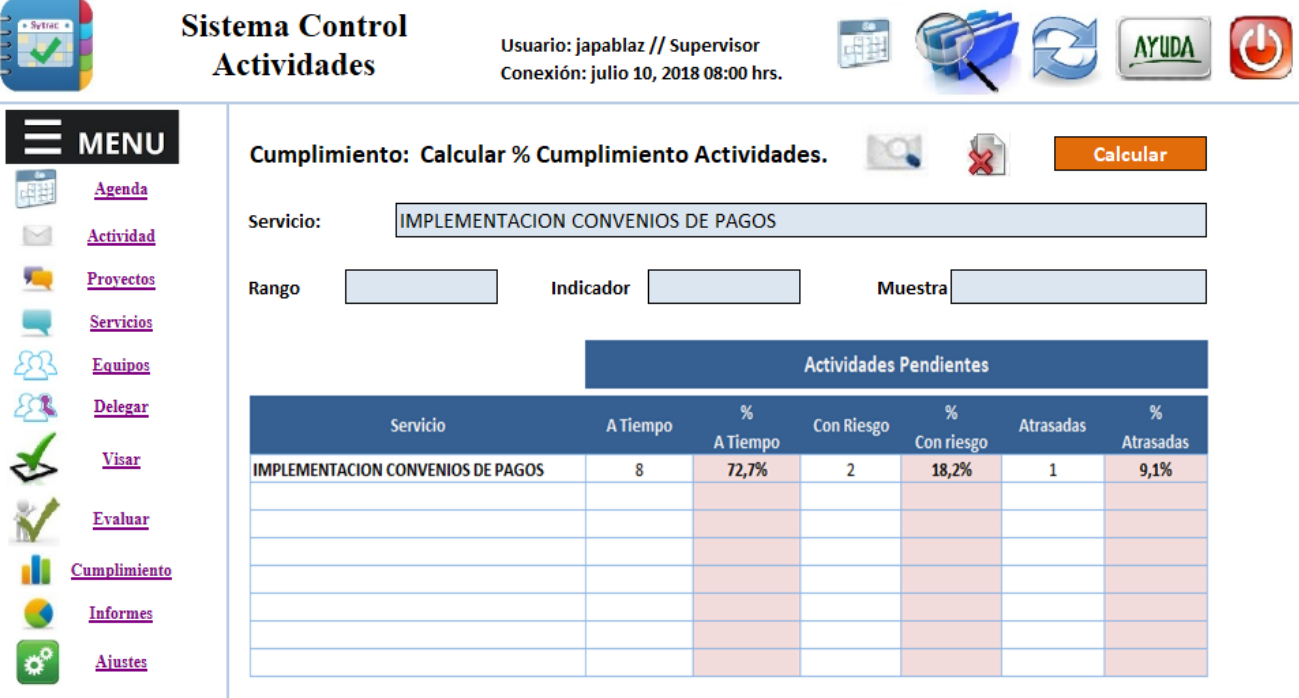

Sytrac: Sistema Gestion de Actividades // prototipo UDLA // Santiago 2018 // contacto: soporte@sytrac.cl

Figura 6.32: Interfaz Alerta de actividades pendientes.

### **6.1.7 Modelo Conceptual.**

El modelo de datos planteado se basa en los requerimientos funcionales y no funcionales indicados en el Capítulo 5.

En el análisis se identificaron los atributos necesarios para registrar, las relaciones existentes y las restricciones necesarias para aplicar a los datos.

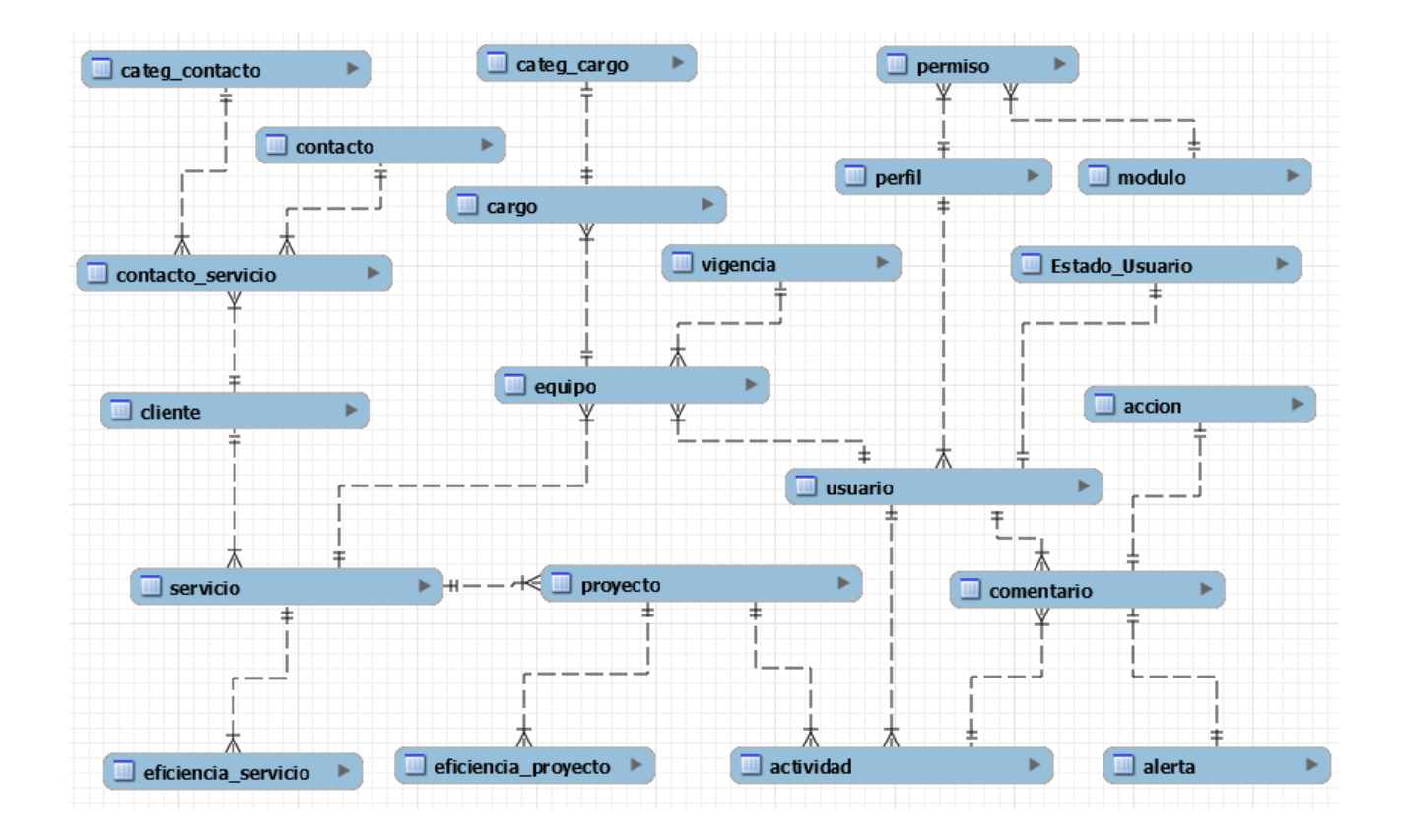

Figura 6.33: Modelo Conceptual del Sistema.

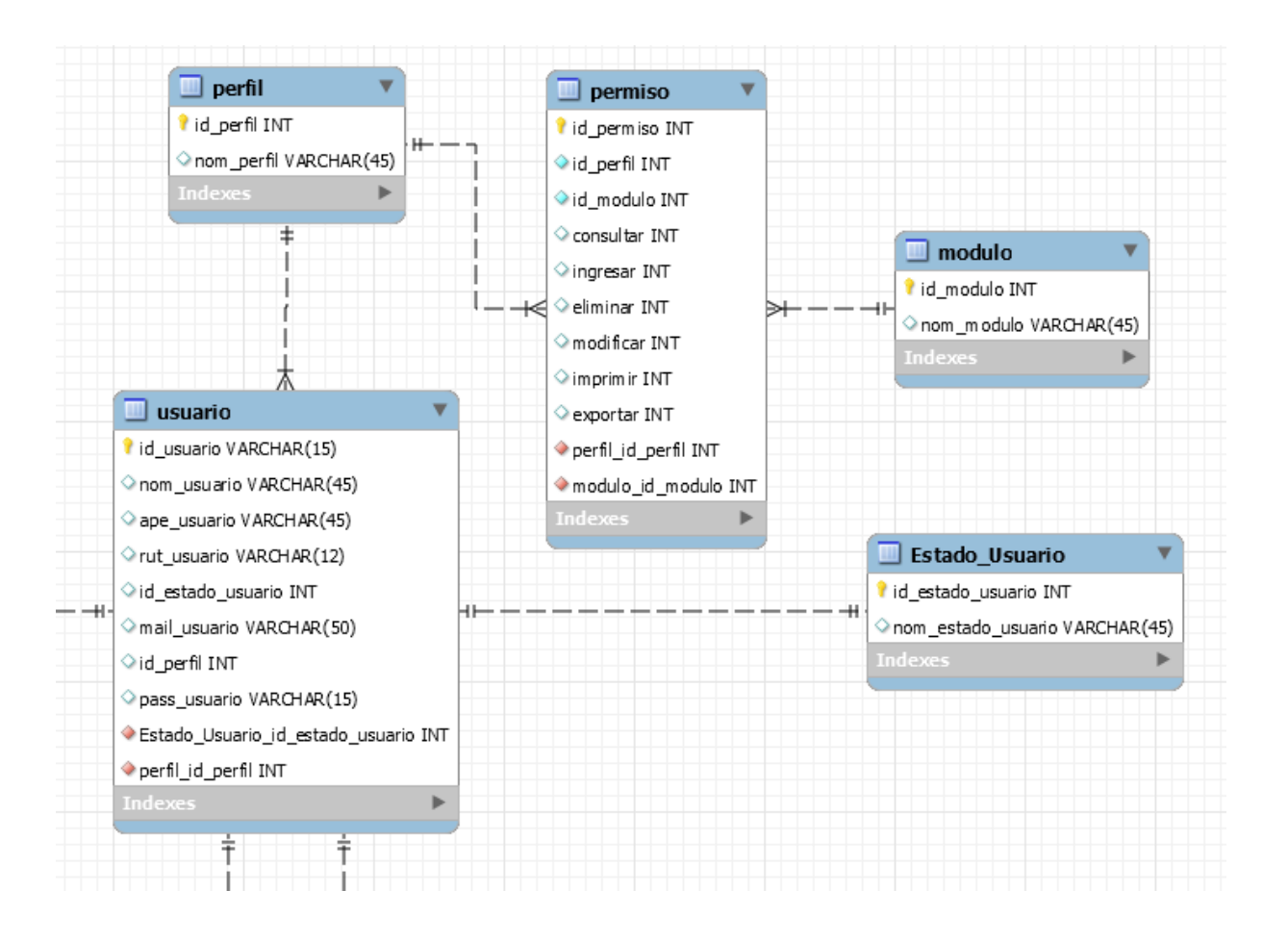

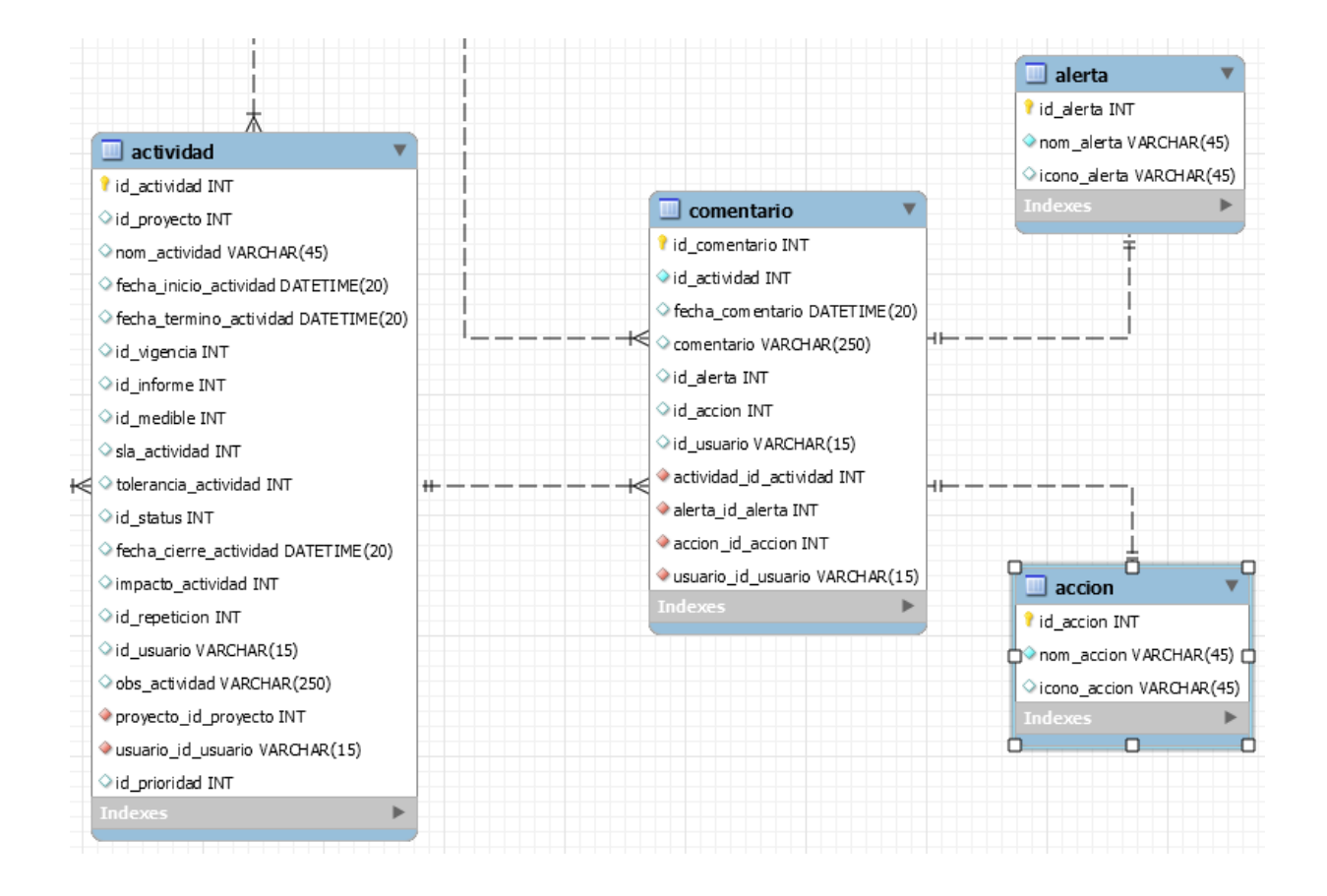

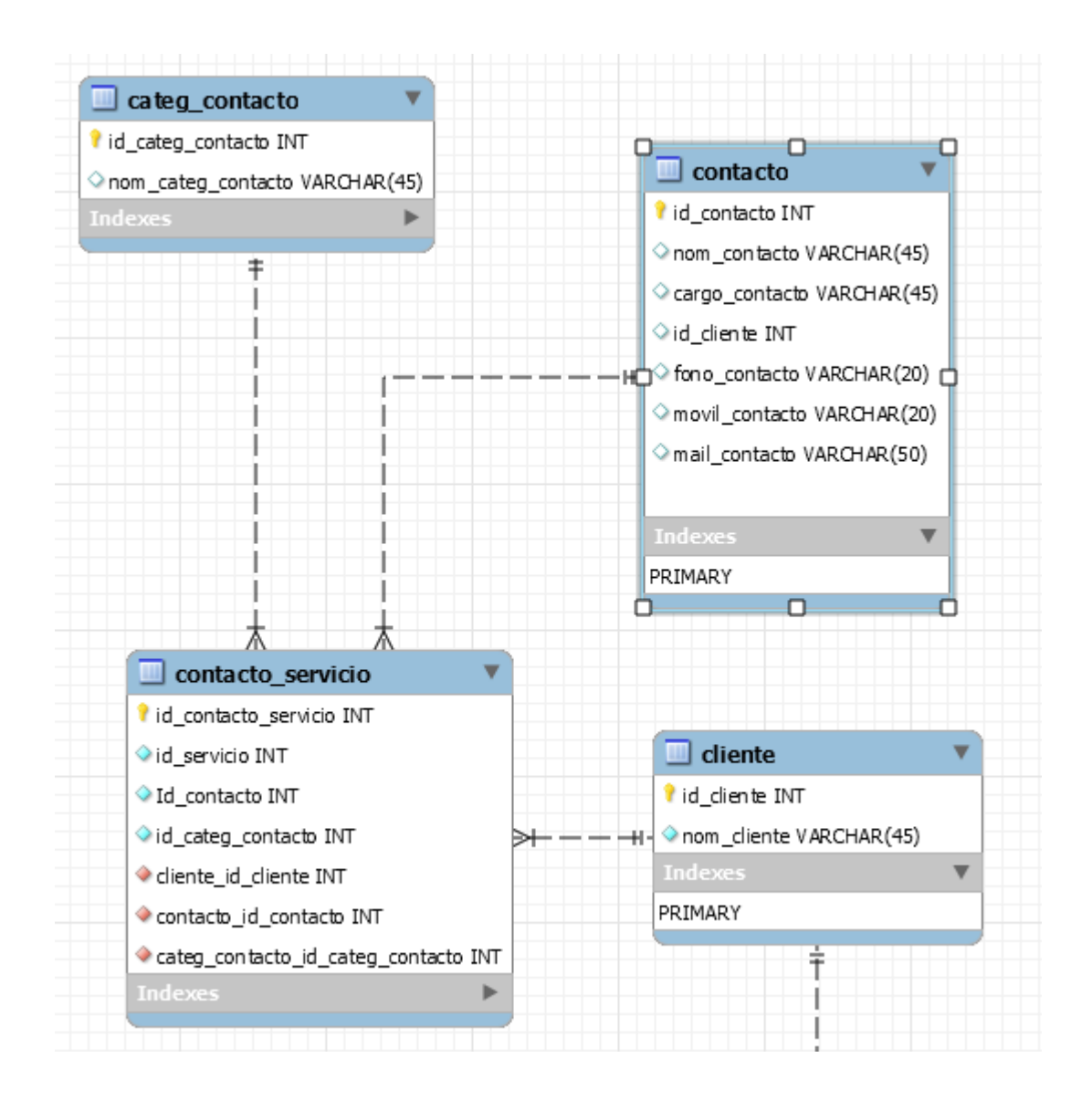

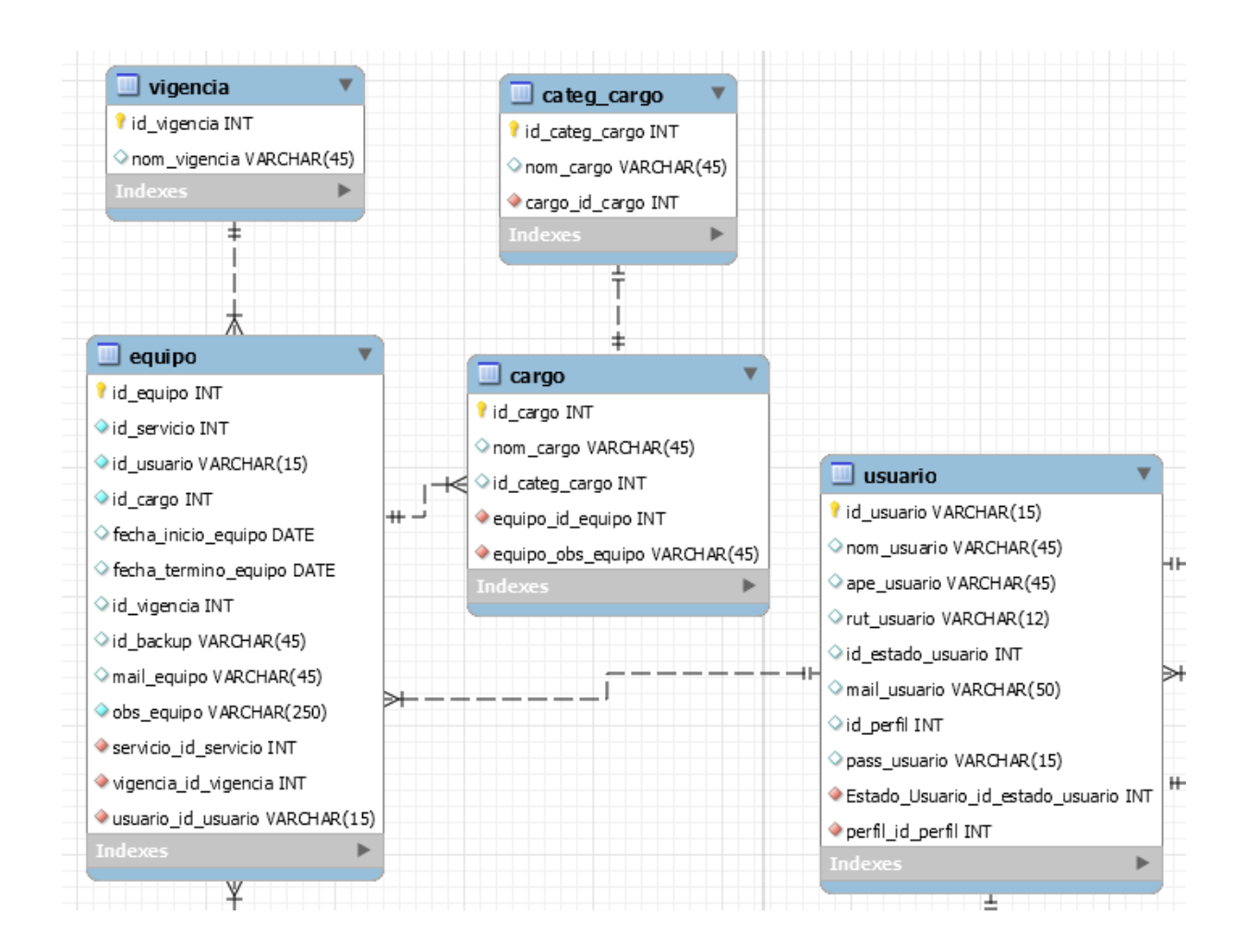

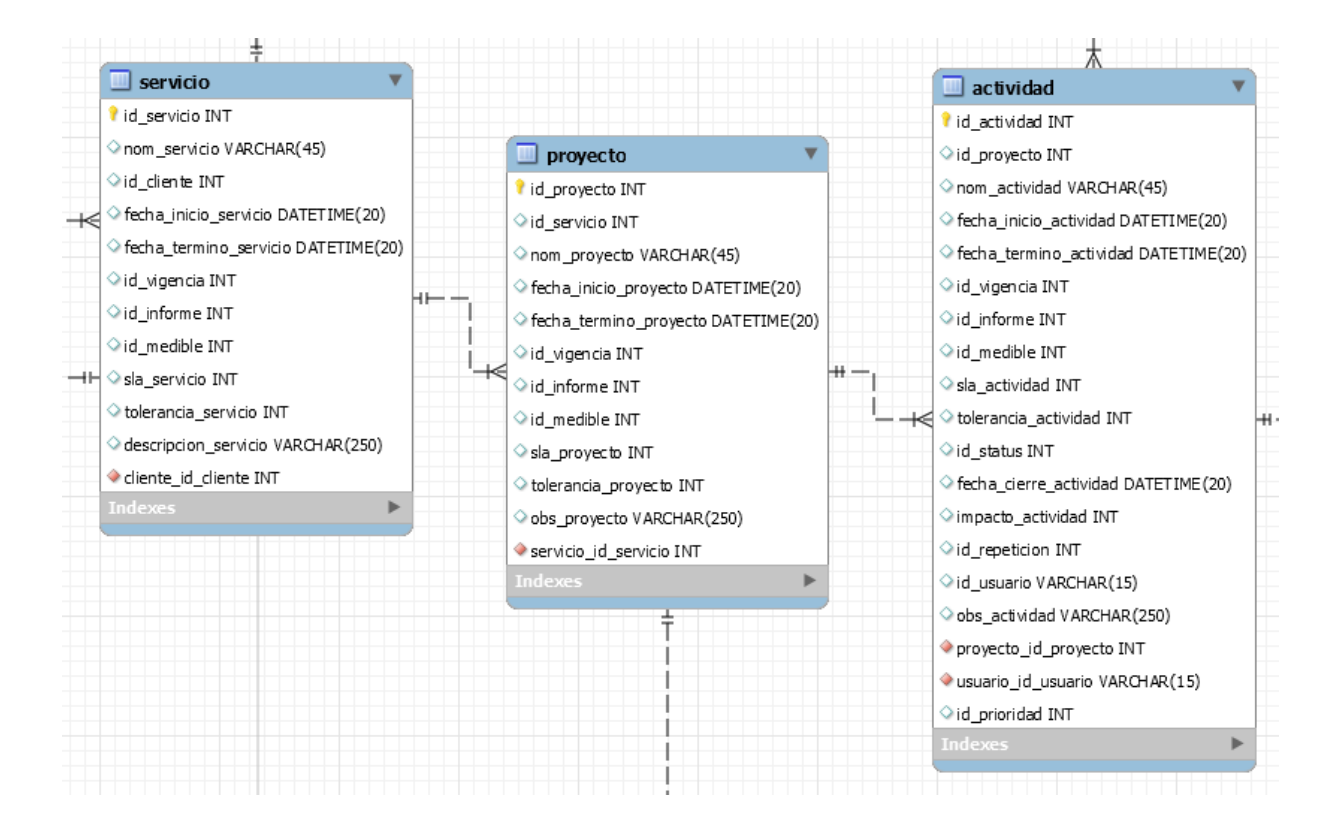

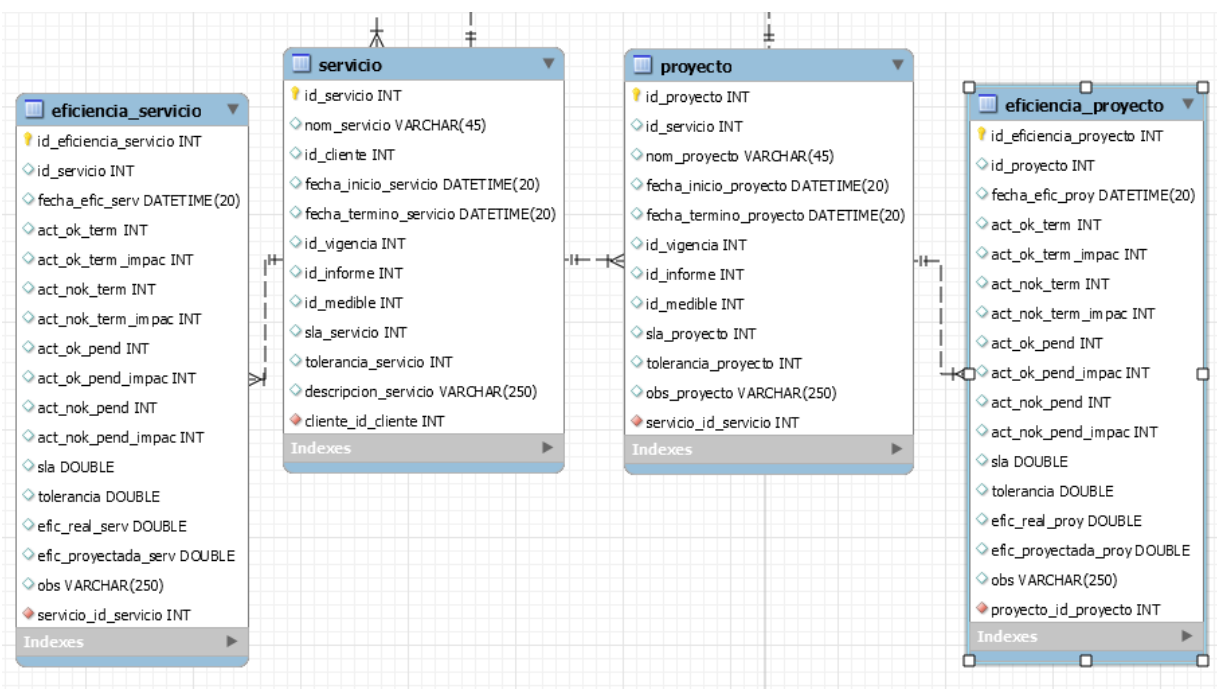

# **6.2 DISEÑO FISICO**

### **6.2.1 Diagrama de Estructuras.**

### **6.2.1.1 Diagrama de Componentes.**

En el diagrama de componentes podemos identificar los distintos módulos que son parte de la aplicación.

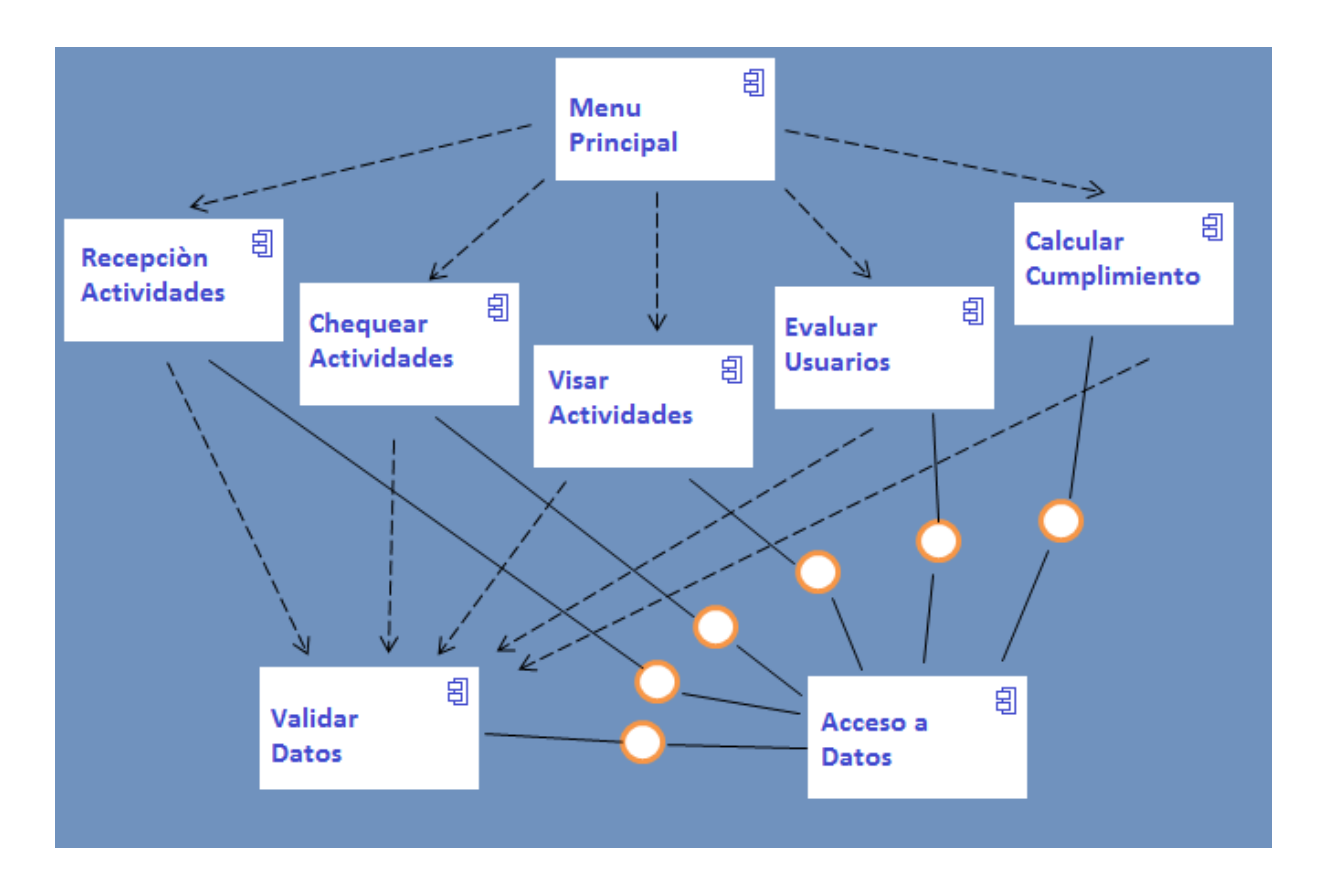

Figura 6.34: Diagrama de Componentes del sistema.

### **6.2.1.2 Diagrama de Despliegue.**

Se muestra el modelado de la vista de despliegue y la topología de hardware para implementar el sistema propuesto.

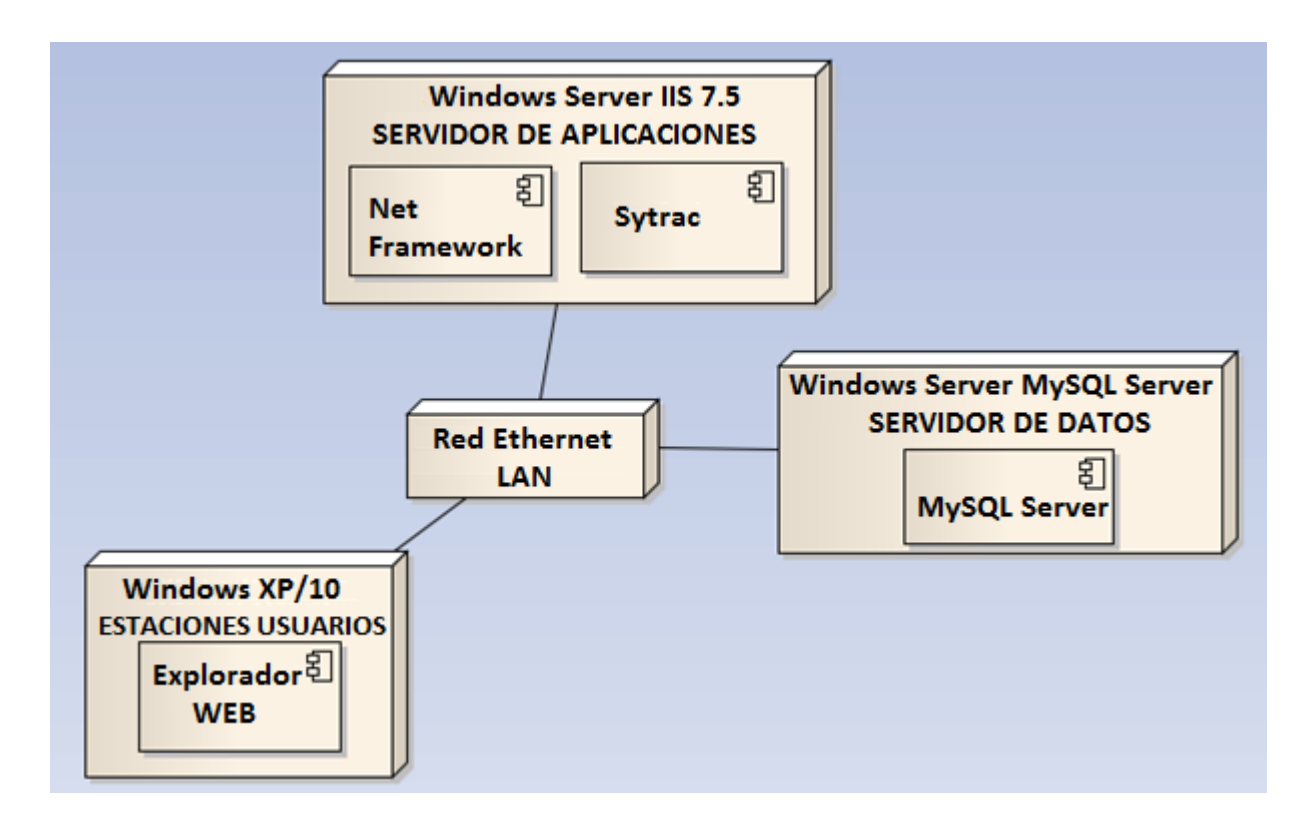

Figura 6.35: Diagrama de Despliegue del sistema.

### **6.2.2 Diccionario de Datos.**

Se detallan las tablas que componen la base de datos del sistema, indicando sus claves primarias y segundarias.

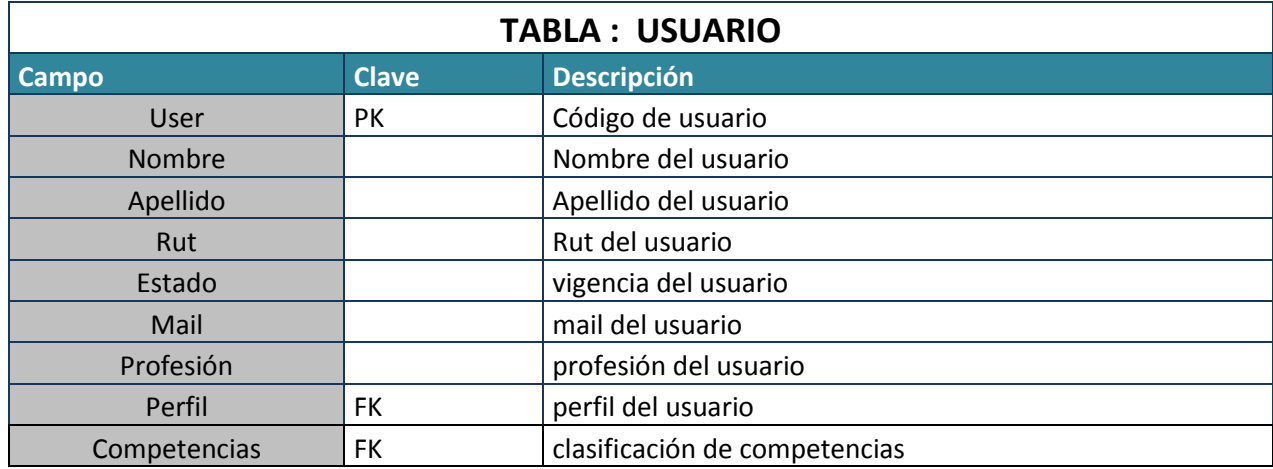

### Tabla 6.12: Diccionario de datos del sistema.

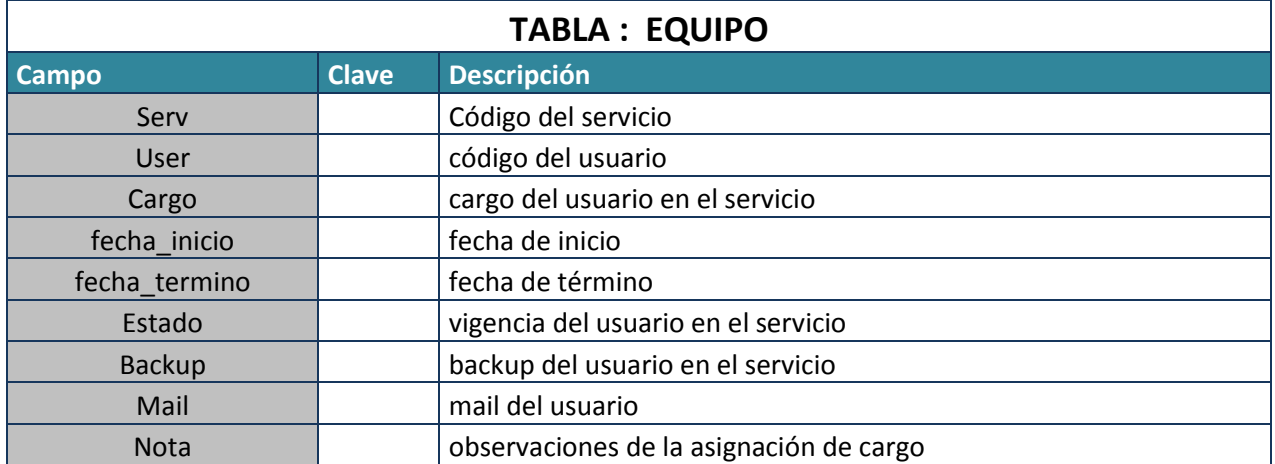

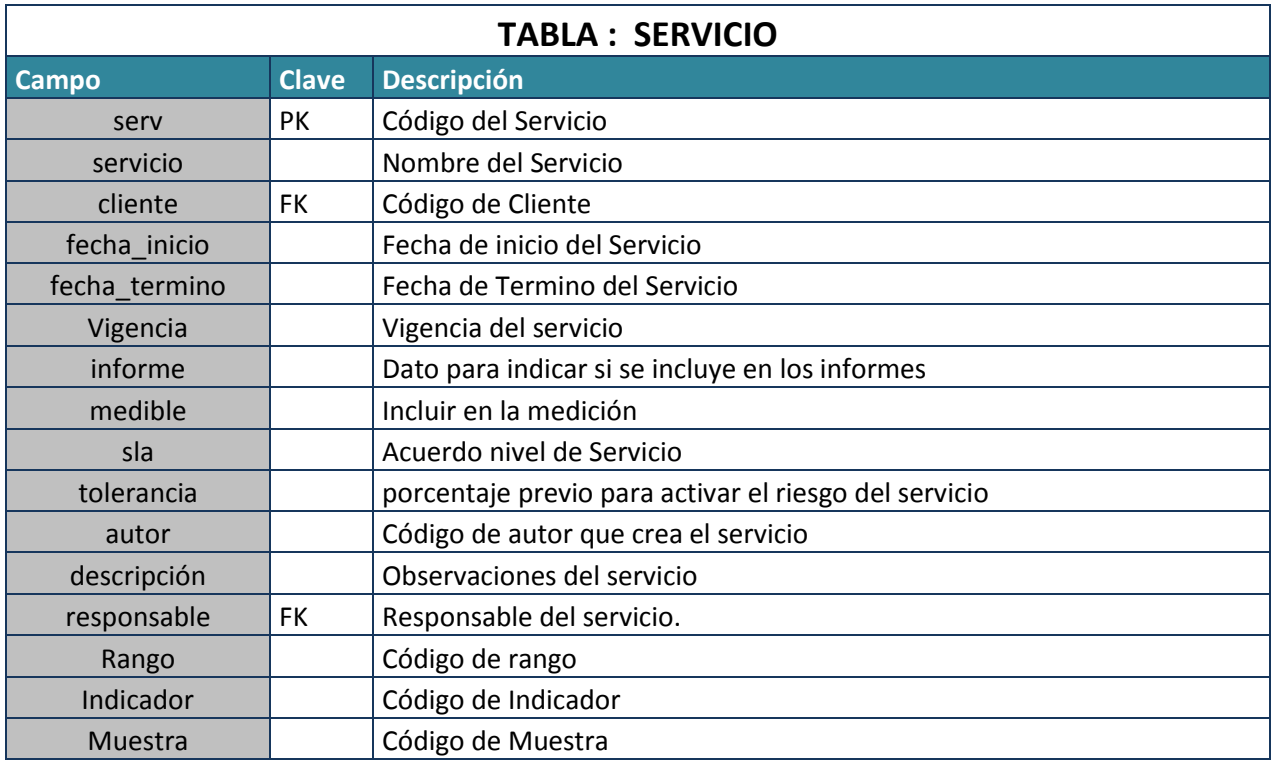

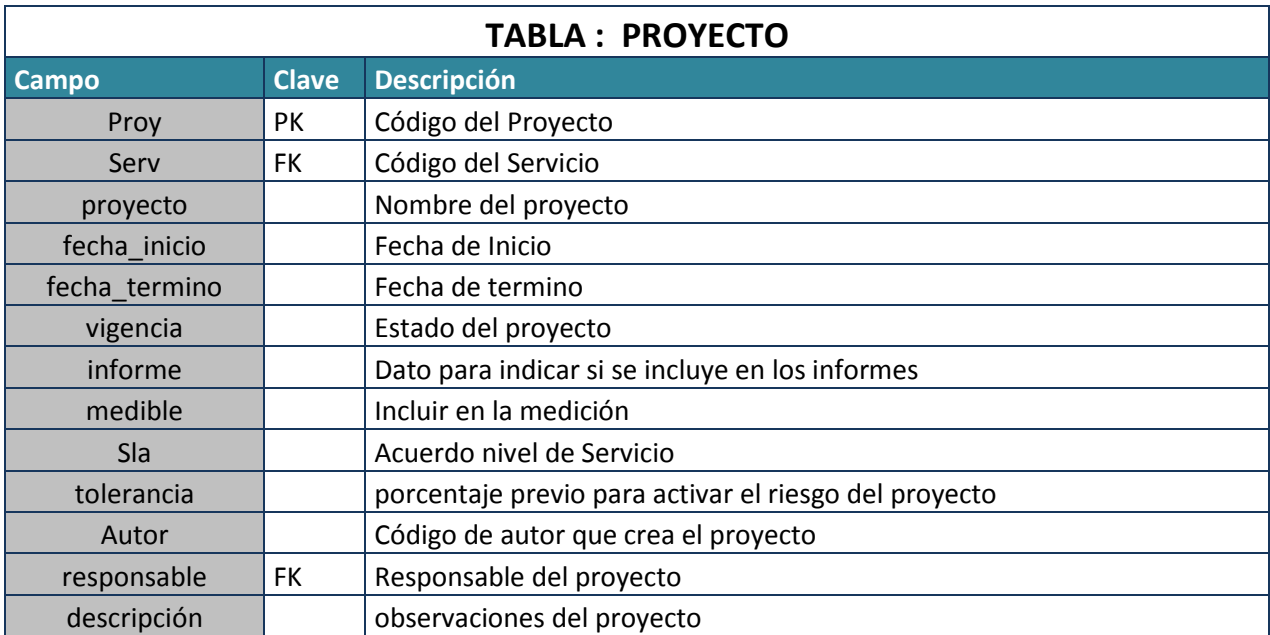

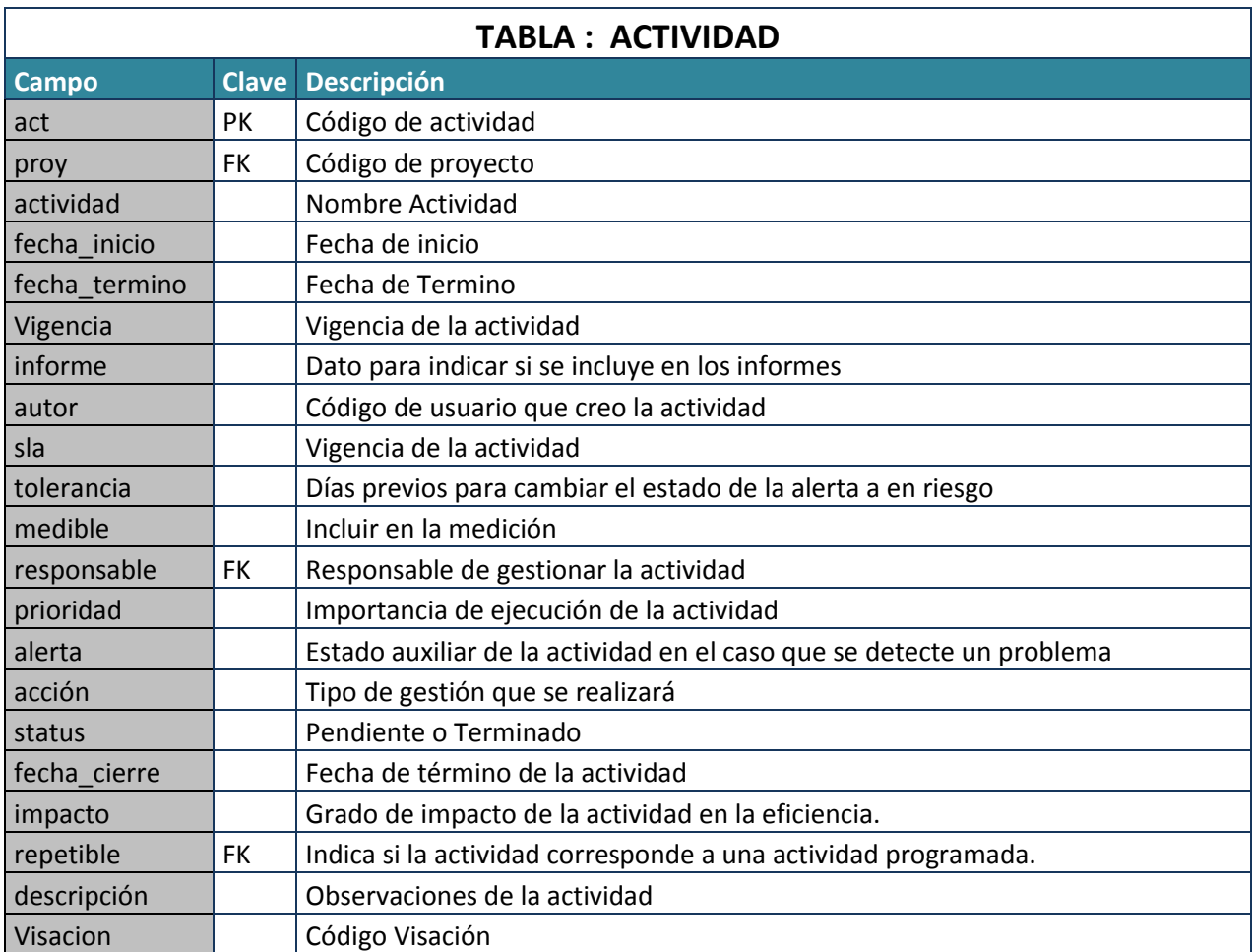

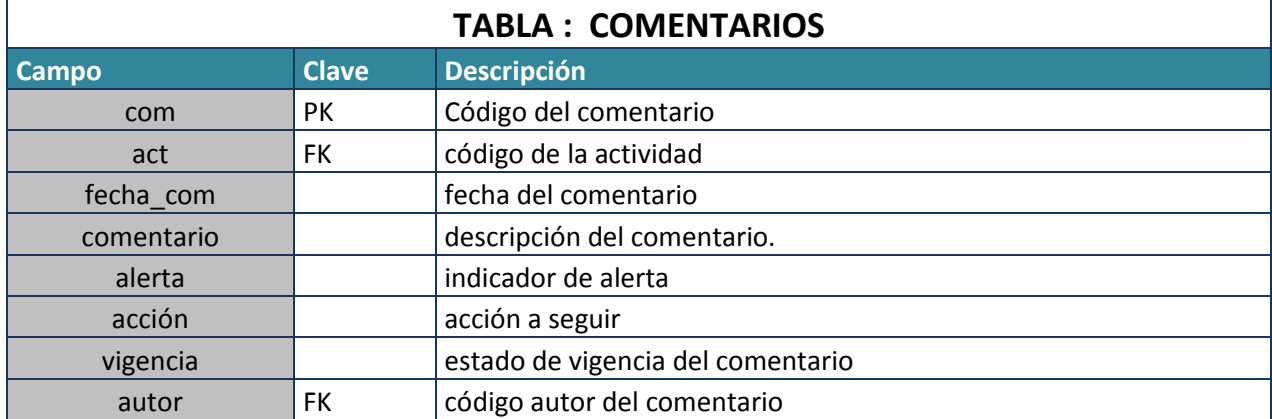

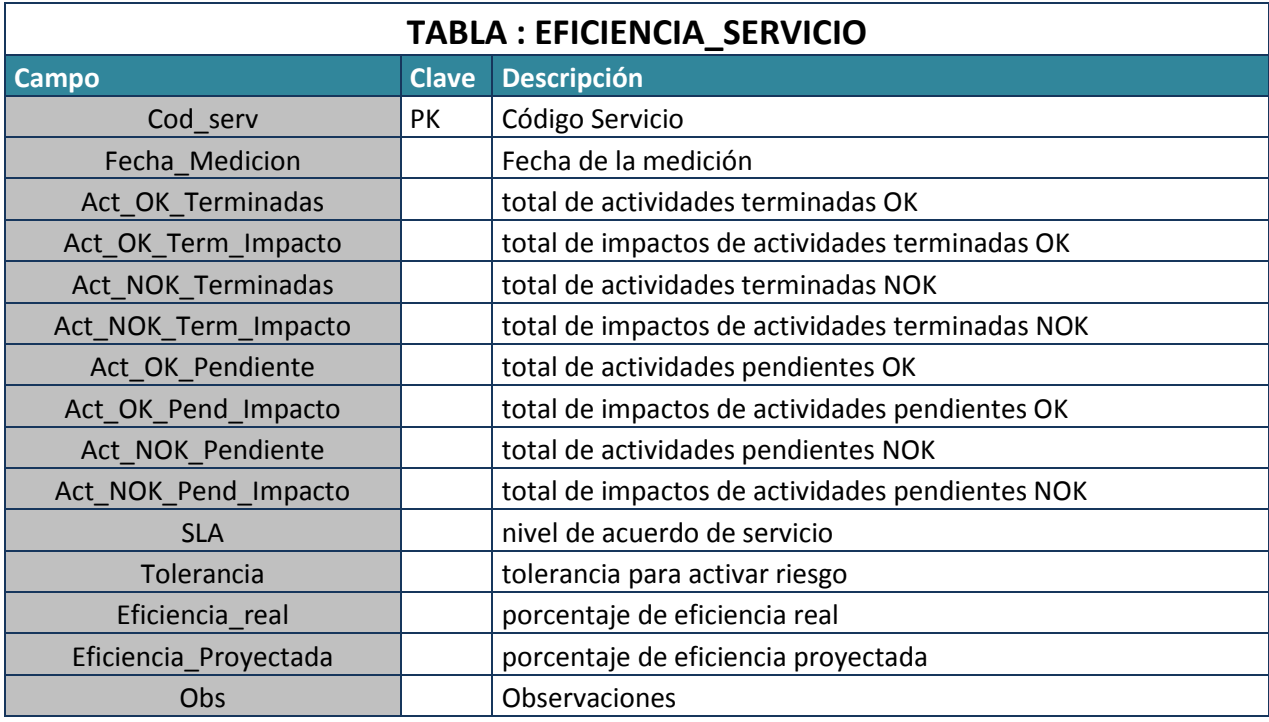

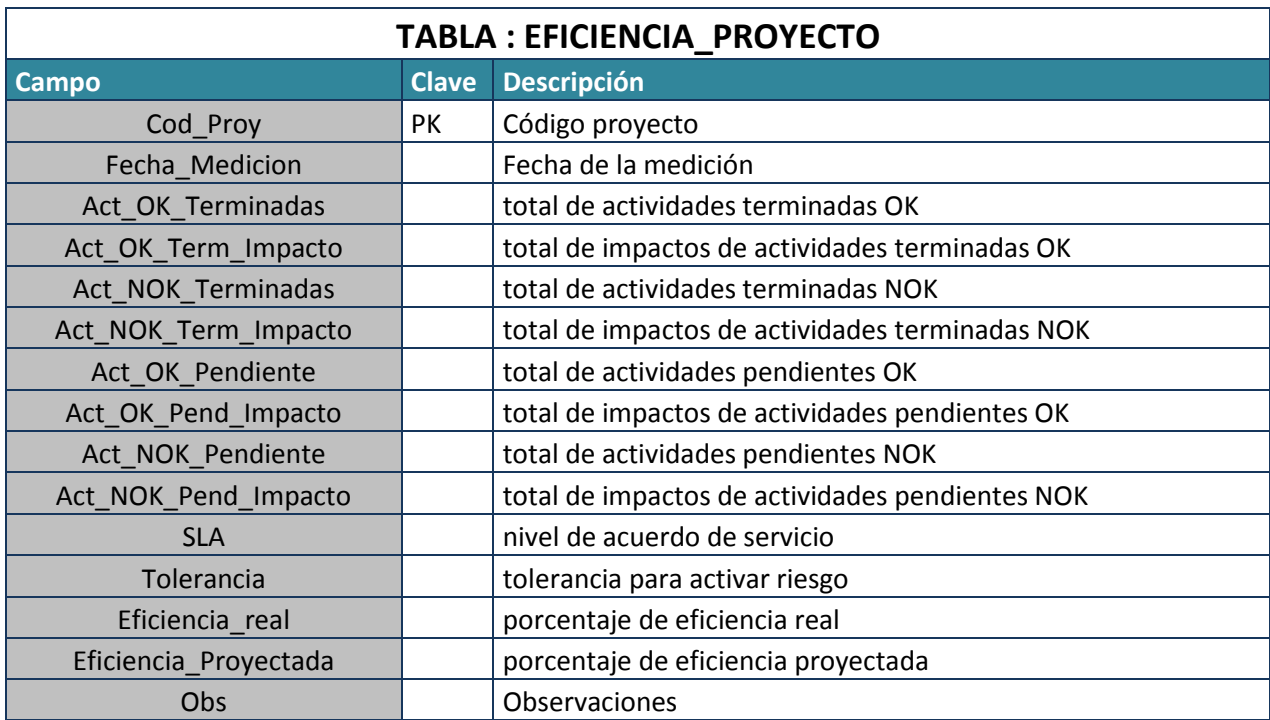

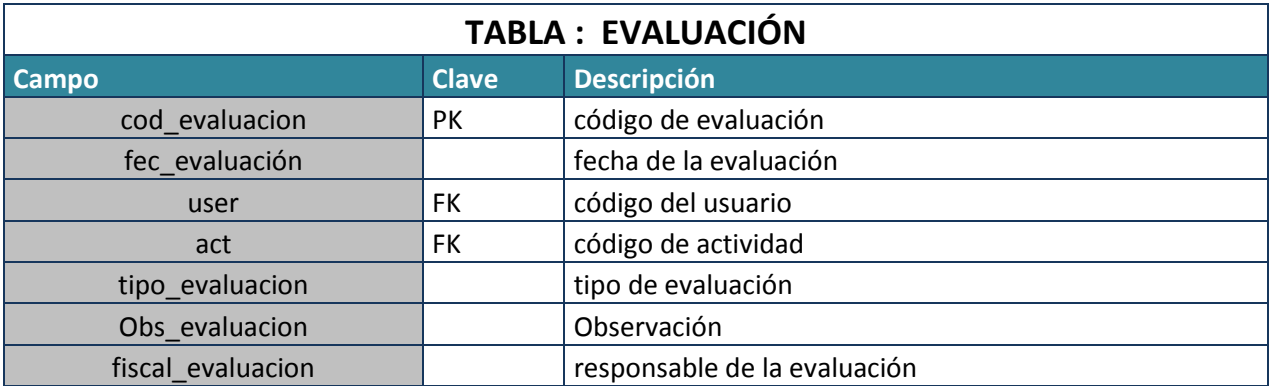

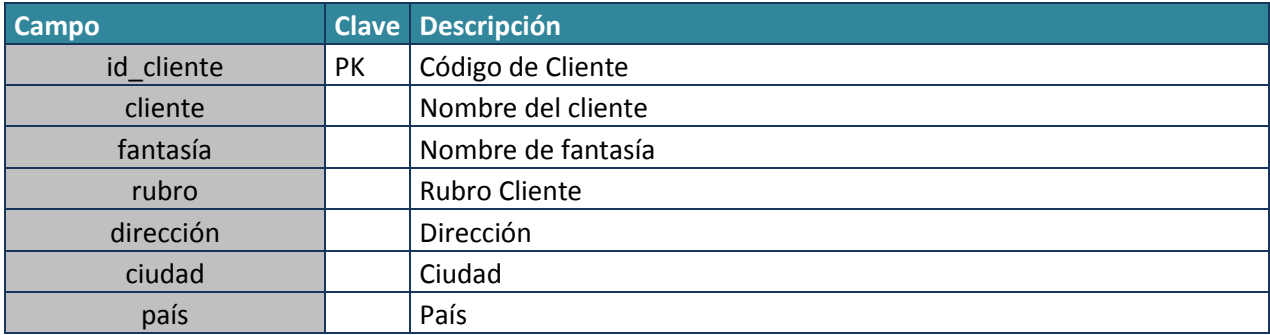

# **CAPÍTULO 7: IMPLEMENTACION**

### **7.1 Metodología de Implementación.**

La implementación del proyecto se basó en considerar algunas condiciones existentes, y que facilitaron la elección de la metodología **Incremental**, la cuales son:

- Tiempos disponibles.
- Equipo de desarrollo reducido.
- Contacto cercano con el cliente.
- Entregas operativas parciales.

Esta metodología también tiene la ventaja de corregir y mejorar incrementos, así como, incluir nuevos requerimientos.

Al entregar el primer incremento se pudo detectar que el cliente necesitaba nuevas funcionalidades como es: visar actividades terminadas y evaluar a los usuarios en el desarrollo de las actividades.

Estos nuevos requerimientos fortalecieron y potenciaron aún más el proyecto, permitiendo asegurar la información registrada y contar con datos concretos sobre el desempeño de los integrantes de los servicios.

## **CAPÍTULO 8: RESULTADOS**

El sistema diseñado cumple con los objetivos planteados, y también incluye otras funcionalidades que no estaban consideradas, que en su conjunto contribuyen de manera positiva al proceso de toma de decisiones de la empresa.

### **8.1 RESULTADOS OBTENIDOS.**

Las pruebas realizadas evidencian que el % de cumplimiento calculado, según los distintos parámetros, reflejan el cumplimiento de las actividades y por consiguiente es un indicador importante para cada servicio, que permite tomar decisiones correctivas a tiempo, para cumplir con los compromisos establecidos.

La información que ahora se puede obtener, para la gestión de cada servicio, y que antes no existía es por ejemplo:

- Actividades pendientes y que están con riesgo o atrasadas, detallando su impacto y prioridad.
- % de cumplimiento de cada servicio mensual o por un intervalo de tiempo.
- Derivar actividades pendientes antes que se atrasen en su cumplimiento.
- Evaluación de los integrantes para controlar desempeño y las no conformidades.
- Visación de las actividades terminadas para confirmar veracidad de la información.

### **8.2 RECOMENDACIONES.**

Debido a que este diseño corresponde a una aplicación web, se propone enfocarlo a dispositivos móviles, con el objeto de dar mayor autonomía y agilidad a la gestión de cada actividad, mejorando considerablemente la obtención de información oportuna para mejorar la gestión de los servicios que se provee a los clientes.

### **CONCLUSIONES**

En el desarrollo de este proyecto se reafirma que es necesario realizar un minucioso estudio de análisis del sistema para concretar una solución integral a la problemática planteada.

Después de realizar el diagnóstico en la empresa, se observa que la problemática existente es eventualmente solucionable, proponiendo diseñar un sistema que controle el cumplimiento de las actividades que se ejecutan en cada uno de los servicios.

Al realizar el estudio de factibilidad se aprecia que la solución planteada es factible, y que cumple con todos los requisitos y restricciones de la empresa.

En la etapa de diseño lógico se identificó en detalle el desarrollo de la alternativa de solución, permitiéndonos dejar establecido cuales eran nuestras entradas y salidas, la información que se requiere almacenar y los procedimientos necesarios para el modelo propuesto.

Por último, en el diseño físico se especificaron la forma en que se llevarán a cabo las tareas y como se relacionan sus componentes, visualizando el sistema desde lo general a lo particular, esto permitió ir haciendo ajustes al diseño sobre lo que ya estaba definido.

Al reflexionar sobre el desarrollo de este trabajo, se puede concluir que, realizando un exhaustivo análisis y contando con las herramientas necesarias se logró diseñar un sistema apropiado para la problemática planteada.

Este informe permitió localizar el problema en su medio y como afectaba a las demás áreas relacionadas, logrando tener una visión amplia y respuestas concretas, que facilitaron el desarrollo de este proyecto.

## **BIBLIOGRAFÍA**

Sitio Web Kibernum. <http://www.kibernum.cl/>

Libro: Pressman, Roger, 2010. Ingeniería del Software. Un Enfoque Práctico. Séptima Edición. Mc Graw Hill, México.

Libro: Diseño y Creación de páginas Web Ramón Soria

Libro[: Programación de bases de datos con MySQL y PHP](http://bibliotecas.udla.cl/client/es_CL/default/search/results?qu=php&te=ILS&rt=false%7C%7C%7CTITLE%7C%7C%7CT%C3%ADtulo)  Helma Spona.

UML en ingeniería del software con objetos y componentes Perdita Stevens, Rod Pooley, Addison Wesley